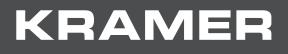

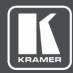

# USER MANUAL **MODELS:**

# AFM-20DSP, AFM-20DSP-LE 20-Port Audio Matrix

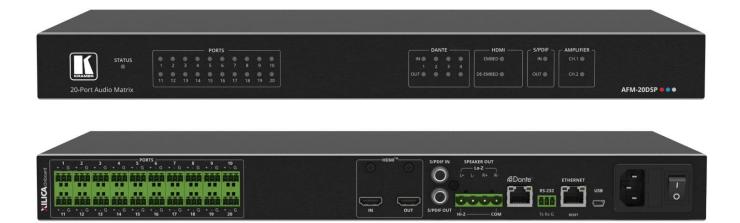

# Contents

| Introduction                                                                      | 1               |
|-----------------------------------------------------------------------------------|-----------------|
| Getting Started                                                                   | 1               |
| Overview                                                                          | 2               |
| Typical Applications                                                              | 4               |
| Defining AFM-20DSP and AFM-20DSP-LE                                               | 5               |
| AFM-20DSP and AFM-20DSP-LE Front Panels<br>AFM-20DSP and AFM-20DSP-LE Rear Panels | 5<br>6          |
| Mounting AFM-20DSP / AFM-20DSP-LE                                                 | 7               |
| •                                                                                 |                 |
| Connecting the 20-Port Audio Matrix<br>Connecting AFM-20DSP                       | <b>8</b><br>8   |
| Connecting AFM-20DSP-LE                                                           | 10              |
| Connecting to AFM-20DSP / AFM-20DSP-LE via RS-232                                 | 11              |
| Operating and Controlling AFM-20DSP/AFM-20DSP-LE                                  | 12              |
| Operating via Ethernet                                                            | 12              |
| Using Embedded Webpages                                                           | 15              |
| Browsing the AFM-20DSP Webpages                                                   | 16              |
| Using the Top Status Bar                                                          | 18              |
| Viewing the Matrix Area                                                           | 20              |
| Processing Audio Signals                                                          | 22              |
| Selecting Output Signals to Route to Amplifier Outputs                            | 22              |
| Linking Analog Inputs and Outputs<br>Processing a Signal                          | 23<br>24        |
| Routing Inputs to Outputs                                                         | 37              |
| Mixing Audio Signals                                                              | 41              |
| Defining Audio Settings                                                           | 45              |
| Defining Video Settings                                                           | 46              |
| Restarting and Resetting the Device                                               | 47              |
| Defining Settings                                                                 | 49              |
| Importing/Exporting Global Settings                                               | 49              |
| Setting Access Security                                                           | 49              |
| Defining Communication Settings                                                   | 52              |
| Performing Firmware Upgrade                                                       | 54              |
| Setting Date and Time<br>Configuring Device Automation                            | 55<br>56        |
| Viewing Device Information                                                        | 58              |
| -                                                                                 |                 |
| Upgrading Firmware                                                                | 59              |
| Technical Specifications                                                          | <b>60</b><br>60 |
| AFM-20DSP Technical Specs<br>AFM-20DSP-LE Technical Specs                         | 61              |
| Default Communication Parameters                                                  | 63              |
| Default EDID                                                                      | 63              |
| Protocol 3000                                                                     | 65              |
| Understanding Protocol 3000                                                       | 65              |
| Protocol 3000 Commands                                                            | 66              |
| Result and Error Codes                                                            | 83              |

# Introduction

Welcome to Kramer Electronics! Since 1981, Kramer Electronics has been providing a world of unique, creative, and affordable solutions to the vast range of problems that confront the video, audio, presentation, and broadcasting professional on a daily basis. In recent years, we have redesigned and upgraded most of our line, making the best even better!

## **Getting Started**

We recommend that you:

- Unpack the equipment carefully and save the original box and packaging materials for possible future shipment.
- · Review the contents of this user manual.

 $(\mathbf{i})$ 

Go to <u>www.kramerav.com/downloads/AFM-20DSP</u> or <u>www.kramerav.com/downloads/AFM-20DSP-LE</u> to check for up-to-date user manuals, application programs, and to check if firmware upgrades are available (where appropriate).

### **Achieving the Best Performance**

- Use only good quality connection cables (we recommend Kramer high-performance, high-resolution cables) to avoid interference, deterioration in signal quality due to poor matching, and elevated noise levels (often associated with low quality cables).
- Do not secure the cables in tight bundles or roll the slack into tight coils.
- Avoid interference from neighboring electrical appliances that may adversely influence signal quality.
- Position your Kramer AFM-20DSP / AFM-20DSP-LE away from moisture, excessive sunlight and dust.

### **Safety Instructions**

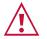

#### Caution:

- This equipment is to be used only inside a building. It may only be connected to other equipment that is installed inside a building.
- For products with relay terminals and GPI\O ports, please refer to the permitted rating for an external connection, located next to the terminal or in the User Manual.
- There are no operator serviceable parts inside the unit.

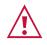

#### Warning:

- Use only the power cord that is supplied with the unit.
- Disconnect the power and unplug the unit from the wall before installing.
- Do not open the unit. High voltages can cause electrical shock! Servicing by qualified personnel only.
- To ensure continuous risk protection, replace fuses only according to the rating specified on the product label which located on the bottom of the unit.

### **Recycling Kramer Products**

The Waste Electrical and Electronic Equipment (WEEE) Directive 2002/96/EC aims to reduce the amount of WEEE sent for disposal to landfill or incineration by requiring it to be collected and recycled. To comply with the WEEE Directive, Kramer Electronics has made arrangements with the European Advanced Recycling Network (EARN) and will cover any costs of treatment, recycling and recovery of waste Kramer Electronics branded equipment on arrival at the EARN facility. For details of Kramer's recycling arrangements in your particular country go to our recycling pages at <a href="https://www.kramerav.com/support/recycling">www.kramerav.com/support/recycling</a>.

### **Overview**

Congratulations on purchasing your Kramer AFM-20DSP / AFM-20DSP-LE 20-Port Audio Matrix.

**AFM-20DSP** is a high-performance, professional audio matrix switcher with 20 analog ports that can be configured as inputs or outputs according to preset I/O configurations. **AFM-20DSP** includes multi-channel DSP, built-in 2x60W@8Ω and 1x120W@70V / 100V power amplifier, 4x4 Dante interface, HDMI<sup>™</sup> embedding and de-embedding, and S/PDIF. The comprehensive and user-friendly graphic interface makes configuring every detail of your audio system intuitive and easy.

**AFM-20DSP-LE** is a high-performance, professional audio matrix switcher with 20 analog ports that can be configured as inputs or outputs according to preset I/O configurations. **AFM-20DSP-LE** includes multi-channel DSP and a comprehensive and user-friendly graphic interface that makes configuring every detail of your audio system intuitive and easy.

| Device Name  | Maestro | Flex I/O | Dante | HDMI | Amp | S/PDIF |
|--------------|---------|----------|-------|------|-----|--------|
| AFM-20DSP    | Yes     | Yes      | Yes   | Yes  | Yes | Yes    |
| AFM-20DSP-LE | Yes     | Yes      | No    | No   | No  | No     |

The following table shows the functionality of each device:

 $(\mathbf{i})$ 

Most of the information included in this user manual is relevant to both **AFM-20DSP** and to **AFM-20DSP-LE**. Sections referring to Dante, HDMI, S/PDIF and amplifier ports (in the embedded web pages and Protocol 3000 sections) are not relevant to **AFM-20DSP-LE**.

Unless specified otherwise, **AFM-20DSP** is used throughout this user manual to refer to both devices.

**AFM-20DSP** and **AFM-20DSP-LE** provide exceptional quality, advanced and user-friendly operation, and flexible control.

### **Exceptional Quality**

- High-Performance, Professional Audio Matrix Switcher Professional, studio grade signal conversion technology, including the latest generation 32-bit advanced Digital Analog Converter architecture to achieve excellent dynamic performance and improved tolerance to clock jitter. Maintains the quality of the original audio signal with selectable sampling rates up to 96kHz. Flat frequency response, unmatched sonic performance, excellent signal to noise ratio, and extraordinarily low distortion levels.
- Multi-Channel Processing Provides DSP (Digital Sound Processing) that enables simultaneous processing of all input and output signals.
- Programmable Supports up to 10 global presets per I/O configuration plus 10 mixer snapshot presets.
- Audio De-embedding for **AFM-20DSP** only De-embeds the audio signal from the HDMI input for routing to any of the outputs or for routing to the loop output.

### **Advanced and User-friendly Operation**

- Intuitive and Comprehensive Configuration and Control Via a powerful, user-friendly graphic interface, set volume (gain and attenuation) and DSP per input, execute routing, select line in, mic in, phantom power or line out on each port, configure master level and more.
- Convenient Control Via the user-friendly embedded webpages and RS-232 serial controller, control signal routing, independent volume.
- Easy, Cost-Effective Maintenance LED indicators for main power, line in/out, mic in, clipping (power amp, Dante sync, and HDMI for AFM-20DSP only), enable easy local maintenance and troubleshooting. Local firmware upgrade via the USB type-A port ensures lasting, field-proven deployment.
- Built-in Power Amplifier for AFM-20DSP only  $2x60W @ 8\Omega$  and 1x120W @ 70V / 100V power amplifier.
- Easy Installation 19" enclosure for rack mounting a unit in a 1U rack space with included rack ears and universal 100-240V AC power connection.
- Firmware Upgrade Ethernet-based, via software upgrade tool.

## Flexible Connectivity

- Wide Range of I/O Formats:
  - AFM-20DSP: 20 analog ports, 4x4 Dante interface, HDMI input and output, and S/PDIF input and output.
  - AFM-20DSP-LE: 20 analog ports.
- Maximum Flexibility:
  - AFM-20DSP: use the default 12x8 I/O matrix configuration or select one of the preset analog I/O configurations.

Route any input to any output, even between different formats (for example, route an analog input to an S/PDIF output); control volume and DSP per port; route any of the ports to the power amplifier.

• **AFM-20DSP-LE**: use the default 12 x8 I/O matrix configuration or select one of the preset analog I/O configurations.

## **Typical Applications**

AFM-20DSP is ideal for the following typical applications:

- Conference rooms and auditoriums.
- Houses of worship.
- Large corporate connectivity systems.

### **Controlling your AFM-20DSP**

Control your **AFM-20DSP** by RS-232 serial commands transmitted by a touch screen system, PC, or other serial controller and via the Ethernet using built-in user-friendly webpages.

AFM-20DSP-LE • •

# Defining AFM-20DSP and AFM-20DSP-LE

This section defines AFM-20DSP and AFM-20DSP-LE.

## **AFM-20DSP and AFM-20DSP-LE Front Panels**

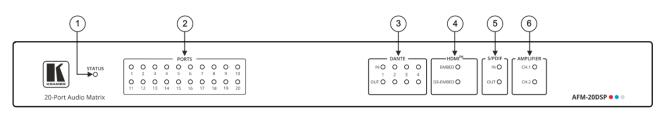

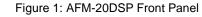

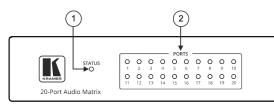

#### Figure 2: AFM-20DSP-LE Front Panel

| # | Feature               |      | Fun                     | ction                                                                                                    |        |                                                                                                    |
|---|-----------------------|------|-------------------------|----------------------------------------------------------------------------------------------------|--------|----------------------------------------------------------------------------------------------------|
| 1 | STATUS                | LED  | Indi                    | cates system status:                                                                                                    |        |                                                                                                    |
|   |                       |      | •                       | Almost 3 cycles of<br>red/blue/off/green LEDs<br>flashing in sequence for about<br>30 seconds when system is<br>starting up, and the application<br>has not been launched yet. | •      | Flashing green when application<br>is initializing.<br>Green when system is ready for<br>operation.           |
| 2 | PORTS L<br>(1 to 20)  | .EDs | Indi                    | cate port status:                                                                                                    |        |                                                                                                    |
|   | (11020)               |      | •                       | Green when an input signal is<br>present, and the port is defined<br>as line in.<br>White when defined as line out.<br>Blue when defined as mic in.                            | •<br>• | Red when in clipping state.<br>Orange when in limiting state.<br>Off when there is no signal on the<br>input. |
| 3 |                       |      | Indio                   | cate Dante signal status:                                                                                                    |        |                                                                                                    |
|   | LEDs (1 t             | 0 4) | •                       | Green when a signal is<br>detected.<br>Red when clipping occurs.                                                                                                    | •      | Orange when in Limiting state.<br>Off when no signal is detected.                                             |
| 4 | ) HDMI™ EMBED<br>LEDs |      |                         | ts green when an analog audio sig<br>al. Otherwise remains OFF.                                                                                                    | ınal i | is associated with the HDMI OUT                                                                               |
|   |                       |      |                         | Lights green when the HDMI IN audio signal is present. Otherwise remains OFF.                                                                                                  |        |                                                                                                    |
| 5 | IN OUT S/PDIF LEDs    |      | Indicate S/PDIF status: |                                                                                                    |        |                                                                                                    |
|   |                       |      |                         | Green when a signal is detected.                                                                                                    | •      | Off when no signal is detected.                                                                               |
|   |                       |      |                         | If a signal is detected only on one status LED lights green.                                                                                                    | e cha  | annel, either left only or right only,                                                                        |

| # | Feature        | Function                                                                                                    |
|---|----------------|----------------------------------------------------------------------------------------------------|
| 6 |                | Indicate amplifier signal status:                                                                                                    |
|   | AMPLIFIER LEDS | <ul> <li>Green when a signal is detected.</li> <li>Off when no signal is detected.</li> <li>In the webpage, Ch1 and CH2 are referred to as AMP 1 and AMP 2, respectively.</li> </ul> |

## **AFM-20DSP and AFM-20DSP-LE Rear Panels**

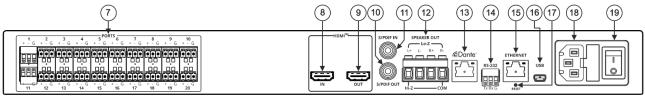

Figure 3: AFM-20DSP Rear Panel

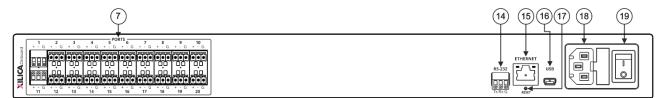

#### Figure 4: AFM-20DSP-LE Rear Panel

| #    | Feature                                               | Function                                                                                                    |
|------|-------------------------------------------------------|----------------------------------------------------------------------------------------------------|
| 7    | PORTS 3-pin<br>Terminal Block<br>Connectors (1 to 20) | Interchangeable balanced mono audio ports. Connect to an audio source or acceptor in one of 7 selectable I/O configurations: 16x4, 14x6, 12x8, 10x10, 8x12, 6x14, 4x16<br>Each port can be defined as line in, mic in, mic + 48V in, or line out. |
| 8    | HDMI™ IN Connector                                    | Connect to an HDMI source for de-embedding the audio signal (the video signal is passed through to the output).                                                                                                    |
| 9    | HDMI™ OUT<br>Connector                                | Connect to an HDMI acceptor for embedding an audio signal from the matrix.                                                                                                    |
| 10   | S/PDIF OUT RCA<br>Connector                           | Connect to a digital stereo audio acceptor.                                                                                                    |
| (11) | S/PDIF IN RCA<br>Connector                            | Connect to a digital stereo audio source.                                                                                                    |
| 12   | SPEAKER OUT                                           | Outputs two selected audio signals in two channels.<br>For Lo-Z: connect stereo output to Lo-Z speakers: L+ and L- to the left<br>speaker; R+R- to the right speaker.<br>For Hi-Z (70V or 100V): connect Hi-Z and COM to mono Hi-Z speakers.      |
| 13   | Dante PoE RJ-45 Port                                  | Connect to Dante audio via the network. Provides 4 Tx channels and 4 Rx channels.<br>By default, DHCP is enabled.                                                                                                    |
| 14   | RS-232 3-pin Terminal<br>Block Connector              | Connect to a PC/serial controller to control the device.                                                                                                    |
| 15   | ETHERNET RJ-45<br>Connector                           | Connect to a PC via a LAN to control the device and for firmware upgrade.                                                                                                    |
| (16) | Mini USB Connector                                    | Connect to your PC to control the device.                                                                                                    |
| 17   | RESET Recessed<br>Button                              | Press and hold for about 5 seconds to reset the configuration to its default parameters.                                                                                                    |
| 18   | Mains Power<br>Connector and Fuse                     | Plug in the power cord.                                                                                                    |
| (19) | POWER Illuminated<br>Power Switch                     | Turn the device on and off.                                                                                                    |

# Mounting AFM-20DSP / AFM-20DSP-LE

This section provides instructions for mounting **AFM-20DSP** / **AFM-20DSP-LE**. Before installing, verify that the environment is within the recommended range:

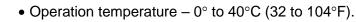

- Storage temperature  $-40^{\circ}$  to  $+70^{\circ}$ C (-40 to  $+158^{\circ}$ F).
- Humidity 10% to 90%, RHL non-condensing.

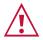

i

#### Caution:

• Mount AFM-20DSP / AFM-20DSP-LE before connecting any cables or power.

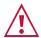

#### Warning:

- Ensure that the environment (e.g., maximum ambient temperature & air flow) is compatible for the device.
- Avoid uneven mechanical loading.
- Appropriate consideration of equipment nameplate ratings should be used for avoiding overloading of the circuits.
- Reliable earthing of rack-mounted equipment should be maintained.

To mount the AFM-20DSP in a rack

Attach both rack ears by removing the screws from each side of the machine and replacing those screws through the rack ears or place the machine on a table.

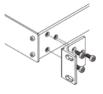

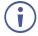

For more information go to www.kramerav.com/downloads/AFM-20DSP

# **Connecting the 20-Port Audio** Matrix

This section describes how to connect the AFM-20DSP and AFM-20DSP-LE devices.

## **Connecting AFM-20DSP**

Always switch off the power to each device before connecting it to your **AFM-20DSP**. After connecting your **AFM-20DSP**, connect its power and then switch on the power to each device.

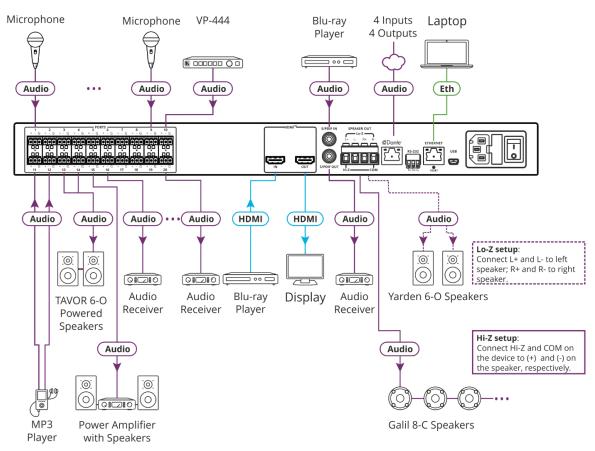

Figure 5: Connecting to the AFM-20DSP Rear Panel

To connect AFM-20DSP as illustrated in the example in Figure 5:

- 1. Connect the following audio sources to the PORT balanced mono 3-pin terminal block connectors (7) (port I/O is set to 12x8 in this example):
  - Microphones to ports 1 to 9.
  - The audio output of the Kramer **VP-444** scaler to port 10.
  - An MP3 player to ports 11 and 12.

- 2. Connect the PORT balanced mono 3-pin terminal block connectors (7) (port I/O is set to 12x8 in this example) to the following audio acceptors:
  - Ports 13 and 14 to powered speakers (for example, Kramer Tavor 6-O).
  - Port 15 to a power amplifier with speakers.
  - Ports 16 to 20 to audio receivers
- 3. Connect the HDMI connectors as follows:
  - A source (for example, a Blu-ray player) to HDMI IN (8).
  - HDMI OUT (9) to an acceptor (for example, a display).
- 4. Connect the S/PDIF digital audio ports as follows:
  - A source (for example, a Blu-ray player to S/PDIF IN (11).
  - S/PDIF OUT (10) to an acceptor (for example, an audio receiver).
- 5. Connect the SPEAKER OUT Hi-Z OUT or Lo-Z OUT 4-pin terminal block connector (12) as follows:
  - For Hi-Z connection: connect Hi-Z and COM terminal blocks to the + and terminals of a mono speaker (for example, the Galil 8-C ceiling speakers, daisy chained). The speakers either output the left side (L+, L-) of the audio input or the stereo input reduced to a mono signal (see <u>Defining Audio Settings</u> on page <u>45</u>).
  - For Lo-Z connection: connect the L+ and L- connectors to the left-side speaker (for example, Yarden 6-O) and the R+ and R- connectors to the right-side.
- 6. Connect the Dante RJ-45 port (13) to up to 4Tx and for Rx audio channels via the network.
- 7. Connect the RS-232 3-pin terminal block connector (14) to the RS-232 port on a controller (for example, a laptop) to control the **AFM-20DSP**.
- 8. Connect the ETHERNET RJ-45 port (15) to the Ethernet to control the **AFM-20DSP** and use for firmware upgrade.
- 9. Connect the mini USB connector (16) to a control device (for example, a laptop) to control the **AFM-20DSP**.
- 10. Connect the power cord to the **AFM-20DSP** mains socket (18) and to the mains electricity (not shown in Figure 5).

## **Connecting AFM-20DSP-LE**

 $(\mathbf{i})$ 

Always switch off the power to each device before connecting it to your **AFM-20DSP-LE**. After connecting your **AFM-20DSP-LE**, connect its power and then switch on the power to each device.

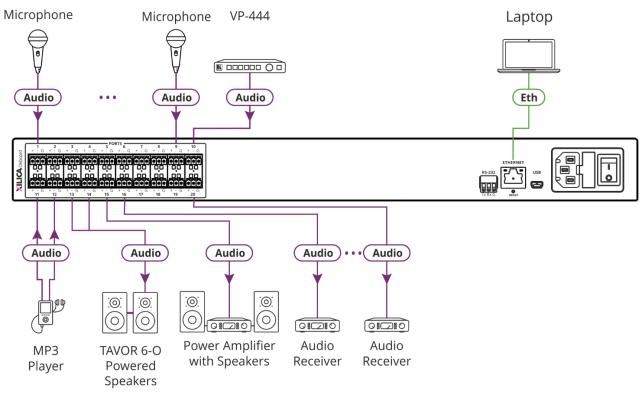

Figure 6: Connecting to the AFM-20DSP-LE Rear Panel

To connect AFM-20DSP-LE as illustrated in the example in Figure 6:

- 1. Connect the following audio sources to the PORT balanced mono 3-pin terminal block connectors (7) (port I/O is set to 12x8 in this example):
  - Microphones to ports 1 to 9.
  - The audio output of the Kramer **VP-444** scaler to port 10.
  - An MP3 player to ports 11 and 12.
- 2. Connect the PORT balanced mono 3-pin terminal block connectors (7) (port I/O is set to 12x8 in this example) to the following audio acceptors:
  - Ports 13 and 14 to powered speakers (for example, Kramer Tavor 6-0).
  - Port 15 to a power amplifier with speakers.
  - Ports 16 to 20 to audio receivers.
- 3. Connect the RS-232 3-pin terminal block connector (14) to the RS-232 port on a controller (for example, a laptop) to control the **AFM-20DSP-LE**.
- 4. Connect the ETHERNET RJ-45 port (15) to the Ethernet to control the **AFM-20DSP-LE** and use for firmware upgrade.
- 5. Connect the mini USB connector (16) to a control device (for example, a laptop) to control the **AFM-20DSP-LE**.
- 6. Connect the power cord to the **AFM-20DSP-LE** mains socket (18) and to the mains electricity (not shown in Figure 6).

## Connecting to AFM-20DSP / AFM-20DSP-LE via RS-232

You can connect to the AFM-20DSP via an RS-232 connection (13) using, for example, a PC.

The **AFM-20DSP** features an RS-232 3-pin terminal block connector allowing the RS-232 to control the **AFM-20DSP**.

Connect the RS-232 terminal block on the rear panel of the **AFM-20DSP** to a PC/controller, as follows:

From the RS-232 9-pin D-sub serial port connect:

- Pin 2 to the TX pin on the **AFM-20DSP** RS-232 terminal block
- Pin 3 to the RX pin on the **AFM-20DSP** RS-232 terminal block
- Pin 5 to the G pin on the AFM-20DSP RS-232 terminal block

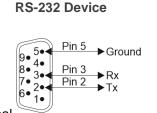

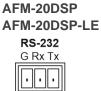

# **Operating and Controlling AFM-20DSP/AFM-20DSP-LE**

**AFM-20DSP/AFM-20DSP-LE** can be monitored via the front panel LEDs (see <u>AFM-20DSP</u> and <u>AFM-20DSP-LE Front Panels</u> on page <u>5</u>) and controlled via the:

- Embedded webpages(see Using Embedded Webpages on page 15).
- Protocol commands (see Protocol 3000 Commands on page 66).

# **Operating via Ethernet**

You can connect to the AFM-20DSP via Ethernet using either of the following methods:

- Directly to the PC using a crossover cable (see <u>Connecting the Ethernet Port Directly to</u> <u>a PC</u> on page <u>12</u>).
- Via a network hub, switch, or router, using a straight-through cable (see <u>Connecting the</u> <u>Ethernet Port via a Network Hub or Switch</u> on page <u>14</u>).

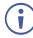

To connect via a router and your IT system is based on IPv6, speak to your IT department for specific installation instructions.

## **Connecting the Ethernet Port Directly to a PC**

You can connect the Ethernet port of the **AFM-20DSP** directly to the Ethernet port on your PC using a crossover cable with RJ-45 connectors.

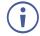

This type of connection is recommended for identifying the **AFM-20DSP** with the factory configured default IP address.

After connecting the AFM-20DSP to the Ethernet port, configure your PC as follows:

- 1. Click Start > Control Panel > Network and Sharing Center.
- 2. Click Change Adapter Settings.
- Highlight the network adapter you want to use to connect to the device and click Change settings of this connection.
   The Local Area Connection Properties window for the selected network adapter

appears.

| 🖟 Local Area Connection Properties                                                                                                    |
|----------------------------------------------------------------------------------------------------|
| Networking Sharing                                                                                                    |
| Connect using:                                                                                                    |
| Intel(R) 82579V Gigabit Network Connection                                                                                                    |
| Configure                                                                                                    |
| This connection uses the following items:                                                                                                    |
| Client for Microsoft Networks  Client for Microsoft Network Monitor 3 Driver  QoS Packet Scheduler  File and Printer Sharing for Microsoft Networks  File and Printer Sharing for Microsoft Networks  Lintemet Protocol Version 6 (TCP/IPv6)  Linte-Layer Topology Discovery Mapper I/O Driver  Link-Layer Topology Discovery Responder |
| Install Uninstall Properties                                                                                                    |
| Description<br>TCP/IP version 6. The latest version of the internet protocol<br>that provides communication across diverse interconnected<br>networks.                                                                                                    |
| OK Cancel                                                                                                    |

Figure 7: Local Area Connection Properties Window

4. Highlight either Internet Protocol Version 6 (TCP/IPv6) or Internet Protocol Version 4 (TCP/IPv4) depending on the requirements of your IT system.

#### 5. Click **Properties**.

The Internet Protocol Properties window relevant to your IT system appears as shown in Figure 8 or Figure 9.

| General Alternate Configuration                                                                                     |          |   |   |      |       |
|----------------------------------------------------------------------------------------------------|----------|---|---|------|-------|
| You can get IP settings assigned auto<br>this capability. Otherwise, you need t<br>for the appropriate IP settings. |          |   |   |      |       |
| Obtain an IP address automatica                                                                                     | ally     |   |   |      |       |
| O Use the following IP address:                                                                                     |          |   |   |      |       |
| IP address:                                                                                                    |          |   |   | 1.0  |       |
| Subnet mask:                                                                                                    |          |   |   |      |       |
| Default gateway:                                                                                                    |          |   |   |      |       |
| Obtain DNS server address auto                                                                                      | maticall | y |   |      |       |
| • Use the following DNS server ad                                                                                   | dresses  | - |   |      |       |
| Preferred DNS server:                                                                                               |          |   |   |      |       |
| Alternate DNS server:                                                                                               |          | • | • | •    |       |
| Validate settings upon exit                                                                                         |          |   |   | Adva | inced |

Figure 8: Internet Protocol Version 4 Properties Window

| Internet Protocol Version 6 (TCP/IP | ю́) Properties                                                                                                    | ? <b>×</b> |
|-------------------------------------|----------------------------------------------------------------------------------------------------|------------|
| General                             |                                                                                                    |            |
|                                     | automatically if your network supports this capability.<br>twork administrator for the appropriate IPv6 settings. |            |
| Obtain an IPv6 address autom        | atically                                                                                                    |            |
| — Use the following IPv6 address    | :                                                                                                    |            |
| IPv6 address:                       |                                                                                                    |            |
| Subnet prefix length:               |                                                                                                    |            |
| Default gateway:                    |                                                                                                    |            |
| Obtain DNS server address au        | tomatically                                                                                                    |            |
| Ouse the following DNS server a     | addresses:                                                                                                    |            |
| Preferred DNS server:               |                                                                                                    |            |
| Alternate DNS server:               |                                                                                                    |            |
| Validate settings upon exit         | Adva                                                                                                    | anced      |
| L                                   | ОК                                                                                                    | Cancel     |

Figure 9: Internet Protocol Version 6 Properties Window

 Select Use the following IP Address for static IP addressing and fill in the details as shown in Figure 10.

For TCP/IPv4 you can use any IP address in the range 192.168.1.1 to 192.168.1.255 (excluding 192.168.1.39) that is provided by your IT department.

| Internet Protocol Version 4 (TCP/IPv4)                                                                                | Properties          |
|----------------------------------------------------------------------------------------------------|---------------------|
| General                                                                                                    |                     |
| You can get IP settings assigned auton<br>this capability. Otherwise, you need to<br>for the appropriate IP settings. |                     |
| Obtain an IP address automatical                                                                                      | y                   |
| • Use the following IP address:                                                                                       |                     |
| IP address:                                                                                                    | 192.168.1.2         |
| Subnet mask:                                                                                                    | 255 . 255 . 255 . 0 |
| Default gateway:                                                                                                    | 1                   |
| Obtain DNS server address auton                                                                                       | natically           |
| • Use the following DNS server add                                                                                    | resses:             |
| Preferred DNS server:                                                                                                 |                     |
| Alternate DNS server:                                                                                                 | · · ·               |
| Validate settings upon exit                                                                                           | Advanced            |
|                                                                                                    | OK Cancel           |

Figure 10: Internet Protocol Properties Window

- 7. Click **OK**.
- 8. Click Close.

### **Connecting the Ethernet Port via a Network Hub or Switch**

You can connect the Ethernet port of the **AFM-20DSP** to the Ethernet port on a network hub or using a straight-through cable with RJ-45 connectors.

#### **Configuring the Ethernet Port**

You can set the Ethernet parameters via the embedded webpages.

# **Using Embedded Webpages**

The **AFM-20DSP** can be operated remotely using the embedded webpages. The webpages are accessed using a Web browser and an Ethernet connection (see <u>Browsing the AFM-20DSP Webpages</u> on page <u>16</u>).

Before attempting to connect:

- Perform the procedures in Operating via Ethernet on page 12.
- Ensure that your browser is supported.

The following operating systems and Web browsers are supported:

| <b>Operating Systems</b> | Versions |
|--------------------------|----------|
| Windows 7                | Chrome   |
| Windows 10               | Chrome   |
| Мас                      | Chrome   |

Some features might not be supported by some cellphone operating systems.

The AFM-20DSP webpage enables performing the following functions:

- Using the Top Status Bar on page 18.
- Processing Audio Signals on page 22.
- Routing Inputs to Outputs on page 37.
- Mixing Audio Signals on page 41.
- Defining Audio Settings on page 45.
- Defining Video Settings on page 46.
- <u>Restarting and Resetting the Device</u> on page <u>47</u>.
- Defining Settings on page <u>49</u>.
- <u>Defining Communication Settings</u> on page <u>52</u>.
- Performing Firmware Upgrade on page 54.
- <u>Setting Date and Time</u> on page <u>55</u>.
- <u>Configuring Device Automation</u> on page <u>56</u>.
- <u>Viewing Device Information</u> on page <u>58</u>.

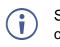

Some of the same tasks can be carried out via DSP, Matrix and Mixer pages, for your convenience. For example, you can link analog input and output pairs through any of these 3 pages.

# **Browsing the AFM-20DSP Webpages**

To browse the AFM-20DSP webpages:

- 1. Open your Internet browser.
- 2. Type the IP Address of the device in the Address bar of your browser. For example, the default IP Address:

| 🕖 http://192.168.1.39 | ~ |  |
|-----------------------|---|--|
|-----------------------|---|--|

- 3. The authentication page appears.
- 4. Enter the Username and Password (Admin/Admin, by-default):

| Sign in                       |                                           |
|-------------------------------|-------------------------------------------|
| http://192.16<br>Your connect | 8.1.39<br>ion to this site is not private |
| Username                      | Admin                                     |
| Password                      |                                           |
|                               | Sign in Cancel                            |

Figure 11: Embedded Webpages Authentication

5. Click Sign in.

The Main webpage appears.

| ose Main     |           |                                                                                                    |                                               |                          |     |                              |              |                         |           |      |      |             |          | Du   | uplicate to Ar | nplifier Outpu | t: 1 OUT 19 🔹                            | 20 |
|--------------|-----------|----------------------------------------------------------------------------------------------------|-----------------------------------------------|--------------------------|-----|------------------------------|--------------|-------------------------|-----------|------|------|-------------|----------|------|----------------|----------------|------------------------------------------|----|
|              |           | Analog Inp                                                                                                    | uts                                           |                          |     |                              |              |                         |           |      |      |             |          |      |                | Analog         | Outputs                                  |    |
| Matrix       | Port<br>1 | - IN 1 (                                                                                                    | Exp                                           | HPF -                    | AFS | Comp                         | EQ           | Delay                   | Gain      | <br> |      | Delay       | HPF      | EQ   | LPF            | Limit          | OUT 13                                   | P  |
| Mixer        |           |                                                                                                    | Exp                                           | HPF                      | AFS | Comp                         | EQ           | Delay                   | Gain      |      |      | Delay       | - HPF    | EQ   | LPF            | Limit          | OUT 14                                   |    |
| A/V Settings |           |                                                                                                    | Exp                                           | HPF                      | AFS | Comp                         |              | Delay                   | Gain      |      |      | Delay       | - HPF    | EQ   | LPF            | Limit          | OUT 15                                   |    |
| Settings     |           |                                                                                                    | Exp                                           |                          | AFS | Comp                         | EQ           | Delay -                 | Gain      |      |      | Delay       | - HPF    | EQ   |                |                | OUT 16                                   |    |
|              |           |                                                                                                    | Exp                                           | - HPF                    |     | Comp                         | EQ           | Delay -                 | Gain      |      |      | Delay       | - HPF    | EQ   | LPF            | Limit          | OUT 17                                   |    |
| Automation   |           |                                                                                                    | Exp                                           |                          |     | Comp                         | EQ           | Delay -                 | Gain      |      |      | Delay       | HPF      | EQ   |                | Limit          | OUT 18                                   |    |
| About        |           | r IN 7 (                                                                                                    | Exp                                           | - HPF                    |     | Comp                         | EQ           | Delay                   | Gain      |      |      | Delay       |          | EQ   | LPF            | Limit          | OUT 19                                   |    |
|              |           | ( IN 8 )[                                                                                                    | Exp                                           |                          |     | Comp                         | EQ           | Delay                   | Gain      |      |      | Delay       | HPF      | EQ   | LPF            | Limit          | OUT 20                                   |    |
|              |           |                                                                                                    |                                               |                          |     |                              |              |                         |           |      |      |             |          |      |                |                |                                          |    |
|              |           | <b>IN 9</b>                                                                                                    | Exp ]                                         | - <b>HPF</b>             |     | Comp                         | EQ           | Delay                   | Gain      |      |      |             |          |      |                |                |                                          |    |
|              |           |                                                                                                    | Exp<br>Exp                                    | HPF                      |     | Comp<br>Comp                 | EQ<br>EQ     | Delay                   | Gain      |      |      |             |          |      |                |                |                                          |    |
|              |           |                                                                                                    |                                               |                          |     |                              |              |                         | $\leq$    |      |      |             |          |      |                |                |                                          |    |
|              |           | (N 10 (<br>(N 11 (                                                                                                    | Exp                                           | HPF -                    |     | Comp                         | EQ           | Delay                   | Gain      |      |      |             |          |      |                |                |                                          |    |
|              |           | (N 10 (<br>(N 11 (                                                                                                    | Exp<br>Exp<br>Exp                             | HPF<br>HPF               |     | Comp                         | - EQ<br>- EQ | Delay<br>Delay          | Gain Gain |      | _    |             |          |      |                | Digital        | Outputs                                  |    |
|              |           | IN 11                                                                                                    | Exp<br>Exp<br>Exp                             | HPF<br>HPF               |     | Comp                         | - EQ<br>- EQ | Delay<br>Delay          | Gain Gain |      |      | Delay       | ( HPF )- | EQ ) | LPF            | Digital        | Outputs                                  |    |
|              |           | IN 10 - (<br>IN 11 - (<br>IN 12 - (<br>Digital Inpu<br>DANTE 1 - (                                                                                                    | Exp<br>Exp<br>Exp                             |                          |     | Comp                         | EQ<br>       | Delay<br>Delay          |           |      |      | Delay Delay | (HPF)    | ΕΩ   | LPF            |                |                                          |    |
| Onte         |           | IN 10<br>IN 11<br>Digital Inpu<br>DANTE 1                                                                                                    | Exp<br>Exp<br>Lts<br>Exp                      | HPF<br>HPF<br>HPF        |     | Comp                         |              | Delay<br>Delay          | Gain      |      |      |             |          |      |                | Limit          | DANTE 1                                  |    |
| Date         |           | IN 10<br>IN 11<br>Digital Inpu<br>DANTE 1<br>DANTE 3                                                                                                    | Exp<br>Exp<br>Lts<br>Exp<br>Exp               | HPF<br>HPF               |     | Comp<br>Comp<br>Comp         |              | Delay<br>Delay          | Gain      |      |      | Delay       |          | EQ   | LPF            | Limit          | DANTE 1                                  |    |
| One          |           | IN 10<br>IN 11<br>Digital Inpu<br>DANTE 1<br>DANTE 3                                                                                                    | Exp<br>Exp<br>Exp<br>Lts<br>Exp<br>Exp<br>Exp | HPF<br>HPF<br>HPF<br>HPF |     | Comp<br>Comp<br>Comp<br>Comp |              | Delay<br>Delay          | Gain      |      | Gain | Delay       | HPF      | EQ   | LPF            | Limit          | DANTE 1 DANTE 2 DANTE 3                  |    |
| poli Date    |           | IN 10<br>IN 11<br>IN 12<br>Digital Inpu<br>DANTE 1<br>DANTE 2<br>DANTE 3<br>DANTE 4                                                                                                    | Exp<br>Exp<br>Exp<br>Lts<br>Exp<br>Exp<br>Exp | HPF<br>HPF<br>HPF<br>HPF |     | Comp<br>Comp<br>Comp<br>Comp |              | Delay<br>Delay<br>Delay | - Gain    |      | Gain | Delay       | HPF      | EQ   | LPF            | Limit          | DANTE 1<br>DANTE 2<br>DANTE 3<br>DANTE 4 |    |
| sion conc    |           | Im 10         (           Im 10         (           Im 11         (           Im 12         (           Digital Input         (           Dante 1         (           Im 12         (           Dante 2         (           Im 12         (           Dante 3         (           Im 14         ( | Exp<br>Exp<br>Exp<br>Lts<br>Exp<br>Exp<br>Exp | HPF<br>HPF<br>HPF<br>HPF |     | Comp<br>Comp<br>Comp<br>Comp |              | Delay<br>Delay<br>Delay | - Gain    |      |      | Delay       | HPF      | EQ   | LPF            | Limit          | DANTE 1 DANTE 2 DANTE 3 DANTE 4 HDMI 1   |    |

Figure 12: AFM-20DSP Main Page with Navigation List on Left

6. Click the arrow to hide the navigation list.

|                                                                                                    | Duplicate to An |          |           |   |                                                                                                |                         |                                                  |                              |     |            |                                                                                                    |                                                                                             |             |  |
|----------------------------------------------------------------------------------------------------|-----------------|----------|-----------|---|------------------------------------------------------------------------------------------------|-------------------------|--------------------------------------------------|------------------------------|-----|------------|----------------------------------------------------------------------------------------------------|---------------------------------------------------------------------------------------------|-------------|--|
| Duplicate to Amplif                                                                                                    |                 |          |           |   |                                                                                                |                         |                                                  |                              |     |            |                                                                                                    | Analog Ir                                                                                   |             |  |
|                                                                                                    |                 |          |           |   |                                                                                                |                         |                                                  |                              |     |            | iputs                                                                                                    | Analog Ir                                                                                   | Port        |  |
| - (HPF) - (AFS) - Comp - EQ - Delay - Gain - Comp - EQ - Delay - Gain - Comp - Comp - | HPF EQ LPF      | Delay HF | ]         | ſ | Gain                                                                                           | Delay                   | EQ                                               | Comp                         | AFS | HPF        | Exp                                                                                                    |                                                                                             |             |  |
|                                                                                                    | HPF EQ LPF      | Delay    |           |   | Gain                                                                                           | Delay                   | EQ                                               | Comp                         | AFS | HPF        | Ехр                                                                                                    | IN 2                                                                                        |             |  |
| - HPF - AFS - Comp - EQ - Delay - Gain - Comp - EQ - LPF - EQ - LPF -                                                                                                    | HPF EQ LPF      | Delay HF |           |   | Gain                                                                                           | Delay                   | EQ                                               | Comp                         | AFS | HPF        | Exp                                                                                                    | IN 3                                                                                        |             |  |
| HPF - AFS - Comp - EQ - Delay - Gain - Delay - LPF - EQ - LPF -                                                                                                    | HPF EQ LPF      | Delay HF |           |   | Gain                                                                                           | Delay                   | EQ                                               | Comp                         | AFS | HPF        | Exp                                                                                                    | IN 4                                                                                        |             |  |
| HPF Comp EQ Delay Gain Delay HPF EQ LPF                                                                                                    | HPF EQ LPF      | Delay HF |           |   | Gain                                                                                           |                         |                                                  | Comp                         |     |            | Exp                                                                                                    | IN 5                                                                                        |             |  |
| HPF Comp EQ Delay Gain Cain                                                                                                    | HPF EQ LPF      |          |           |   | Gain                                                                                           | Delay                   |                                                  | Comp                         |     | HPF        | Ехр                                                                                                    |                                                                                             |             |  |
| - HPF Comp EQ Delay Gain                                                                                                    | HPF             | Delay HF |           |   | Gain                                                                                           | Delay                   | EQ                                               | Comp                         |     | HPF        | Ехр                                                                                                    | IN 7                                                                                        |             |  |
| - (HPF) Comp EQ Delay Gam                                                                                                    | HPF EQ LPF      | Delay HF |           |   | Gain                                                                                           | Delay -                 |                                                  | Comp                         |     | HPF        | Exp                                                                                                    | D<br>IN 8                                                                                   |             |  |
| HPF Comp EQ Delay Gam                                                                                                    |                 |          |           |   | Gain                                                                                           | Delay                   | EQ P                                             | Comp                         |     | HPF        | Exp -                                                                                                    | IN 9                                                                                        |             |  |
|                                                                                                    |                 |          |           |   |                                                                                                |                         |                                                  |                              |     |            |                                                                                                    |                                                                                             |             |  |
| HPF Comp EQ Comp Gain Gain                                                                                                    |                 |          |           |   | Gain                                                                                           |                         |                                                  | Comp                         |     |            | Exp                                                                                                    | IN 10                                                                                       | 9 [<br>10 [ |  |
| [HPF]Comp] E0] [Delay] Gain]<br>- [HPF]Comp] E0] [Delay] Gain]-                                                                                                    |                 |          |           |   |                                                                                                | Delay                   |                                                  |                              |     | HPF        |                                                                                                    |                                                                                             |             |  |
|                                                                                                    |                 |          |           |   | Gain -                                                                                         | Delay                   |                                                  | Comp                         |     | HPF        | Exp                                                                                                    | IN 10                                                                                       |             |  |
|                                                                                                    |                 |          |           |   | Gain -                                                                                         | Delay                   |                                                  | Comp                         |     | HPF        | Exp<br>Exp<br>Exp<br>Exp                                                                                                    | IN 10                                                                                       |             |  |
|                                                                                                    | HPF EQ LPF      | Defay HF |           |   | - Gain                                                                                         | Delay                   |                                                  | Comp                         |     | HPF HPF    | Exp<br>Exp<br>Exp<br>Exp                                                                                                    | IN 10<br>IN 11<br>IN 12                                                                     |             |  |
|                                                                                                    |                 |          |           |   | Gain                                                                                           | Delay                   |                                                  | Comp                         |     | HPF<br>HPF | Exp<br>Exp<br>Exp<br>Exp<br>puts                                                                                                    | IN 10<br>IN 11<br>IN 12<br>Digital In                                                       |             |  |
| HPF         Comp         EQ         Delay         Gain         -                                                                                                    | HPF EQ LPF      | Delay HF |           |   | - Gain                                                                                         | Delay                   | EQ<br>                                           | Comp                         |     |            | Exp<br>Exp<br>Exp<br>Exp<br>Exp<br>Exp                                                                                                    | IN 10<br>IN 11<br>IN 12<br>Digital In                                                       |             |  |
| HPF         Comp         EQ         Delay         Gain           HPF         Comp         EQ         Delay         Gain           HPF         Comp         EQ         Delay         Gain           HPF         Comp         EQ         Delay         Gain           HPF         Comp         EQ         Delay         HPF         EQ           HPF         Comp         EQ         Cain         Delay         HPF         EQ                                                                                                    | HPF EQ LPF      | Delay HF |           |   | - Gain                                                                                         | Delay                   | EQ<br>EQ<br>EQ<br>EQ<br>EQ<br>EQ<br>EQ<br>EQ<br> | Comp<br>Comp<br>Comp<br>Comp |     |            | Exp definition of the formation of the formation of the f | IN 10<br>IN 11<br>IN 12<br>Digital In<br>DANTE 1<br>DANTE 2                                 |             |  |
| HPF       Comp       EQ       Detay       Gain         HPF       Comp       EQ       Detay       Gain         HPF       Comp       EQ       Detay       Gain         HPF       Comp       EQ       Detay       Gain         HPF       Comp       EQ       Detay       HPF         HPF       Comp       EQ       Detay       HPF         HPF       Comp       EQ       Detay       HPF         HPF       Comp       EQ       Detay       HPF         HPF       Comp       EQ       LPF       Detay       HPF                                                                                                    | HPF EQ LPF      | Delay HF | Can       |   | Gain     Gain     Gain     Gain     Gain     Gain     Gain     Gain     Gain     Gain     Gain | Delay                   | EQ<br>EQ<br>EQ<br>EQ<br>EQ<br>EQ<br>EQ<br>EQ<br> | Comp<br>Comp<br>Comp<br>Comp |     |            | Exp D<br>Exp D<br>Exp D<br>Exp D<br>Exp D<br>Exp D<br>Exp D                                                                                                    | IN 10<br>IN 11<br>IN 12<br>Digital In<br>DANTE 1<br>DANTE 2<br>DANTE 3                      |             |  |
| HPF       Comp       E0       Delay       Gan         HPF       Comp       E0       Delay       Gan         HPF       Comp       E0       Delay       Gan         HPF       Comp       E0       Delay       Gan         HPF       Comp       E0       Delay       HPF         HPF       Comp       E0       Comp       E0         HPF       Comp       E0       Comp       E0         HPF       Comp       E0       Comp       E0         HPF       Comp       E0       Comp       E0         HPF       Comp       E0       Comp       E0         HPF       Comp       E0       Comp       E0         HPF       Comp       E0       Comp       E0         HPF       Comp       E0       Comp       E0         HPF       Comp       E0       Comp       E0       LPF         HPF       Comp       E0       Comp       E0       LPF                                                                                                    | HPF EQ LPF      | Delay HF |           |   | Gain Gain Gain Gain Gain Gain Gain Gain                                                        | Delay<br>Delay<br>Delay | EQ<br>EQ<br>EQ<br>EQ<br>EQ<br>EQ<br>EQ<br>EQ<br> | Comp<br>Comp<br>Comp<br>Comp |     |            | Exp D<br>Exp D<br>Exp D<br>Exp D<br>Exp D<br>Exp D<br>Exp D                                                                                                    | IN 10<br>IN 11<br>IN 11<br>Digital In<br>DANTE 1<br>DANTE 2<br>DANTE 3<br>DANTE 4           |             |  |
| HPF Comp EQ Delay Gain<br>HPF Comp EQ Delay Gain<br>HPF Comp EQ Cain<br>HPF Comp EQ Cain<br>HPF Comp EQ Cain<br>HPF Comp EQ Cain<br>HPF Comp EQ Cain<br>HPF EQ LPF<br>Delay HPF EQ LPF<br>Delay HPF EQ LPF<br>Delay HPF EQ LPF<br>Comp EQ Cain<br>Delay HPF EQ LPF<br>Comp EQ Cain<br>Delay HPF EQ LPF<br>Comp EQ Cain<br>Delay HPF EQ LPF                                                                                                    | HPF EQ LPF      | Delay HF | Gain      |   | Cain<br>Cain<br>Cain<br>Cain<br>Cain<br>Cain<br>Cain<br>Cain                                   | Delay<br>Delay<br>Delay | EQ<br>EQ<br>EQ<br>EQ<br>EQ<br>EQ<br>EQ<br>EQ<br> | Comp<br>Comp<br>Comp<br>Comp |     |            | Exp D<br>Exp D<br>Exp D<br>Exp D<br>Exp D<br>Exp D<br>Exp D                                                                                                    | IN 10<br>IN 11<br>IN 12<br>Digital In<br>DANTE 1<br>DANTE 2<br>DANTE 3<br>DANTE 4<br>HDMI 1 |             |  |
| HPF Comp EQ Delay Gain<br>HPF Comp EQ Delay Gain<br>HPF Comp EQ Delay Gain<br>HPF Comp EQ Comp EQ Cain<br>HPF Comp EQ Comp EQ Cain<br>HPF Comp EQ Comp EQ Cain<br>HPF Comp EQ Cain<br>HPF Comp EQ Cain<br>HPF Comp EQ Cain<br>HPF Comp EQ Cain<br>HPF Comp EQ Cain<br>HPF Comp EQ Cain<br>HPF Comp EQ Cain<br>HPF Comp EQ Cain                                                                                                    | HPF EQ LPF      | Delay HF | Gain Gain |   | Gain<br>Gain<br>Gain<br>Gain<br>Gain<br>Gain<br>Gain<br>Gain                                   | Delay<br>Delay<br>Delay | EQ<br>EQ<br>EQ<br>EQ<br>EQ<br>EQ<br>EQ<br>EQ<br> | Comp<br>Comp<br>Comp<br>Comp |     |            | Exp D<br>Exp D<br>Exp D<br>Exp D<br>Exp D<br>Exp D<br>Exp D                                                                                                    | IN 10<br>IN 11<br>IN 12<br>Digital In<br>DANTE 2<br>DANTE 3<br>DANTE 4<br>HDMI 1            |             |  |

Figure 13: Main Page – Navigation List Hidden

7. Click the desired item in the navigation pane to set and control the device.

## **Using the Top Status Bar**

Use the top status bar to perform the following functions:

- <u>Viewing/Changing Current Analog I/O Configuration and Preset Name</u> on page <u>19</u>.
- <u>Changing Security Settings</u> on page <u>19</u>.
- Entering/exiting full-screen display view by clicking the display-view icon (₩ / ₩).

## Viewing/Changing Current Analog I/O Configuration and Preset Name

The center of the menu bar in every webpage shows the analog I/O setup, the preset name and the status of the setup.

The indication light displays:

• Green if the current preset unmodified.

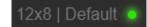

Figure 14: Analog and/or Preset Status Unmodified

• Yellow if the current preset has been modified.

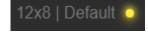

Figure 15: Analog and/or Preset Status modified

To save a modified preset (yellow indication light):

- 1. Click the preset status area. The A/V settings page appears (see Figure 54).
- 2. Follow the instructions in Defining Audio Settings on page 45.

## **Changing Security Settings**

You can easily disable or enable the webpages security using the lock icon. When security is disabled, you do not need to enter a password to access the webpages. When security is enabled, you do. For information about the default login credentials, see <u>Default</u> <u>Communication Parameters</u> on page <u>63</u>. For information about changing the default login credentials, see <u>Setting Access Security</u> on page <u>49</u>.

To disable security settings:

 Click the lock icon () indicating that security is enabled. The following message appears:

| Would you like to disa      | ble security? |
|-----------------------------|---------------|
| Enter password to disable a | uthentication |
| Cancel                      | Save          |

Figure 16: Disabling Security Message

- 2. Type the current password (Admin, by default).
- 3. Click **Save**. Security is disabled.

To enable security settings:

• Click the security disabled icon (

## **Viewing the Matrix Area**

The matrix area in the DSP page shows the inputs that are currently routed to the outputs.

|      | Analog In   | puts |     |     |      |              |       |      |   |       |       |    |       | Analog  | Outputs |            |
|------|-------------|------|-----|-----|------|--------------|-------|------|---|-------|-------|----|-------|---------|---------|------------|
| Port | - IN 1      |      |     | AFS | Comp | <b>(50</b> ) |       |      |   | Deley | HPF - | EQ |       | Limit   |         | Port<br>13 |
|      | ·>          | Exp  |     |     | Comp | EQ           | Delay | Gain |   | Delay |       |    | LPF   |         | OUT 13  |            |
|      | IN 2        | Exp  | HPF | AFS | Comp | EQ           | Delay | Gain |   | Delay | HPF   | EQ | LPF   | Limit   | OUT 14  |            |
|      | IN 3        | Exp  | HPF | AFS | Comp | EQ           | Delay | Gain |   | Delay | HPF   | EQ | LPF   | Limit   | OUT 15  |            |
|      | IN 4        | Ехр  |     | AFS | Comp | EQ           | Delay | Gain |   | Delay |       | EQ | LPF   | Limit   | OUT 16  |            |
|      | IN 5        | Exp  |     |     | Comp | EQ           | Delay | Gain |   | Delay |       | EQ | LPF   | Limit   | OUT 17  |            |
|      | IN 6        | Exp  | HPF |     | Comp | EQ           | Delay | Gain |   | Delay | HPF   | EQ | LPF   | Limit   | OUT 18  |            |
|      | - IN 7      | Exp  |     |     | Comp | EQ           | Delay | Gain |   | Delay | HPF   | EQ | LPF   | Limit   | OUT 19  |            |
|      | IN 8        | Exp  |     |     | Comp | EQ           | Delay | Gain |   | Delay | HPF   | EQ | LPF   | Limit   | OUT 20  |            |
|      | - IN 9      | Exp  | HPF |     | Comp | EQ           | Delay | Gain |   |       |       |    |       |         |         |            |
|      | IN 10       | Exp  | HPF |     | Comp | EQ           | Delay | Gain |   |       |       |    |       |         |         |            |
|      | IN 11       | Exp  | HPF |     | Comp | EQ           | Delay | Gain |   |       |       |    |       |         |         |            |
|      | IN 12       | Exp  | HPF |     | Comp | EQ           | Delay | Gain |   |       |       |    |       |         |         |            |
|      | Digital Inp | outs |     |     |      |              |       |      |   |       |       |    |       | Digital | Outputs |            |
|      | DANTE 1     | Exp  | HPF |     | Comp | EQ           |       | Gain |   | Delay | HPF   | EQ | LPF   | Limit   | DANTE 1 |            |
|      |             |      |     |     |      |              |       |      |   |       |       |    |       |         |         |            |
|      | DANTE 2     | Exp  | HPF |     | Comp | EQ           |       | Gain | _ | Delay | HPF   | EQ |       | Limit   | DANTE 2 |            |
|      | DANTE 3     | Exp  | HPF |     | Comp | EQ           |       | Gain |   | Delay | HPF - | EQ | ( LPF | Limit - | DANTE 3 |            |

Figure 17: DSP Page – Matrix Area

Clicking an IN or OUT button or a module, highlights the routing path.

| Analog Inputs                                              |                        | Analog Outputs                                    |
|------------------------------------------------------------|------------------------|---------------------------------------------------|
| Port 1 IN 1 Exp - HPF - AFS - Comp - EQ                    | 2 Delay Gain Gain      | Port Collary Delay HPF EQ LPF - Limit - OUT 13 13 |
| 2 IN 2 IN Exp HPF AFS Comp EQ                              | Delay Gain Gain        | Delay HPF EQ LPF Limit OUT 14                     |
| 3 [IN 3] - Exp [HPF] [AFS] [Comp] [EQ                      | 2 Delay Gain           | Delay HPF EQ LPF Limit OUT 15                     |
| A IN A Exp HPF AFS Comp EQ                                 | 2 — Delay — Gain —     | Delay of HPF of EQ of LPF of Limit OUT 16         |
| 5 [IN 5] Exp HPF Comp EQ                                   | 2 Delay Gain           | Delay HPF EQ LPF Limit OUT 17                     |
|                                                            | 2 Delay Gain           | Delay HPF EQ LPF Limit OUT 18                     |
| 7         IN 7          Exp          HPF                Eq | Delay (Gain            | Detay (HPF) (EQ) (LPF) (Limit) (OUT 19) 19        |
| 8 IN 8 Exp HPF Comp EQ                                     | 2 Delay (Gain          | Delay HPF EQ LPF Limit OUT 20 20                  |
| 0 [IN 9] [Exp] [HPF] Comp] [EQ                             |                        |                                                   |
| 10 IN 10 Exp HPF Comp Comp                                 |                        |                                                   |
| 11 [IN 11] [Exp] [HPF]Comp] [EQ                            |                        |                                                   |
| Inputs<br>№ 4 (dB)                                         | N 4 (dB)               | Outputs<br>OUT 15 (dB)                            |
| 15                                                         | N 4 (dB)<br>Pre 400 15 | 15                                                |
|                                                            |                        | •                                                 |
| -40                                                        | M -20<br>Ø -40         | -40                                               |
| -00                                                        |                        | -00                                               |
| -100                                                       |                        | -100                                              |
|                                                            | - 480 10.0 -           |                                                   |

Figure 18: Matrix Area – Routing Path

When opening the processing view, the sliders of the Inputs routed to the outputs appear.

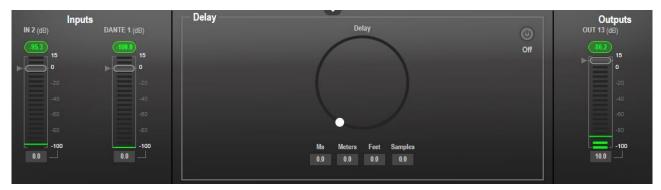

Figure 19: Processing View - Inputs Routed to Outputs

# **Processing Audio Signals**

Use the DSP page to process the input and output signals and present an overall view of your session, including analog and digital in-out connections (in the Matrix area), using pre-matrix and post-matrix modules.

In general:

- Click the Matrix area to enter the Matrix page (see <u>Routing Inputs to Outputs</u> on page <u>37</u>).
- Click an input, output or any module to open its process view and configure that item.

The DSP page enables performing the following functions:

- <u>Selecting Output Signals to Route to Amplifier</u> on page <u>22</u>.
- Linking Analog Inputs and Outputs on page 23.
- Processing a Signal on page 24.

## **Selecting Output Signals to Route to Amplifier Outputs**

Select the audio outputs to duplicate and output to the amplified speakers (12).

To duplicate the audio outputs to the amplifier:

- 1. In the Navigation pane, click **DSP**. The DSP (Main) page appears.
- 2. Click the **Duplicate to Amplifier Output 1** drop-down box and select an output (for example, OUT 19).

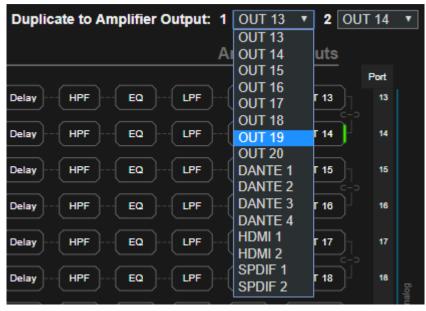

Figure 20: DSP Page - Selecting Left Amplifier Output Signal

3. Click the **Output 2** drop-down box and select an output (for example, OUT 20).

| Duplica   | te to Am | plifier ( | Output:   | 1 OUT 19   | v 2     | OUT 14  | T |
|-----------|----------|-----------|-----------|------------|---------|---------|---|
|           |          |           |           |            |         | OUT 13  |   |
|           |          |           |           | Analog C   | outputs | OUT 14  |   |
|           |          |           |           |            |         | OUT 15  |   |
| Delew loo | HPF      | EQ        | LPF       | Limit      | OUT 13  | OUT 16  |   |
| Delay     |          |           |           |            | 001 13  | OUT 17  |   |
|           |          |           |           |            |         | OUT 18  |   |
| Delay     |          | EQ        |           | Limit      | OUT 14  | OUT 19  |   |
|           |          |           |           |            |         | OUT 20  |   |
| Delay     | HPF      | EQ        |           | { Limit }{ | OUT 15  | DANTE 1 |   |
|           |          |           |           |            |         | DANTE 2 | - |
| Delay     | HPF      | EQ        |           | Limit      | OUT 16  | DANTE 3 | ; |
|           |          |           |           |            |         | DANTE 4 | ļ |
| Delay     | HPF      | EQ        |           | Limit      | OUT 17  | HDMI 1  |   |
|           |          |           |           |            |         | HDMI 2  |   |
| Delay     | HPF      | EQ        | LPF       | Limit      | OUT 18  | SPDIF 1 |   |
|           |          |           | $\square$ |            |         | SPDIF 2 |   |

Figure 21: DSP Page – Selecting Right Output Amplifier Output Signal

OUT 19 outputs to the left side of the amplified speaker and OUT 20 outputs to the right side of the amplified speaker as indicated in green on the left and the right sides of output 19 and output 20.

| Delay HPF EQ Limit OUT 19     | 19 |
|-------------------------------|----|
| Delay HPF EQ LPF Limit OUT 20 | 20 |

Figure 22: DSP Page - Selected Left and Right Amplifier Outputs

## **Linking Analog Inputs and Outputs**

Analog inputs and outputs can be linked in predefined pairs to balance stereo analog sources and acceptors. When linked, signal chain modules are set for both channels simultaneously.

To link an analog audio pair:

1. In the Navigation pane, click **DSP**. The DSP (Main) page appears.

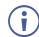

You can also link audio analog audio pairs via the Matrix page, and Mixer page.

2. Click the link on the side of the ports (IN 7 and IN 8 in this example).

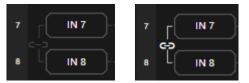

Figure 23: DSP Page – Linking Analog Audio Ports

The selected inputs are linked.

## **Processing a Signal**

Access processing view by clicking an input / output button or a filtering tool in the DSP session view. Use processing view to configure the selected audio signal. Different port types have different processing modules.

In general:

- Toggle the \overline (off) / (on) button to enable/disable a processing module. The module is enabled while it is set to On and disabled when set to Off.
- In the processing view, the module appears at the center and input/output volume sliders appear to the left/right (for further information, see <u>Input / Output Channels Operation</u> on page <u>25</u>).
- Adjust configuration knob by clicking and holding the mouse then moving it up or down, or enter the parameter value below the knob and press **Enter** on your keyboard to apply.
- Reset a configuration knob to its default parameter value, by clicking the mouse within the knob area while pressing **Ctrl** on your keyboard.
- The parameter value always appears below the knob or slider.
- A selected input or output button appears with a white rim.
- A selected processing tool button appears with a distinctive color.
- An enabled processing tool button appears with a distinctively colored rim.

Processing modules enable performing the following functions:

- Adjusting Analog Input Parameters on page 26.
- Adjusting Digital Input Parameters on page 27.
- Post-Matrix Signal Processing on page 34.
- <u>Using Expander Module</u> on page <u>27</u>.
- <u>Using HPF (High Pass Filter) Module</u> on page <u>28</u>.
- Using AFS (Auto Feedback Suppression) Module on page 30.
- <u>Using Compression Module</u> on page <u>31</u>.
- <u>Using Equalizer Module</u> on page <u>32</u>.
- <u>Using Gain Module</u> on page <u>33</u>.
- <u>Using Post Matrix Equalizer Module</u> on page <u>35</u>.
- Using LPF (Low Pass Filter) on page 35.
- <u>Using Limit Module</u> on page <u>36</u>.

## Input / Output Channels Operation

This section describes the function of the input and output sliders (the examples in this section, showing the inputs, apply also to outputs).

#### Level Measurement Indicators:

The audio signal enters the digital system at a certain level and is measured in dBFS units (dB relative to full scale, the maximum value).

- Maximum level indicator shows the highest registered level (in RMS) and can change only if a higher level is detected. Click the indicator to reset to the current maximum value.
- **0dBFS** refers to the maximum signal level that can enter the system. signal levels higher than the system limit are clipped.
- Current maximum level indicator displays the current maximum level and holds it until a higher value is detected.

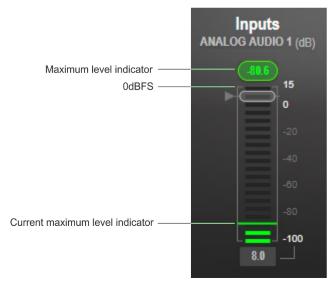

Figure 24: Level Measurement Indicators

#### **Gain/Attenuation Fader**

- **Maximum level** 15dB is the maximum gain.
- Unity gain when volume fader is set to 0dB, the input level is not changed.
- Volume fader slide to increase or decrease the audio level.
- **Minimum level** -100dB is the maximum attenuation.
- Current fader position shows the current position of the fader. You can also type the desired volume level into this box and press Enter on your PC.

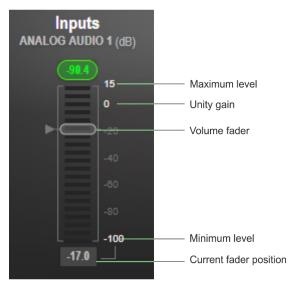

Figure 25: Channel Fader

### **Pre-Matrix Signal Processing**

This section describes the input pre-matrix signal processing of the input audio signal. The input fader always appears to the left.

#### **Adjusting Analog Input Parameters**

See <u>Input / Output Channels Operation</u> on page <u>25</u> to understand the function of the slider. IN 1 is used as an example in this section.

To adjust analog input parameters:

- 1. In the Navigation pane, click **DSP**. The DSP (Main) page appears.
- 2. Click IN 1.

The IN 1 processing page appears.

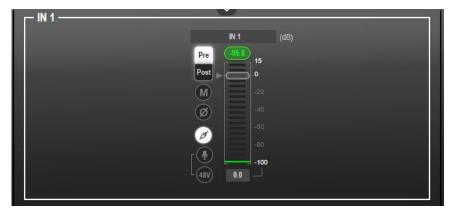

Figure 26: Processing View – Processing Analog Audio Input

- 3. Perform the following actions:
  - Move the fader to adjust the audio input level.
  - Select Pre or Post to set the signal volume before and after using the pre-matrix modules.
  - Toggle M / M to mute / unmute the input audio, respectively.
  - Click log to inverse polarity (used for troubleshooting).
  - Click One to select audio line in.
  - Click I to select dynamic microphone and to select condenser microphone (the title IN changes to MIC).

Analog input parameters are adjusted.

Adjusting Digital Input Parameters

Digital (Dante, HDMI and S/PDIF) input signal settings are identical. Dante is used as an example in this section.

See Input / Output Channels Operation on page 25 to understand the function of the slider.

To adjust the Dante input parameters:

- 1. In the Navigation pane, click DSP. The DSP (Main) page appears.
- 2. Click DANTE.

The Dante input processing page appears.

| DANTE 1   |               |      |
|-----------|---------------|------|
|           | DANTE 1       | (dB) |
| - DANTE 1 | Pre (1000) 15 |      |
|           | Post > 0      |      |
|           | M = -20       |      |
|           | Ø = 40        |      |
|           |               |      |
|           |               |      |
|           | -100          |      |
|           | 0.0           |      |
|           |               |      |

Figure 27: Processing View - Processing Digital Input

- 3. Perform the following actions:
  - Move the volume fader to set the Dante audio input level (both sliders are identical).
  - Select Pre or Post to set the signal volume before and after using the pre-matrix modules.
  - Toggle M / M to mute / unmute the input audio, respectively.
  - Click of to inverse polarity (used for troubleshooting).

Digital audio parameters are adjusted.

#### **Using Expander Module**

Use the Expander module to increase the difference in loudness between the quieter and louder sounds, so that the quiet sounds (usually background noises) become quieter while the loud sounds become louder. The levels of audio signals that fall below the set threshold level are reduced.

To adjust the expander module:

- 1. In the Navigation pane, click **DSP**. The DSP (Main) page opens.
- 2. Click **Exp**.

The button turns light blue and the Expander module page appears.

3. Click the Off button . The Exp module turns on

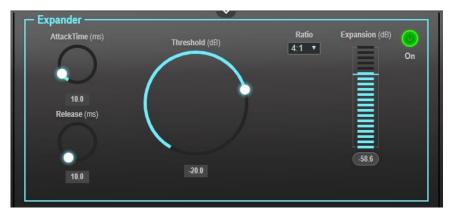

Figure 28: Processing View – Expander Module

- 4. Define the following:
  - Threshold Decreases the volume of audio signals that are below the threshold level.
  - Attack Time Sets the response speed of the expander to signal levels above the threshold.
  - Release Sets the response speed of the expander to signal levels below the threshold.
- 5. Open the **Ratio** drop-down box to set the extent to which the volume is decreased. The higher the ratio the more the audio level below the threshold is lowered.

The Expansion (dB) indicates the amount of expansion in a dB scale.

Expander settings are adjusted.

Using HPF (High Pass Filter) Module

A High Pass Filter passes signals that are higher than a certain cut-off frequency. Frequencies under the cut-off frequency are attenuated. Use the HPF module to cut off low frequencies and let higher frequencies pass.

To adjust the HPF:

Ĭ

- 1. In the Navigation pane, click **DSP**. The DSP (Main) page appears.
- 2. Click **HPF**. The button turns light orange and the High Pass Filter module page appears. The left side shows the input volume slider.

3. Click the Off button  $\bigcirc$ . The HPF module turns on  $\bigcirc$ 

| High Pass Filter |        |                |             | 0  |
|------------------|--------|----------------|-------------|----|
|                  | Туре   | Frequency (Hz) | Slope (Oct) | On |
|                  | Bessel | $\frown$       | 24dB/Oct    |    |
|                  | Link R |                | 18dB/Oct    |    |
|                  | Butter |                | 12dB/Oct    |    |
|                  | None   | 20             | 6dB/Oct     |    |
|                  |        |                |             |    |

Figure 29: Processing View – HPF Module

- 4. Set the cut-off frequency.
- 5. Select the HPF low-cut algorithm type (or select **None**):
  - Bessel A linear filter with maximum linear phase response. It is often used in audio crossover systems.
  - Link R (Linkwitz-Riley) An Infinite Impulse Response (IIR) filter used in audio crossovers. Consists of a parallel combination of low-pass and high-pass. The filters are usually designed by cascading two Butterworth filters, each of which has a -3dB gain at the cut-off frequency. The resulting Link-R filter has a -6dB gain at the cut-off frequency.
  - Butter (Butterworth) Designed to have a frequency response as flat as possible in the passband.
- 6. Select the HPF slope (24, 18, 12 or 6dB/Oct) set the filter drop-off per octave from the filter frequency.

HPF parameters are adjusted.

#### Using AFS (Auto Feedback Suppression) Module

Use the Auto Feedback Suppression module to eliminate microphone feedback (applies to analog inputs 1 to 4).

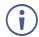

We recommend using analog inputs 1 to 4 for microphones to eliminate audio feedback.

To adjust the AFS module:

- 1. In the Navigation pane, click **DSP**. The DSP (Main) page appears.
- 2. Click AFS.

The button turns turquoise and the AFS module page appears.

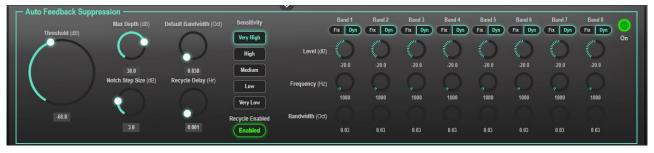

Figure 30: Processing View – AFS Module

- 3. Click the Off button . The AFS module turns on
- 4. Set each of the 8 bands to dynamic (Dyn) or fixed (Fix), depending on the application.

|                 | Band 1<br>Fix Dyn | Band 2<br>Fix Dyn | Band 3<br>Fix Dyn                                                                                                    | Band 4<br>Fix Dyn                                                                                                    | Band 5<br>Fix Dyn | Band 6<br>Fix Dyn | Band 7<br>Fix Dyn | Band 8<br>Fix Dyn |
|-----------------|-------------------|-------------------|----------------------------------------------------------------------------------------------------|----------------------------------------------------------------------------------------------------|-------------------|-------------------|-------------------|-------------------|
| Level (dB)      | and the second    | Cum Cum           | - Aller - Aller - Alle | and the second second s | - Martin          | - Martin          | - Martin          | and a second      |
|                 | -20.0             | -20.0             | -20.0                                                                                                    | -20.0                                                                                                    | -20.0             | -20.0             | -20.0             | -20.0             |
| Frequency (Hz)  | Q                 | 0                 | Q                                                                                                    | $\bigcirc$                                                                                                    | Q                 | Q                 | Q                 | Q                 |
|                 | 1000              | 1000              | 1000                                                                                                    | 1000                                                                                                    | 1000              | 1000              | 1000              | 1000              |
| Bandwidth (Oct) |                   |                   |                                                                                                    |                                                                                                    |                   |                   |                   | 0                 |
|                 | 0.03              | 0.03              | 0.03                                                                                                    | 0.03                                                                                                    | 0.03              | 0.03              | 0.03              | 0.03              |

Figure 31: AFS Module - Selecting Input Fixed or Dynamic AFS Band Values

- 5. Define the following:
  - Threshold (dB) Sets the AFS activation threshold for feedback suppression.
  - Max Depth (dB) Sets how deep the cut per band.
  - Notch Step Size Sets the decrease in dB steps until reaching Max depth.
  - Default Bandwidth (Oct) Sets the width of the notch.
  - Recycle Delay Sets time period [Hours] until the filters are reused.

- 6. Select the sensitivity from Very High to Very Low.
- 7. Toggle Recycle Enabled / Disabled to enable / disable the filters.

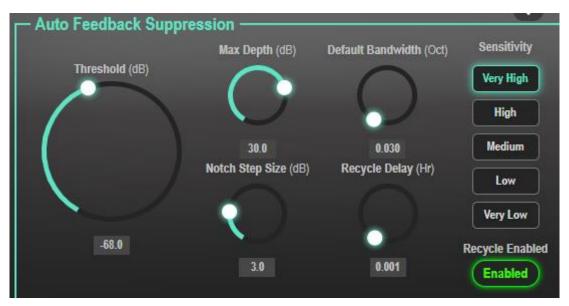

Figure 32: AFS Module – Defining AFS Parameters

AFS parameters are adjusted.

**Using Compression Module** 

Use the Compressor module to reduce the signal dynamic range which is the difference between the loudest and quieter sounds (for example, the difference between a scream and a whisper), making the sound seem more natural.

To adjust the compressor settings:

- 1. In the Navigation pane, click **DSP**. The DSP (Main) page appears.
- Click **Comp**.
   The button turns blue and the Compressor module pane appears.
- 3. Click the Off button  $\overline{\mathbf{o}}_{\mathbf{f}}$ . The Comp module turns on  $\overline{\mathbf{o}}_{\mathbf{f}}$ .

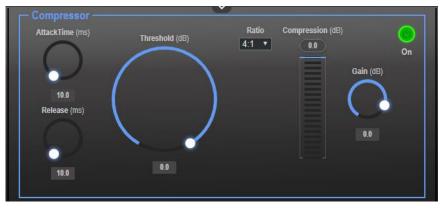

Figure 33: Processing View – Compressor Module

- 4. Set the following:
  - Threshold The level that the signal needs to rise above in order for the compressor to begin working. If a signal is too low or does not cross the threshold, the compressor allows the signal to pass through unchanged.
  - Attack Time The response speed of the compression to signal levels above the threshold.
  - Release The response speed of the compressor to signal levels above the threshold.
- 5. Open the **Ratio** drop-down box to set the extent to which the gain is decreased.
- 6. Set the gain to compensate for the attenuation caused by compression.

The Comp settings are adjusted.

#### **Using Equalizer Module**

Use the Equalizer module to change the balance of different frequency components in the audio signal.

To adjust the equalizer:

- 1. In the Navigation pane, click **DSP**. The DSP (Main) page appears.
- 2. Click EQ.

The button turns orange and the Equalizer processing page appears.

3. Click the Off button 🐺. The Equalizer module turns on 😿

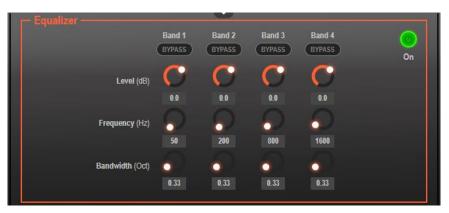

Figure 34: Processing View – Equalizer Module

- 4. Perform the following actions for each of the 4 bands:
  - Click **BYPASS** to ignore a band.
  - Adjust the band **Frequency (Hz)**.
  - Set **Bandwidth (Oct)** to set the range of frequencies around the selected frequency.
  - Set the bandwidth audio Level (dB).

Equalizer settings are adjusted.

#### **Using Delay Module**

Set the delay to accommodate the audio to the listeners distance from the speakers. Delay time tool converts the delay in ms to meters, feet and samples.

To adjust the delay:

- 1. In the Navigation pane, click **DSP**. The DSP (Main) page appears.
- 2. Click Delay.

The button turns green and the Equalizer processing page appears.

3. Click the Off button of . The Delay module turns on of .

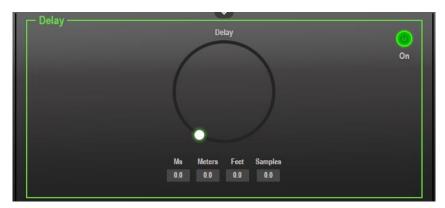

Figure 35: Processing View - Delay Module

4. Set the delay.

Delay setting is adjusted.

#### **Using Gain Module**

- 1. In the Navigation pane, click **DSP**. The DSP (Main) page appears.
- 2. Click Gain.

The button turns violet and the Gain processing page appears.

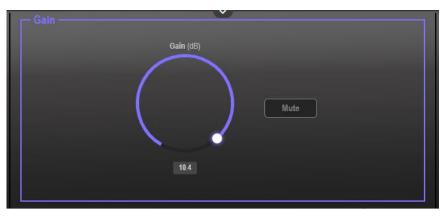

Figure 36: Processing View – Gain Module

- 3. Perform the following actions:
  - Set gain.
  - Click Mute if required.

Gain is adjusted.

## **Post-Matrix Signal Processing**

AFM-20DSP enables performing post-matrix signal processing to outputs, including:

- <u>Using Delay Module</u> on page <u>33</u>.
- Using HPF (High Pass Filter) Module on page 28.
- <u>Using Post Matrix Equalizer Module</u>on page <u>35</u>.
- Using LPF (Low Pass Filter) on page 35.
- <u>Using Limit Module</u> on page <u>36</u>.

#### **Setting Audio Output Parameters**

Analog, Dante, HDMI and S/PDIF output signal settings are identical. Dante is used as an example in this section.

See Input / Output Channels Operation on page 25 to understand the function of the slider.

To adjust the audio outputs:

- 1. In the Navigation pane, click **DSP**. The DSP (Main) page appears.
- 2. Click Dante.

The Dante processing page appears.

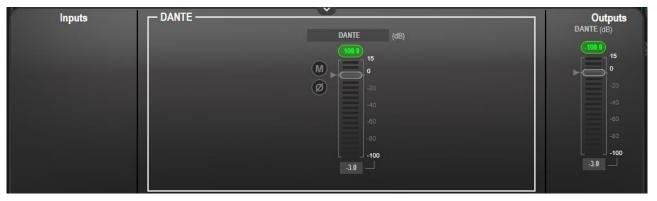

Figure 37: Processing View – Processing Digital Input

- 3. Perform the following actions:
  - Move the volume fader to set the output audio level (both sliders are identical).
  - Toggle 1 / 1 to mute / unmute the output audio, respectively.
  - Click on to inverse polarity (used for troubleshooting).

Audio outputs are adjusted.

#### **Using Post Matrix Equalizer Module**

Use the Equalizer module to change the balance of different frequency components in the audio signal.

To adjust the equalizer:

- 1. In the Navigation pane, click **DSP**. The DSP (Main) page appears.
- 2. Click EQ.

The button turns orange and the Equalizer processing page appears.

3. Click the Off button . The Equalizer module turns on

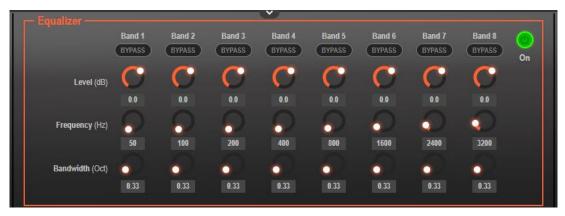

Figure 38: Processing View – Processing Output Equalizer

- 4. Perform the following actions for each of the 8 bands:
  - Click **BYPASS** to ignore that band.
  - Set the band frequency (Hz).
  - Set the audio level (dB).
  - Set the bandwidth (Oct).

Equalizer settings are adjusted.

#### Using LPF (Low Pass Filter)

Use the LPF tool to cut off high frequencies and let lower frequencies pass.

To adjust the LPF:

- 1. In the Navigation pane, click **DSP**. The DSP (Main) page appears.
- 2. Click **LPF**. The button turns peach and the Low Pass Filter processing page appears. The left side shows the input volume slider.

3. Click the Off button . The LPF module turns on

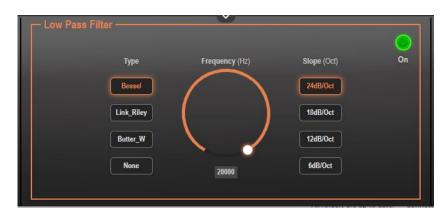

Figure 39: Processing View – Processing Output LPF

- 4. Set the frequency.
- 5. Select LPF type (Bessel, Link R, Butter or None).
- 6. Select LPF slope (24, 18, 12 or 6dB/Oct).

Frequency settings are adjusted.

#### **Using Limit Module**

Use the Limiter tool to limit the signal level to the specified threshold, reducing the gain above the threshold. A limiter can boost the volume of a certain sound.

To adjust the limiter:

- 1. In the Navigation pane, click **DSP**. The DSP (Main) page appears.
- 2. Click **Limit**. The button turns purple and the Limiter processing page appears. The right side shows the output volume slider.
- 3. Click the Off button . The Limiter module turns on

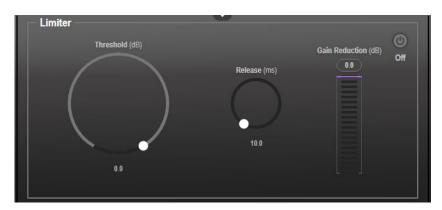

Figure 40: Processing View – Limiter Module

- 4. Set the **Threshold**. Note the **Gain Reduction** meter as you change the threshold.
- 5. Set the **Release** time to set the response speed of the limiter to signal levels above the threshold.

Limiter settings are adjusted.

# **Routing Inputs to Outputs**

Click a cross-point to connect any inputs to any of the outputs via the Matrix page; set the connection volume, link analog input and output pairs and select the outputs to the amplifier.

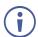

AFM-20DSP-LE Matrix page includes only analog inputs and outputs.

AFM-20DSP enables performing the following functions:

- <u>Connecting Inputs to Outputs</u> on page <u>37</u>.
- <u>Setting Cross-Point Volume</u> on page <u>39</u>.
- Linking Analog Pairs on page 40.
- <u>Setting Amplifier Outputs</u> on page <u>40</u>.

#### **Connecting Inputs to Outputs**

To route an input or several inputs to an output:

1. In the Navigation pane, click Matrix. The Matrix page appears.

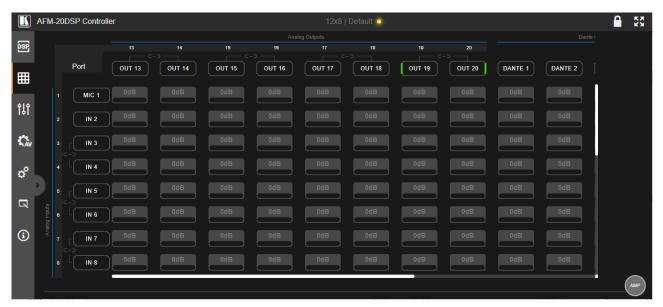

Figure 41: Matrix Page

2. Click an in-out cross-point (for example, IN 2 input and OUT 14 output). The black cross-point turns green.

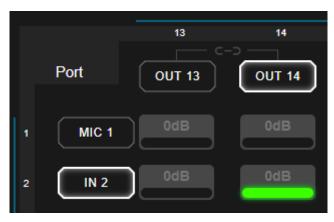

Figure 42: Matrix Page - In-Out Cross-Point

3. Click any other cross-points (one input to output/s or several inputs to output/s).

|         | 13     | 14     | 15     |
|---------|--------|--------|--------|
| Port    | OUT 13 | OUT 14 | OUT 15 |
| 1 MIC 1 | 0dB    | 0dB    | 0dB    |
| 2 IN 2  | 0dB    | 0dB    | 0dB    |
| 3 IN 3  | OdB    | 0dB    | 0dB    |

Figure 43: Matrix Page – Multiple Input-Output Cross-Point

Selected inputs are routed to selected outputs.

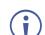

You can also select an audio signal generator for testing.

#### **Setting Cross-Point Volume**

Set the cross-point volume separately for each in-out connection.

To set the cross-point volume:

- 1. In the Navigation pane, click Matrix. The Matrix page appears.
- 2. Click the volume area (0dB, by default). The volume window appears.

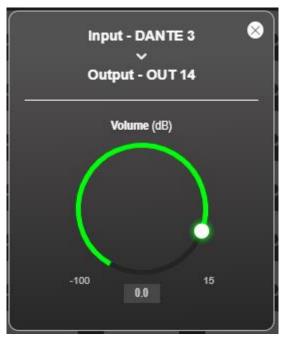

Figure 44: Matrix Page - Setting Cross-Point Volume

3. Set the cross-point volume (using the knob or entering the value and pressing **Enter** on your keyboard). The cross-point volume is set and appears at the cross-point.

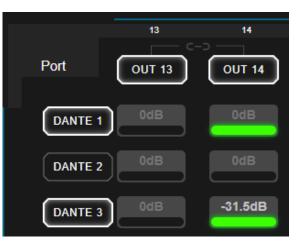

Figure 45: Cross-Point Volume Value

#### **Linking Analog Pairs**

To link analog input or output pairs, see Linking Analog Inputs and Outputs on page 23.

#### **Setting Amplifier Outputs**

The amplifier left and right outputs can be set via the Matrix page (as well as via the DSP page, see <u>Selecting Output Signals to Route to Amplifier</u> on page <u>22</u>).

To set amplifier outputs:

- 1. In the Navigation pane, click Matrix. The Matrix page appears.
- 2. Click **AMP** (on the lower right side of the page). The AMP page appears, displaying all the available outputs.

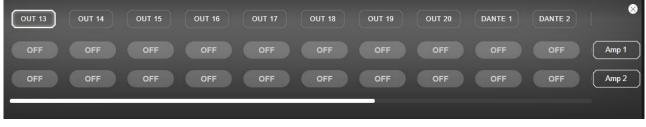

Figure 46: AMP View

3. Select an output to route to Amp 1 (amplifier left side) and to Amp 2 (amplifier right side). the button lights green.

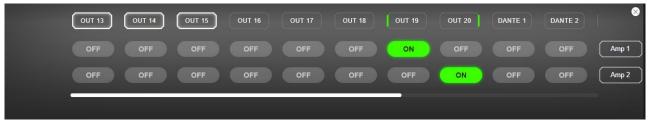

Figure 47: Selecting Outputs to Amplifier

Amplifier outputs are defined.

### **Mixing Audio Signals**

Mix the audio signals and store/recall mixing snapshots via the Mixer page.

AFM-20DSP enables performing the following tasks:

- <u>Defining Input and Output Parameters</u> on page <u>41</u>.
- Defining Snapshots on page <u>42</u>.

#### **Defining Input and Output Parameters**

Set audio parameters for each input and output.

To set input/output parameters:

1. In the Navigation pane, click Mixer. The Mixer page appears.

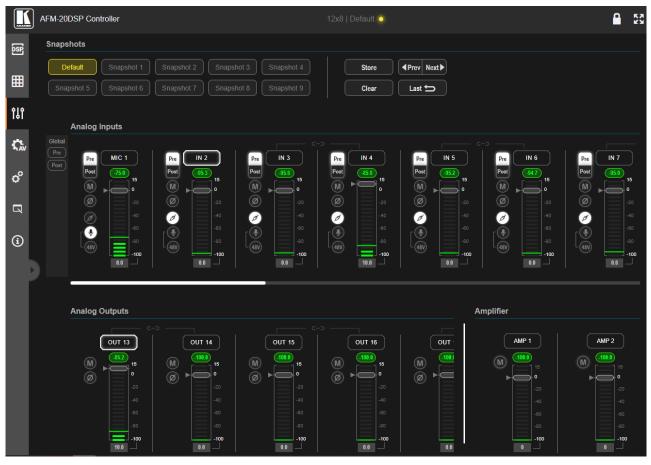

Figure 48: Mixer Page

An input/output frame with a white rim indicates that this input/output is currently connected to an output/input, respectively.

2. Use the slider or enter the desired value and press **Enter** (on your PC) to set the volume.

View the current gain and the input/output name (see <u>Input / Output Channels Operation</u> on page 25).

i

- 3. Set the following:
  - Select Pre or Post to set the signal volume before and after using the modules.
  - Toggle M / M to mute / unmute the input audio, respectively.
  - Click of to inverse polarity (used for troubleshooting).

For analog audio inputs only:

- Click I to select audio line in.
- Click I to select dynamic microphone and I to select condenser microphone (the title changes from IN to MIC).

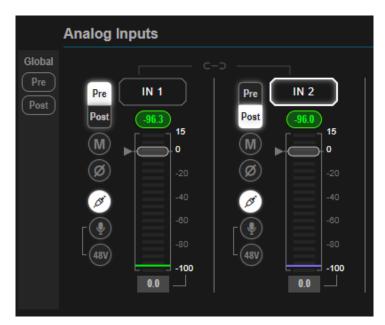

Figure 49: Mixer Page – Analog Audio Settings

Audio parameters are defined.

#### **Defining Snapshots**

Store a snapshot (inputs, outputs and amplifier) to store the current configuration state, recall a snapshot, set to default or clear a snapshot.

#### **Storing Snapshots**

To store a snapshot:

- 1. In the Navigation pane, click **Mixer**. The Mixer page appears.
- 2. Set input and output mixers.

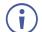

When the parameters change, the Default button turns yellow. Click **Default** to restore default settings.

| Snapshots  |            |            |            |            |       |                    |
|------------|------------|------------|------------|------------|-------|--------------------|
| Default    | Snapshot 1 | Snapshot 2 | Snapshot 3 | Snapshot 4 | Store | Prev Next     Next |
| Snapshot 5 | Snapshot 6 | Snapshot 7 | Snapshot 8 | Snapshot 9 | Clear | Last 🕁             |

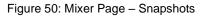

3. Click Store.

| Snapshots                                                                           |                 |
|-------------------------------------------------------------------------------------|-----------------|
| Default         Snapshot 1         Snapshot 2         Snapshot 3         Snapshot 4 | Store Prev Next |
| Snapshot 5     Snapshot 6     Snapshot 7     Snapshot 8     Snapshot 9              | Clear Last 🕁    |

Figure 51: Mixer Page – Storing Snapshots

4. Click a Snapshot button (for example, **Snapshot 1**).

| Snapshots                                                                           |              |
|-------------------------------------------------------------------------------------|--------------|
| Default         Snapshot 1         Snapshot 2         Snapshot 3         Snapshot 4 | Store        |
| Snapshot 5     Snapshot 6     Snapshot 7     Snapshot 8     Snapshot 9              | Clear Last 🕁 |

Figure 52: Mixer Page – Selecting a Snapshot

The current configuration is stored to Snapshot 1.

#### **Clearing Snapshots**

To clear a snapshot configuration:

- 1. In the Navigation pane, click Mixer. The Mixer page appears.
- 2. Click Clear. Snapshot buttons turn blue.

| Snapshots             |            |                       |                 |
|-----------------------|------------|-----------------------|-----------------|
| Default Snapshot 1    |            |                       | Store Prev Next |
| Snapshot 5 Snapshot 6 | Snapshot 7 | Snapshot 8 Snapshot 9 | Clear Last 🕁    |

Figure 53: Mixer Page – Clearing a Snapshot

3. Select the snapshot to be cleared. The snapshot cleared returns to its default values.

#### Loading Snapshots

To load a snapshot:

- 1. In the Navigation pane, click **Mixer**. The Mixer page appears.
- 2. Do any of the following to load the desired snapshot:
  - Click **Snapshot** (1 to 9).
  - Click **Next** to load the next snapshot configuration.
  - Click **Prev** to load the previous snapshot configuration.
  - Click Last to load the latest configured snapshot (clicking Last again goes to the previously configured snapshot and so on).

The selected snapshot is loaded.

# **Defining Audio Settings**

Set the **AFM-20DSP** analog audio I/O configuration, system presets and amplifier settings using the A/V Settings page.

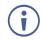

Amplifier settings are only relevant to AFM-20DSP.

To define audio settings:

1. In the Navigation pane, click A/V Settings. The A/V Settings page appears.

| Audio               |           | Video         |     |      |         |  |
|---------------------|-----------|---------------|-----|------|---------|--|
| I/O Config          | 12x8      |               |     | Set  |         |  |
|                     |           |               |     |      |         |  |
| System Preset       | Default*  | •             |     | Load | Save as |  |
| Amplifier Settings  | Hi-Z Lo-Z |               |     |      |         |  |
|                     | 100V 70V  |               |     |      |         |  |
| Hi-Z Mono Selection | Left Only | Stereo Down M | Aix |      |         |  |

Figure 54: A/V Settings Page

- 2. In the I/O Config drop-down box, select analog input x output configuration and click Set.
- 3. In the **System Preset** drop-down box, select a preset and click **Load** or **Save as**. The current preset is loaded or saved.

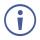

System Preset does not include I/O configuration

- 4. Define amplifier parameters:
  - Click Hi-Z/Lo-Z,
  - Click 100V/70V
  - Click Left Only or Stereo Down Mix when Hi-Z is selected.

Audio settings are defined.

# **Defining Video Settings**

Set the **AFM-20DSP** HDMI input and output labels, Force RGB and/or Force 2LPCM, and video pattern (if required), using the Video tab in the A/V Settings page.

To define video settings:

1. In the Navigation pane, click A/V Settings. The A/V Settings page appears.

| Audio          |                   | Video   |
|----------------|-------------------|---------|
| Input HDMI 1 💿 |                   |         |
| Port label     | HDMI              | Set     |
|                | Force RGB Force   | e 2LPCM |
| Output HDMI 1  |                   |         |
| Port label     | HDMI              | Set     |
| Video Pattern  | Four blue squares | •       |

Figure 55: Video Settings Page

- 2. Select Video tab.
- 3. Enter HDMI input and output labels then click Set.
- 4. For HDMI input, check/uncheck Force RGB and/or Force 2LPCM.
- 5. If required, select a video pattern from the drop-down box.

Video settings are defined.

# Restarting and Resetting the Device

Restart the AFM-20DSP or reset it to its factory default parameters using the Settings page.

### **Restarting the Device**

To restart the device:

1. In the Navigation pane, click **Settings**. The Settings page appears.

|                                       |                 | Ċ                     | Restart Factory reset |
|---------------------------------------|-----------------|-----------------------|-----------------------|
| General                               | Communication   | <b>eto</b><br>Upgrade | Time and date         |
| Device Name                           | AFM-20DSP-1     |                       |                       |
| Model                                 | AFM-20DSP       |                       |                       |
| Serial Number                         |                 |                       |                       |
| Global System Setting                 | s <b>Import</b> | Export                |                       |
| Firmware Version                      | 01.01.0102      |                       |                       |
| Security<br>Change security propertie |                 |                       | On Off                |
| Current Password                      |                 |                       |                       |
| New Password                          |                 |                       |                       |
| Confirm Password                      |                 |                       |                       |
|                                       |                 |                       |                       |
|                                       | Save            | е                     |                       |

Figure 56: Settings Page

2. Click **Restart**. The device restarts immediately. Wait for the device to reload after device restart. There is no message before restarting.

#### **Resetting the Device**

To reset the device to its default parameters:

- 1. In the Navigation pane, click **Settings**. The Settings page appears.
- 2. Click Factory reset. The following message appears:

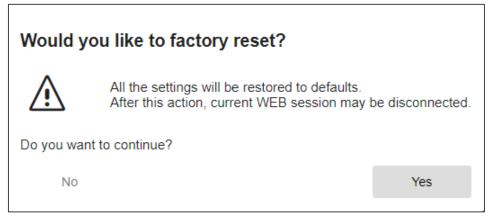

Figure 57: Settings Page – Factory Reset Message

3. Click Yes.

The device resets to its factory default parameters.

# **Defining Settings**

Change the device name, view the model and serial number and firmware version using the General tab in the Settings page, which also enables:

- Importing/Exporting Global Settings on page <u>49</u>.
- <u>Setting Access Security</u> on page <u>49</u>.

# **Importing/Exporting Global Settings**

You can export a Global Settings file to a different **AFM-20DSP** device or Import a file to your device.

To import/export global settings:

- 1. In the Navigation pane, click Settings. The General Settings tab appears.
- 2. In the General tab, in the Global System Settings area:
  - Click Import to import a file: select the system setting ".bin" file from the Open window and click Open.
     The imported system settings file is uploaded onto the device.
  - Click Export to export a file: the current system setting ".bin" file is downloaded onto your PC and can be exported to other devices.

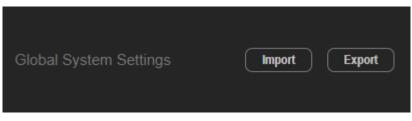

Figure 58: General Settings Tab – Importing / Exporting Global Settings

Global system settings are imported/exported.

# **Setting Access Security**

By default, the webpages are secured and require access permission (user name and password are both: **Admin**).

AFM-20DSP enables performing the following security actions:

- Disabling Security on page 50.
- Enabling Security on page 51.
- Changing the Password on page 51.

#### **Disabling Security**

To disable security:

1. In the Navigation pane, click **Settings**. The General Settings tab appears, displaying the Security area.

| Security                   | On | Off |
|----------------------------|----|-----|
| Change security properties |    |     |
| Current Password           |    |     |
| New Password               | l  |     |
| Confirm Password           |    |     |

Figure 59: General Settings Tab - Security

2. Click **Off**. The following message appears.

| Enter password to di | sable authentication |
|----------------------|----------------------|
| Cancel               | Save                 |

Figure 60: General Settings Tab – Security Message

3. Enter the current password and click **Save**.

Security is disabled. The security-disabled icon appears (

#### **Enabling Security**

To enable security:

1. In the Navigation pane, click **Settings**. The General Settings tab appears, displaying the Security area.

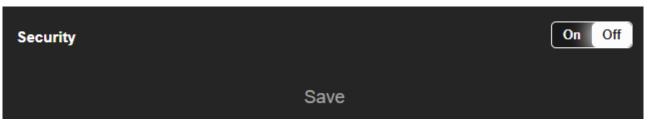

Figure 61: General Settings Tab - Enabling Security

2. Click **On**. The full security page appears (see Figure 59).

Security is enabled. The security-enabled icon appears (

#### **Changing the Password**

To change the password:

- 1. In the Navigation pane, click **Settings**. The Settings page appears, displaying the Security area (see Figure 59).
- 2. Enable security (if disabled).
- 3. Enter current password and new password as required.

| Security<br>Change security properties |       | ( | On Off |
|----------------------------------------|-------|---|--------|
| Current Password                       |       | ) |        |
| New Password                           |       | ) |        |
| Confirm Password                       | ••••• | ] |        |
|                                        |       |   |        |
|                                        |       |   |        |

Figure 62: General Settings Tab - Changing the Password

4. Click the lower white bar. The following message appears.

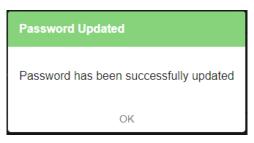

Figure 63: General Settings Tab – Password Updated Message

5. Click OK.

The password has changed.

# **Defining Communication Settings**

Set the **AFM-20DSP** communication parameters, including the IP Address, Mask, gateway and so on using the Communication tab in the Settings page.

AFM-20DSP enables performing the following functions:

- Changing Ethernet Settings on page 52.
- <u>Setting Parameters when DHCP is On</u> on page <u>53</u>.

#### **Changing Ethernet Settings**

To change the Ethernet settings:

- 1. In the Navigation pane, click **Settings**. The General tab in the Settings page appears.
- 2. Select the Communication tab:

| \$          | ₩             | <b></b>  |               |
|-------------|---------------|----------|---------------|
| General     | Communication | Upgrade  | Time and date |
| DUCD        | On            | Off      |               |
| DHCP        |               |          |               |
| IP Address  | 192 . 168     | . 1 . 39 |               |
| Mask        | 255 . 255     | . 0 . 0  |               |
| Gateway     | 192 . 168     | . 0 . 1  |               |
|             |               |          |               |
| Mac address | 6c-ec-eb-5c-  | 2a-35    |               |
| TCP port    | 5000          |          |               |
|             | Sa            | ive      |               |

Figure 64: Settings Page - Communication Tab

- 3. If DHCP is set to Off, change any of the parameters (IP Address, Mask and/or Gateway).
- 4. If required, change the TCP port number.
- 5. Click **Save**. the following message appears.

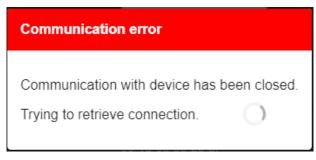

Figure 65: Communication Settings Tab – Communication Error Message

After changing the IP address, reload the webpage with the new IP address.

If DHCP is On, reload the webpage with the new IP address (see below).

Ethernet settings have changed.

#### **Setting Parameters when DHCP is On**

To set parameters when DHCP is set to On:

- 1. In the Navigation pane, click **Settings**. The General tab in the Settings page appears.
- 2. Select the **Communication** tab.
- 3. Take note of the Device Name in the General tab (you will need it when reloading the page).
- 4. Set DHCP to **ON**.
- 5. Click Save.

i

6. Type the device name in the address bar of your browser to reload the page. You can read the new IP address from the Communication Settings page.

Parameters are set.

# **Performing Firmware Upgrade**

Perform AFM-20DSP firmware upgrade using the Upgrade tab in the Settings page.

To perform firmware upgrade:

- 1. In the Navigation pane, click **Settings**. The General tab in the Settings page appears.
- 2. Select the Upgrade tab.

| General          | Communication | <br>Time and date |
|------------------|---------------|-------------------|
| Firmware version | 01.01.0005    |                   |
| Update Firmware  | Upgrade       |                   |

Figure 66: Upgrade Settings Tab – Upgrading the Firmware

3. Click **Upgrade** and select the new firmware file. The following message appears:

| Upgrade your device firmware |                                            |  |  |  |
|------------------------------|--------------------------------------------|--|--|--|
| Doing so may dan             | ows before completion.<br>nage the device. |  |  |  |
| Do you want to continu       | ue ?                                       |  |  |  |
| Cancel                       | Yes                                        |  |  |  |

Figure 67: Upgrade Settings Tab – Firmware Upgrade Message

4. Click Yes.

Wait for completion of the upgrade process:

| Firmware upgrade |                   |                   |
|------------------|-------------------|-------------------|
| 1                | 2                 | 3                 |
| UPLOADING FILE   | UPDATING FIRMWARE | RESTARTING DEVICE |

Figure 68: Upgrade Settings Tab – Firmware Upgrade Process

5. Wait for the device to restart.

Firmware upgrade is complete.

# **Setting Date and Time**

Set the AFM-20DSP date and time using the Time and date tab in the Settings page.

To set the time and date:

- 1. In the Navigation pane, click **Settings**. The General tab in the Settings page appears.
- 2. Select the Time and date tab.

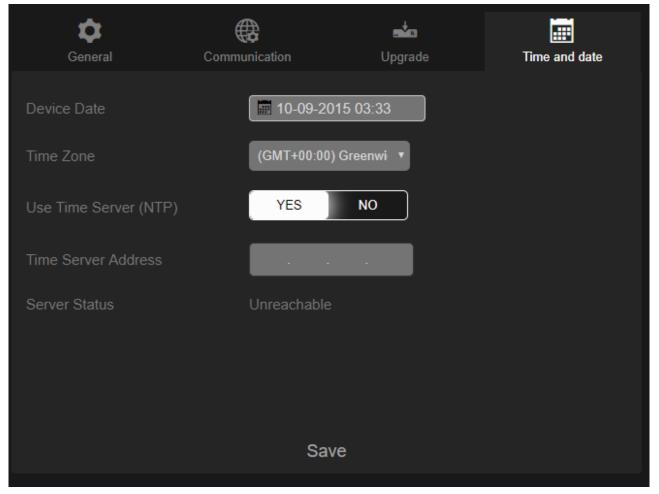

Figure 69: Settings Page – Time and Date Tab

3. Set Device Date and click OK.

| 02   | <b>02-10-2020 08:42</b>              |    |    |    |    |    |
|------|--------------------------------------|----|----|----|----|----|
| Date |                                      |    |    |    |    | ×  |
| <    | 02-10-2020 08:42<br>< October 2020 > |    |    |    |    | >  |
| Su   | Su M Tu W Th F Sa                    |    |    |    |    |    |
| 27   | 28                                   | 29 | 30 | 1  | 2  | 3  |
| 4    | 5                                    | 6  | 7  | 8  | 9  | 10 |
| 11   | 12                                   | 13 | 14 | 15 | 16 | 17 |
| 18   | 19                                   | 20 | 21 | 22 | 23 | 24 |
| 25   | 26                                   | 27 | 28 | 29 | 30 | 31 |
|      | ОК                                   |    |    |    |    |    |

Figure 70: Time and Date Settings Tab - Setting Device Date

4. Select the Time Zone from the drop-down box:

| Time Zone             | (GMT+00:00) Greenwi ▼                                                                                                    |
|-----------------------|----------------------------------------------------------------------------------------------------|
| Use Time Server (NTP) | (GMT-12:00) International Date Line West<br>(GMT-11:00) Midway Island, Samoa<br>(GMT-10:00) Hawaii<br>(GMT-09:00) Alaska                                     |
| Time Server Address   | (GMT-03:00) Alaska<br>(GMT-08:00) Pacific Time (US & Canada)<br>(GMT-07:00) Arizona<br>(GMT-06:00) Central America                                           |
| Server Status         | (GMT-05:00) Eastern Time (US & Canada)<br>(GMT-04:00) Atlantic Time (Canada)<br>(GMT-03:30) Newfoundland                                                     |
|                       | (GMT-03:00) Brasilia<br>(GMT-02:00) Mid-Atlantic<br>(GMT-01:00) Azores                                                                                       |
|                       | (GMT+00:00) Greenwich Mean Time : Dublin, Edinburgh, Lisbon, London<br>(GMT+01:00) Amsterdam, Berlin, Bern, Rome, Stockholm, Vienna<br>(GMT+02:00) Jerusalem |
|                       | (GMT+03:00) Moscow, St. Petersburg, Volgograd<br>(GMT+03:30) Tehran<br>(GMT+04:00) Abu Dhabi, Muscat                                                         |
|                       | (GMT+04:30) Kabul                                                                                                    |

Figure 71: Time and Date Settings Tab – Selecting Time Zone

- 5. Click Save.
- 6. If required, use time server (disables setting device date):
  - Click YES next to use Time Server (NTP).
  - Enter time server address.
  - View server status.

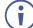

Click Save to save any changes you make.

Date and time are set.

# **Configuring Device Automation**

Access Kramer Maestro V1.5 room automation via **AFM-20DSP**. Maestro is a powerful tool that enables you to configure single-trigger room element automation scenarios without the need for complicated programming. To use room automation, you need to define triggers that, upon an event, will execute scripts which include a sequence of actions (commands, which can appear in different scenarios) that will be carried out via any defined ports.

Download the Kramer Maestro User Manual from the Kramer web site at <u>www.kramerav.com/downloads/AFM-20DSP</u> to learn how to use Kramer Maestro.

Note that all the ports, actions and triggers that are relevant to **AFM-20DSP** are included in the Kramer Maestro, as well as ports, actions and triggers that are relevant to other Kramer devices.

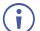

The Panel tab in the Automation page is currently unavailable.

#### **To access Kramer Maestro:**

1. In the Navigation pane, click Automation. The Maestro page appears.

| Maestro          |                        |
|------------------|------------------------|
| Automation Panel |                        |
| Room Automation  | Cancel Save All        |
| Ports            | Select an item to edit |
| Internal         |                        |
|                  |                        |
|                  |                        |
|                  |                        |
|                  |                        |
|                  |                        |
|                  |                        |
|                  |                        |
| ► Actions        |                        |
| ▶ Scripts        |                        |
| ▶ Triggers       |                        |
|                  |                        |

Figure 72: Automation Page

2. Configure the ports, actions, scripts and triggers as described in the Kramer Maestro User Manual.

Once the triggers are defined, the trigger activates the scripts configured in the automation page. For example, when using the Scheduling trigger, you can activate a series of actions following a preset schedule.

# **Viewing Device Information**

In the Navigation pane, click **About** to view the **AFM-20DSP** webpage version and Kramer Electronics Ltd details.

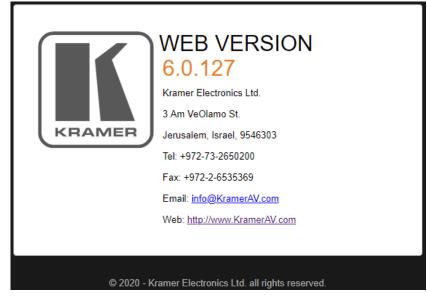

Figure 73: About Page

# **Upgrading Firmware**

Use the Kramer **K-UPLOAD** software to upgrade the firmware via the Ethernet port only (set connection method to Ethernet).

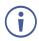

When upgrading the firmware, select either TCP port or UDP port.

The latest version of **K-UPLOAD** and installation instructions can be downloaded from our website at: <a href="http://www.kramerav.com/support/product\_downloads.asp">www.kramerav.com/support/product\_downloads.asp</a>.

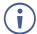

Note that in order to use the micro USB port, you need to install the Kramer USB driver, available at: <u>www.kramerav.com/support/product\_downloads.asp</u>.

# **Technical Specifications**

# **AFM-20DSP Technical Specs**

|                            | lecinical opecs                                    |                                                                                                    |
|----------------------------|----------------------------------------------------|----------------------------------------------------------------------------------------------------|
| Inputs/Outputs             | 20 Balanced Mono Audio                             | On 3-pin terminal blocks                                                                                              |
| Inputs                     | 1 HDMI                                             | On a female HDMI connector                                                                                            |
|                            | 1 S/PDIF                                           | On an RCA connector                                                                                                   |
| Outputs                    | 1 HDMI                                             | On a female HDMI connector                                                                                            |
|                            | 1 S/PDIF                                           | On an RCA connector                                                                                                   |
|                            | 120W Amplifier                                     | On a 4-pin large terminal block                                                                                       |
| Ports                      | Dante                                              | On an RJ-45 female connector                                                                                          |
|                            | Mini USB                                           | On a female mini USB connector                                                                                        |
|                            | RS-232                                             | On a 3-pin terminal block connector                                                                                   |
|                            | Ethernet                                           | On an RJ-45 female connector                                                                                          |
| Line/Mic Level Input       | Impedance Unbalanced<br>Impedance Balanced         | 7.6kΩ<br>3.8kΩ                                                                                                    |
|                            | Impedance Microphone                               | 3.8kΩ                                                                                                    |
|                            | Nominal level Unbalanced<br>Nominal level Balanced | 0dBV (0.77Vrms)<br>+6.8dBu (1.54Vrms)                                                                                 |
|                            | Maximum level (Balanced)                           | +8dBu (2Vrms)                                                                                                    |
|                            | Sensitivity Unbalanced<br>Sensitivity Balanced     | Full power @ 0dBV (0.77Vrms)<br>Full power @ +6dBu (1.54Vrms)                                                         |
|                            | Phantom Power                                      | 48 VDC on/off per input                                                                                               |
| Line Level Output          | Impedance Unbalanced<br>Impedance Balanced         | 50Ω<br>50Ω                                                                                                    |
|                            | Frequency Response                                 | 20Hz - 20kHz @ +/-1dB                                                                                                 |
|                            | S/N Ratio:                                         | >100 dB, 20Hz - 20kHz, at unity gain<br>(unweighted)                                                                  |
|                            | Audio THD + Noise:                                 | <0.01%, 20 Hz - 20 kHz, at unity gain                                                                                 |
|                            | Crosstalk                                          | <-85 dB, 20Hz to 20kHz                                                                                                |
| Amplifier                  | Class                                              | D                                                                                                    |
| ·                          | Input Sensitivity                                  | Attains full power @ 0.3V (-10dBV)                                                                                    |
|                            | Output Power                                       | 2 x 60W @ 4Ω or 8Ω<br>1 x 120W @70V or 100V                                                                           |
|                            | Maximum Voltage Gain                               | 26dB SE / 32dB BTL                                                                                                    |
|                            | Dynamic Range                                      | 119dB                                                                                                    |
|                            | Frequency Response                                 | 20Hz to 20kHz @ +/-1dB                                                                                                |
|                            | S/N Ratio                                          | 80dB: 10dBV; 20 Hz: 20 kHz                                                                                            |
|                            | Audio THD + Noise                                  | THD+N (1kHz @ 1W) 0.003 %                                                                                             |
|                            | Audio 2 <sup>nd</sup> Harmonic                     | 0.08% @ 75W RMS @ 4Ω 6.67kHz                                                                                          |
|                            | Crosstalk                                          | <-85 dB, 20Hz to 20kHz                                                                                                |
| Total System<br>Efficiency |                                                    | 89%                                                                                                    |
| Video                      | Max Bandwidth                                      | 10.2Gbps (3.4Gbps per graphic channel)                                                                                |
|                            | Max Resolution                                     | 4K UHD @60Hz (4:2:0) 24bpp resolution                                                                                 |
|                            | Compliance                                         | HDMI and HDCP 1.4                                                                                                    |
| User Interface             | Front Panel LEDs                                   | 1 status, 20 analog audio ports, 4 Dante I/O,<br>HDMI embed, HDMI de–embed, 2 S/PDIF<br>I/O, and 2 amplifier channels |

| Control RS-232        | Baud Rate                              | 115200                                           |
|-----------------------|----------------------------------------|--------------------------------------------------|
| Supported             | Windows 7                              | Chrome                                           |
| Web Browsers          | Windows 10                             |                                                  |
|                       | MAC 10.11                              |                                                  |
| Power                 | Consumption                            | 190VA                                            |
|                       | Source                                 | 100-240V AC 50/60Hz                              |
| Environmental         | Operating Temperature                  | 0° to +40°C (32° to 104°F)                       |
| Conditions            | Storage Temperature                    | -40° to +70°C (-40° to 158°F)                    |
|                       | Humidity                               | 10% to 90%, RHL non-condensing                   |
| Regulatory            | Safety                                 | CE                                               |
| Compliance            | Environmental                          | RoHs, WEEE                                       |
| Enclosure             | Size                                   | 19" 1U                                           |
|                       | Туре                                   | Aluminum                                         |
|                       | Cooling                                | Fans                                             |
| General               | Net Dimensions (W, D, H)               | 43.6cm x 23.7cm x 4.4cm<br>(17.2" x 9.3" x 1.7") |
|                       | Shipping Dimensions (W, D, H)          | 52.5cm x 33cm x 10.7cm<br>(20.7" x 13" x 4.2")   |
|                       | Net Weight                             | 1.6kg (3.5lbs)                                   |
|                       | Shipping Weight                        | 2.7kg (5.9lbs) approx.                           |
| Accessories           | Included                               | Power cord                                       |
| Specifications are si | ubject to change without notice at www | w.kramerav.com                                   |

# **AFM-20DSP-LE Technical Specs**

| 20 Balanced Mono Audio   | On 3-pin terminal blocks                                                                                                    |
|--------------------------|----------------------------------------------------------------------------------------------------|
|                          |                                                                                                    |
| Mini USB                 | On a female mini USB connector                                                                                                    |
| RS-232                   | On a 3-pin terminal block connector                                                                                                    |
| Ethernet                 | On an RJ-45 female connector                                                                                                    |
| Impedance Unbalanced     | 7.6kΩ                                                                                                    |
| Impedance Balanced       | 3.8kΩ                                                                                                    |
| Impedance Microphone     | 3.8kΩ                                                                                                    |
| Nominal level Unbalanced | 0dBV (0.77Vrms)                                                                                                    |
| Nominal level Balanced   | +6.8dBu (1.54Vrms)                                                                                                    |
| Maximum level (Balanced) | +8dBu (2Vrms)                                                                                                    |
| Sensitivity Unbalanced   | Full power @ 0dBV (0.77Vrms)                                                                                                    |
| Sensitivity Balanced     | Full power @ +6dBu (1.54Vrms)                                                                                                    |
| Phantom Power            | 48 VDC on/off per input                                                                                                    |
| Impedance Unbalanced     | 50Ω                                                                                                    |
| Impedance Balanced       | 50Ω                                                                                                    |
| Frequency Response       | 20Hz - 20kHz @ +/-1dB                                                                                                    |
| S/N Ratio                | >100 dB, 20Hz - 20kHz, at unity gain                                                                                                    |
|                          | (unweighted)                                                                                                    |
| Audio THD + Noise        | <0.01%, 20 Hz - 20 kHz, at unity gain                                                                                                    |
| Crosstalk                | <-85 dB, 20Hz to 20kHz                                                                                                    |
| Front Panel LEDs         | 1 status, 20 analog audio ports, 4 Dante I/O,                                                                                                    |
|                          | HDMI embed, HDMI de-embed, 2 S/PDIF                                                                                                    |
|                          | I/O, and 2 amplifier channels                                                                                                    |
| Baud Rate                | 115200                                                                                                    |
|                          | RS-232<br>Ethernet<br>Impedance Unbalanced<br>Impedance Balanced<br>Impedance Microphone<br>Nominal level Unbalanced<br>Nominal level Unbalanced<br>Maximum level (Balanced)<br>Sensitivity Unbalanced<br>Sensitivity Balanced<br>Phantom Power<br>Impedance Unbalanced<br>Impedance Balanced<br>Frequency Response<br>S/N Ratio<br>Audio THD + Noise<br>Crosstalk<br>Front Panel LEDs |

| Supported            | Windows 7                              | Chrome                                           |
|----------------------|----------------------------------------|--------------------------------------------------|
| Web Browsers         | Windows 10                             |                                                  |
|                      | MAC 10.11                              |                                                  |
| Power                | Consumption                            | 31.5VA                                           |
|                      | Source                                 | 100-240V AC 50/60Hz                              |
| Environmental        | Operating Temperature                  | 0° to +40°C (32° to 104°F)                       |
| Conditions           | Storage Temperature                    | -40° to +70°C (-40° to 158°F)                    |
|                      | Humidity                               | 10% to 90%, RHL non-condensing                   |
| Regulatory           | Safety                                 | CE                                               |
| Compliance           | Environmental                          | RoHs, WEEE                                       |
| Enclosure            | Size                                   | 19" 1U                                           |
|                      | Туре                                   | Aluminum                                         |
|                      | Cooling                                | Fans                                             |
| General              | Net Dimensions (W, D, H)               | 43.6cm x 23.7cm x 4.4cm<br>(17.2" x 9.3" x 1.7") |
|                      | Shipping Dimensions (W, D, H)          | 52.5cm x 33cm x 10.7cm<br>(20.7" x 13" x 4.2")   |
|                      | Net Weight                             | 1.6kg (3.5lbs)                                   |
|                      | Shipping Weight                        | 2.7kg (5.9lbs) approx.                           |
| Accessories          | Included                               | Power cord                                       |
| Specifications are s | ubject to change without notice at www | w.kramerav.com                                   |

### **Default Communication Parameters**

| RS-232 Control / Protocol 3000                                                                     |                      |                                    |             |  |
|----------------------------------------------------------------------------------------------------|----------------------|------------------------------------|-------------|--|
| Baud Rate:                                                                                         | 115,200              | Parity:                            | None        |  |
| Data Bits:                                                                                         | 8                    | Command Format:                    | ASCII       |  |
| Stop Bits:                                                                                         | 1                    |                                    |             |  |
| Example: (adjust the am<br>#x-aud-lvl out.amplified_                                               |                      | og audio 1 to -10dB):              |             |  |
| Default Ethernet Para                                                                              | ameters              |                                    |             |  |
| IP Address:                                                                                        | 192.168.1.39         | UDP Port #:                        | 50000       |  |
| Subnet mask:                                                                                       | 255.255.0.0          | TCP Port #:                        | 5000        |  |
| Gateway:                                                                                           | 192.168.0.1          | Security User/Password             | Admin/Admin |  |
| Factory Reset                                                                                      |                      |                                    |             |  |
| Recessed Button Press and hold for 5 seconds to reset the configuration to its default parameters. |                      |                                    |             |  |
| Protocol 3000:                                                                                     | "#factory" comma     | "#factory" command.                |             |  |
| Web Pages:                                                                                         | In the Settings page | In the Settings page, click Reset. |             |  |

### **Default EDID**

Monitor Model name..... AFM-20DSP Manufacturer..... KMR Plug and Play ID..... KMR1200 Serial number...... 295-883450100 Manufacture date...... 2014, ISO week 255 Filter driver..... None EDID revision..... 1.3 Input signal type..... Digital Color bit depth..... Undefined Display type..... Monochrome/grayscale Screen size..... 520 x 320 mm (24.0 in) Power management...... Standby, Suspend, Active off/sleep Extension blocs...... 1 (CEA-EXT) DDC/CI.....n/a Color characteristics Default color space..... Non-sRGB Display gamma..... 2.20 Red chromaticity...... Rx 0.674 - Ry 0.319 Green chromaticity...... Gx 0.188 - Gy 0.706 Blue chromaticity...... Bx 0.148 - By 0.064 White point (default).... Wx 0.313 - Wy 0.329 Additional descriptors... None Timing characteristics Horizontal scan range.... 30-83kHz Vertical scan range..... 56-76Hz Video bandwidth..... 170MHz CVT standard..... Not supported GTF standard..... Not supported Additional descriptors... None Preferred timing...... Yes Native/preferred timing.. 1280x720p at 60Hz (16:10) Modeline...... "1280x720" 74.250 1280 1390 1430 1650 720 725 730 750 +hsync +vsync Standard timings supported 720 x 400p at 70Hz - IBM VGA 720 x 400p at 88Hz - IBM XGA2 640 x 480p at 60Hz - IBM VGA 640 x 480p at 67Hz - Apple Mac II 640 x 480p at 72Hz - VESA 640 x 480p at 75Hz - VESA 800 x 600p at 56Hz - VESA 800 x 600p at 60Hz - VESA 800 x 600p at 72Hz - VESA 800 x 600p at 75Hz - VESA

832 x 624p at 75Hz - Apple Mac II 1024 x 768i at 87Hz - IBM 1024 x 768p at 60Hz - VESA 1024 x 768p at 70Hz - VESA 1024 x 768p at 75Hz - VESA 1280 x 1024p at 75Hz - VESA 1152 x 870p at 75Hz - Apple Mac II 1280 x 1024p at 75Hz - VESA STD 1280 x 1024p at 85Hz - VESA STD 1600 x 1200p at 60Hz - VESA STD 1024 x 768p at 85Hz - VESA STD 800 x 600p at 85Hz - VESA STD 640 x 480p at 85Hz - VESA STD 1152 x 864p at 70Hz - VESA STD 1280 x 960p at 60Hz - VESA STD EIA/CEA-861 Information Revision number...... 3 IT underscan..... Supported Basic audio..... Supported YCbCr 4:4:4..... Not supported YCbCr 4:2:2..... Not supported Native formats..... 1 Detailed timing #1...... 1920x1080p at 60Hz (16:10) Modeline..... "1920x1080" 148.500 1920 2008 2052 2200 1080 1084 1089 1125 +hsync +vsync Detailed timing #2..... 1920x1080i at 60Hz (16:10) Detailed timing #3...... 1280x720p at 60Hz (16:10) Modeline...... "1280x720" 74.250 1280 1390 1430 1650 720 725 730 750 +hsync +vsync Detailed timing #4...... 720x480p at 60Hz (16:10) Modeline...... "720x480" 27.000 720 736 798 858 480 489 495 525 -hsync -vsync CE audio data (formats supported) LPCM 2-channel, 16/20/24 bit depths at 32/44/48 kHz CE video identifiers (VICs) - timing/formats supported 1920 x 1080p at 60Hz - HDTV (16:9, 1:1) 1920 x 1080i at 60Hz - HDTV (16:9, 1:1) 1280 x 720p at 60Hz - HDTV (16:9, 1:1) [Native] 720 x 480p at 60Hz - EDTV (16:9, 32:27) 720 x 480p at 60Hz - EDTV (4:3, 8:9) 720 x 480i at 60Hz - Doublescan (16:9, 32:27) 720 x 576i at 50Hz - Doublescan (16:9, 64:45) 640 x 480p at 60Hz - Default (4:3, 1:1) NB: NTSC refresh rate = (Hz\*1000)/1001 CE vendor specific data (VSDB) IEEE registration number. 0x000C03 CEC physical address..... 1.0.0.0 Maximum TMDS clock...... 165MHz CE speaker allocation data Channel configuration.... 2.0 Front left/right...... Yes Front LFE..... No Front center..... No Rear left/right..... No Rear center..... No Front left/right center., No Rear left/right center... No Rear LFE..... No Report information Date generated...... 03/04/2017 Software revision...... 2.90.0.1020 Data source..... File Operating system...... 6.1.7601.2.Service Pack 1 Raw data

# Protocol 3000

Kramer devices can be operated using Kramer Protocol 3000 commands sent via serial or Ethernet ports.

# **Understanding Protocol 3000**

Protocol 3000 commands are a sequence of ASCII letters, structured according to the following.

#### Command format:

| Prefix | Command Name | Constant<br>(Space) | Parameter(s) | Suffix    |
|--------|--------------|---------------------|--------------|-----------|
| #      | Command      | <b>_</b>            | Parameter    | <cr></cr> |

#### • Feedback format:

| Prefix | Device ID | Constant | Command Name | Parameter(s) | Suffix             |
|--------|-----------|----------|--------------|--------------|--------------------|
| ~      | nn        | Ø        | Command      | Parameter    | <cr><lf></lf></cr> |

 Command parameters – Multiple parameters must be separated by a comma (,). In addition, multiple parameters can be grouped as a single parameter using brackets ([ and ]).

- **Command chain separator character** Multiple commands can be chained in the same string. Each command is delimited by a pipe character (|).
- **Parameters attributes** Parameters may contain multiple attributes. Attributes are indicated with pointy brackets (<...>) and must be separated by a period (.).

The command framing varies according to how you interface with the **VS-88UT**. The following figure displays how the # command is framed using terminal communication software (such as Hercules):

| Hercules SETUP utility by HW-group.com                                   | -                                                                                                    |                                                            |
|--------------------------------------------------------------------------|----------------------------------------------------------------------------------------------------|------------------------------------------------------------|
| UDP Setup Serial TCP Client TCP Server UDP Test Mode About               |                                                                                                    |                                                            |
| Received/Sent data                                                       |                                                                                                    |                                                            |
| Connecting to 192.168.110.54<br>Connected to 192.168.110.54<br>\$~01@ OK | TCP<br>Module IP<br>192.168.110.54<br>Ping<br>TEA authorization<br>TEA key<br>1: [01020304<br>2: [05060708] | Port<br>5000<br>X Disconnect<br>3: 090A0B0C<br>4: 0D0E0F10 |
|                                                                          | Authorization code                                                                                          | 8                                                          |
|                                                                          | PortStore test                                                                                              |                                                            |
|                                                                          | 🔲 NVT disable                                                                                               |                                                            |
|                                                                          | Received                                                                                                    | l test data                                                |
|                                                                          | Redirect to UDF                                                                                             | •                                                          |
| Send                                                                     | 1                                                                                                    |                                                            |
| ## <cr> ☐ HEX</cr>                                                       | Send                                                                                                    | group                                                      |
| ☐ HEX                                                                    | sena —                                                                                                    | ules SETUP utility                                         |
| ☐ HEX                                                                    | Send                                                                                                    | Version 3.2.8                                              |

# **Protocol 3000 Commands**

| Function           | Description                                                                                                    | Syntax                                                                                                    | Parameters/Attributes                                                                                                    | Example                                                                                                    |
|--------------------|----------------------------------------------------------------------------------------------------|----------------------------------------------------------------------------------------------------|----------------------------------------------------------------------------------------------------|----------------------------------------------------------------------------------------------------|
| #                  | Protocol handshaking.                                                                                                    | COMMAND                                                                                                    |                                                                                                    | # <cr></cr>                                                                                                    |
| π                  | r rotocor nandonatang.                                                                                                    | # <cr></cr>                                                                                                    |                                                                                                    | # CIV                                                                                                    |
|                    | <li>Validates the</li>                                                                                                    | FEEDBACK                                                                                                    |                                                                                                    |                                                                                                    |
|                    | Protocol 3000                                                                                                    |                                                                                                    |                                                                                                    |                                                                                                    |
|                    | connection and gets the machine number.                                                                                                    | ~nn@_OK <cr><lf></lf></cr>                                                                                                    |                                                                                                    |                                                                                                    |
|                    | Step-in master<br>products use this<br>command to identify                                                                                                    |                                                                                                    |                                                                                                    |                                                                                                    |
|                    | the availability of a device.                                                                                                    |                                                                                                    |                                                                                                    |                                                                                                    |
| AUD-MONO-MODE      | Set HI-Z mono<br>selection.                                                                                                    | COMMAND                                                                                                    | MonoMode – The mono output mode                                                                                                    | Set the output to mix to mono                                                                                                    |
|                    | _                                                                                                    | #AUD-MONO-MODE_MonoMode <cr></cr>                                                                                                    | 0 – output is "stereo mix to mono" –<br>both left and right mix to one                                                                                                    | #AUD-MONO-MODE_0 <cr></cr>                                                                                                    |
|                    | <ol> <li>These commands</li> </ol>                                                                                                    | FEEDBACK                                                                                                    | channel                                                                                                    |                                                                                                    |
|                    | are active only when<br>the state is HI-Z,<br>otherwise an error is<br>returned.                                                                                                    | ~nn@AUD-MONO-MODE_MonoMode <cr><lf></lf></cr>                                                                                                    | 1 – output is "left to mono" – duplicate<br>left channel information to the right<br>and play both                                                                                                    |                                                                                                    |
|                    | To set, the MonoMode<br>parameter must be<br>used.                                                                                                    |                                                                                                    |                                                                                                    |                                                                                                    |
| AUD-MONO-<br>MODE? | Get HI-Z mono<br>selection.                                                                                                    |                                                                                                    | MonoMode – The mono output mode<br>0 – output is "stereo mix to mono" –                                                                                                    | Get the output to mix to mono                                                                                                    |
| MODE?              | selection.                                                                                                    | #AUD-MONO-MODE?_ <cr></cr>                                                                                                    | 0 – output is "stereo mix to mono" –<br>both left and right mix to one                                                                                                    | #AUD-MONO-MODE?_ <cr></cr>                                                                                                    |
|                    | (i) These commands                                                                                                    | FEEDBACK                                                                                                    | channel                                                                                                    |                                                                                                    |
|                    | are active only when<br>the state is HI-Z,<br>otherwise an error is<br>returned.                                                                                                    | ~nn@AUD-MONO-MODE_MonoMode <cr><lf></lf></cr>                                                                                                    | 1 – output is "left to mono" – duplicate<br>left channel information to the right<br>and play both                                                                                                    |                                                                                                    |
|                    | To set, the MonoMode parameter must be used.                                                                                                    |                                                                                                    |                                                                                                    |                                                                                                    |
| AV-SW-TIMEOUT      | Set auto switching                                                                                                    | COMMAND                                                                                                    | action -                                                                                                    | Set the auto switching timeou                                                                                                    |
|                    | timeout.                                                                                                    | #AV-SW-TIMEOUT_action,time_out <cr></cr>                                                                                                    | 4 – Disable 5V on video output if no<br>input signal detected.                                                                                                    | to 5 seconds in the event of 5 disable when no input signal                                                                                                    |
|                    |                                                                                                    | FEEDBACK<br>~nn@AV-SW-TIMEOUT_action,time_out <cr><lf></lf></cr>                                                                                                    | time_out - Timeout in seconds<br>30 - 60000                                                                                                    | detected:<br>#AV-SW-TIMEOUT_4,5 <cr< td=""></cr<>                                                                                                    |
|                    | Out auto autobio a                                                                                                    |                                                                                                    |                                                                                                    |                                                                                                    |
| AV-SW-<br>TIMEOUT? | Get auto switching<br>timeout.                                                                                                    | COMMAND<br>#AV-SW-TIMEOUT?_action <cr></cr>                                                                                                    | action –<br>4 – Disable 5V on video output if no                                                                                                    | Get the Disable 5V on video output if no input signal                                                                                                    |
| TIMEOUT            | linooda                                                                                                    |                                                                                                    | input signal detected                                                                                                    | detected timeout:                                                                                                    |
|                    |                                                                                                    |                                                                                                    | time_out - Timeout in seconds                                                                                                    | #AV-SW-TIMEOUT?_4 <cr></cr>                                                                                                    |
|                    |                                                                                                    | ~nn@AV-SW-TIMEOUT_action,time_out <cr><lf></lf></cr>                                                                                                    | 30 - 60000                                                                                                    |                                                                                                    |
| BUILD-DATE?        | Get device build date.                                                                                                    | COMMAND                                                                                                    | date - Format: YYYY/MM/DD where                                                                                                    | Get the device build date:                                                                                                    |
|                    |                                                                                                    | #BUILD-DATE?_ <cr></cr>                                                                                                    | YYYY = Year<br>MM = Month                                                                                                    | #BUILD-DATE? <cr></cr>                                                                                                    |
|                    |                                                                                                    | FEEDBACK                                                                                                    | DD = Day                                                                                                    |                                                                                                    |
|                    |                                                                                                    | ~nn@BUILD-DATE_date,time <cr><lf></lf></cr>                                                                                                    | time - Format: hh:mm:ss where<br>hh = hours                                                                                                    |                                                                                                    |
|                    |                                                                                                    |                                                                                                    | mm = minutes<br>ss = seconds                                                                                                    |                                                                                                    |
|                    |                                                                                                    | COMMAND                                                                                                    | <pre>src_type - EDID source type (usually</pre>                                                                                                    | Copy the EDID data from the                                                                                                    |
| CPEDID             | Copy EDID data from                                                                                                    |                                                                                                    |                                                                                                    |                                                                                                    |
| CPEDID             | the output to the input                                                                                                    | #CPEDID_src_type,src_id,dst_type,dest_bitmap <cr></cr>                                                                                                    | output)                                                                                                    | Output (EDID source) to the                                                                                                    |
| CPEDID             |                                                                                                    |                                                                                                    | 0 – Input                                                                                                    | Input:                                                                                                    |
| CPEDID             | the output to the input                                                                                                    | <pre>#CPEDID_src_type,src_id,dst_type,dest_bitmap<cr> or #CPEDID_src_type,src_id,dst_type,dest_bitmap,safe_mode<c< pre=""></c<></cr></pre>                                                                                                    | 0 – Input<br>1 – Output                                                                                                    | Input:<br>#CPEDID_1,1,0,0x1 <cr></cr>                                                                                                    |
| CPEDID             | the output to the input<br>EEPROM.<br>(i) Destination bitmap<br>size depends on                                                                                                    | <pre>#CPEDID_src_type,src_id,dst_type,dest_bitmap<cr> or #CPEDID_src_type,src_id,dst_type,dest_bitmap,safe_mode<c r=""></c></cr></pre>                                                                                                    | 0 – Input<br>1 – Output<br>2 – Default EDID                                                                                                    | Input:<br>#CPEDID_1,1,0,0x1 <cr><br/>Copy the EDID data from the</cr>                                                                                                    |
| CPEDID             | the output to the input<br>EEPROM.<br>(i) Destination bitmap<br>size depends on<br>device properties (for                                                                                                    | <pre>#CPEDID_src_type,src_id,dst_type,dest_bitmap<cr> or #CPEDID_src_type,src_id,dst_type,dest_bitmap,safe_mode<c r=""> FEEDBACK</c></cr></pre>                                                                                                    | 0 – Input<br>1 – Output<br>2 – Default EDID<br>3 – Custom EDID                                                                                                    | Input:<br>#CPEDID_1,1,0,0x1 <cr><br/>Copy the EDID data from the<br/>default EDID source to the</cr>                                                                                          |
| CPEDID             | the output to the input<br>EEPROM.<br>(i) Destination bitmap<br>size depends on                                                                                                    | <pre>#CPEDID_src_type,src_id,dst_type,dest_bitmap<cr> or #CPEDID_src_type,src_id,dst_type,dest_bitmap,safe_mode<c r=""> FEEDBACK ~nn@CPEDID_src_stg,src_id,dst_type,dest_bitmap<cr><lf></lf></cr></c></cr></pre>                                                                                                    | 0 - Input<br>1 - Output<br>2 - Default EDID<br>3 - Custom EDID<br>src_id - Number of chosen source<br>stage                                                                                                    | Input:<br>#CPEDID_1,1,0,0x1 <cr><br/>Copy the EDID data from the<br/>default EDID source to the<br/>Input:</cr>                                                                               |
| CPEDID             | the output to the input<br>EEPROM.<br>(i) Destination bitmap<br>size depends on<br>device properties (for<br>64 inputs it is a 64-bit                                                                                                    | <pre>#CPEDID_src_type,src_id,dst_type,dest_bitmap<cr> or #CPEDID_src_type,src_id,dst_type,dest_bitmap,safe_mode<c r=""> FEEDBACK</c></cr></pre>                                                                                                    | 0 - Input<br>1 - Output<br>2 - Default EDID<br>3 - Custom EDID<br>src_id - Number of chosen source<br>stage                                                                                                    | Input:<br>#CPEDID_1,1,0,0x1 <cr><br/>Copy the EDID data from the<br/>default EDID source to the<br/>Input:</cr>                                                                               |
| CPEDID             | the output to the input<br>EEPROM.<br>(i) Destination bitmap<br>size depends on<br>device properties (for<br>64 inputs it is a 64-bit<br>word).<br>Example: bitmap<br>0x0013 means inputs                                                                                                    | <pre>#CPEDID_src_type,src_id,dst_type,dest_bitmap<cr> or #CPEDID_src_type,src_id,dst_type,dest_bitmap,safe_mode<cr r=""> FEEDBACK ~nn@CPEDID_src_stg,src_id,dst_type,dest_bitmap<cr><lf> ~nn@CPEDID_src_stg,src_id,st_type,dest_bitmap,safe_mode&lt;</lf></cr></cr></cr></pre>                                                  | 0 - Input<br>1 - Output<br>2 - Default EDID<br>3 - Custom EDID<br>src_id - Number of chosen source<br>stage<br>0 - Default EDID source<br>1 - Output 1<br>dst_type - EDID destination type                                                                                                    | Input:<br>#CPEDID_1,1,0,0x1 <cr><br/>Copy the EDID data from the<br/>default EDID source to the<br/>Input:</cr>                                                                               |
| CPEDID             | the output to the input<br>EEPROM.<br>(i) Destination bitmap<br>size depends on<br>device properties (for<br>64 inputs it is a 64-bit<br>word).<br>Example: bitmap<br>0x0013 means inputs<br>1,2 and 5 are loaded                                                                                                    | <pre>#CPEDID_src_type,src_id,dst_type,dest_bitmap<cr> or #CPEDID_src_type,src_id,dst_type,dest_bitmap,safe_mode<cr r=""> FEEDBACK ~nn@CPEDID_src_stg,src_id,dst_type,dest_bitmap<cr><lf> ~nn@CPEDID_src_stg,src_id,st_type,dest_bitmap,safe_mode&lt;</lf></cr></cr></cr></pre>                                                  | 0 – Input<br>1 – Output<br>2 – Default EDID<br>3 – Custom EDID<br>src_id – Number of chosen source<br>stage<br>0 – Default EDID source<br>1 – Output 1<br>dst_type – EDID destination type<br>(usually input)                                                                                                    | Input:<br>#CPEDID_1,1,0,0x1 <cr><br/>Copy the EDID data from the<br/>default EDID source to the<br/>Input:</cr>                                                                               |
| CPEDID             | the output to the input<br>EEPROM.<br>(i) Destination bitmap<br>size depends on<br>device properties (for<br>64 inputs it is a 64-bit<br>word).<br>Example: bitmap<br>0x0013 means inputs<br>1,2 and 5 are loaded<br>with the new EDID.                                                                                                    | <pre>#CPEDID_src_type,src_id,dst_type,dest_bitmap<cr> or #CPEDID_src_type,src_id,dst_type,dest_bitmap,safe_mode<cr r=""> FEEDBACK ~nn@CPEDID_src_stg,src_id,dst_type,dest_bitmap<cr><lf> ~nn@CPEDID_src_stg,src_id,st_type,dest_bitmap,safe_mode&lt;</lf></cr></cr></cr></pre>                                                  | 0 – Input<br>1 – Output<br>2 – Default EDID<br>3 – Custom EDID<br>src_id – Number of chosen source<br>stage<br>0 – Default EDID source<br>1 – Output 1<br>dst_type – EDID destination type<br>(usually input)<br>0 – Input                                                                                                    | Input:<br>#CPEDID_1,1,0,0x1 <cr><br/>Copy the EDID data from the<br/>default EDID source to the<br/>Input:</cr>                                                                               |
| CPEDID             | the output to the input<br>EEPROM.<br>(i) Destination bitmap<br>size depends on<br>device properties (for<br>64 inputs it is a 64-bit<br>word).<br>Example: bitmap<br>0x0013 means inputs<br>1,2 and 5 are loaded<br>with the new EDID.<br>In certain products                                                                                               | <pre>#CPEDID_src_type,src_id,dst_type,dest_bitmap<cr> or #CPEDID_src_type,src_id,dst_type,dest_bitmap,safe_mode<cr r=""> FEEDBACK ~nn@CPEDID_src_stg,src_id,dst_type,dest_bitmap<cr><lf> ~nn@CPEDID_src_stg,src_id,st_type,dest_bitmap,safe_mode&lt;</lf></cr></cr></cr></pre>                                                  | 0 - Input<br>1 - Output<br>2 - Default EDID<br>3 - Custom EDID<br>src_id - Number of chosen source<br>stage<br>0 - Default EDID source<br>1 - Output 1<br>dst_type - EDID destination type<br>(usually input)<br>0 - Input<br>1 - Output                                                                                                    | Input:<br>#CPEDID_1,1,0,0x1 <cr><br/>Copy the EDID data from the<br/>default EDID source to the<br/>Input:</cr>                                                                               |
| CPEDID             | the output to the input<br>EEPROM.<br>(i) Destination bitmap<br>size depends on<br>device properties (for<br>64 inputs it is a 64-bit<br>word).<br>Example: bitmap<br>0x0013 means inputs<br>1,2 and 5 are loaded<br>with the new EDID.<br>In certain products<br>Safe_mode is an                                                                            | <pre>#CPEDID_src_type,src_id,dst_type,dest_bitmap<cr> or #CPEDID_src_type,src_id,dst_type,dest_bitmap,safe_mode<cr r=""> FEEDBACK ~nn@CPEDID_src_stg,src_id,dst_type,dest_bitmap<cr><lf> ~nn@CPEDID_src_stg,src_id,st_type,dest_bitmap,safe_mode&lt;</lf></cr></cr></cr></pre>                                                  | 0 – Input<br>1 – Output<br>2 – Default EDID<br>3 – Custom EDID<br>src_id – Number of chosen source<br>stage<br>0 – Default EDID source<br>1 – Output 1<br>dst_type – EDID destination type<br>(usually input)<br>0 – Input                                                                                                    | Input:<br>#CPEDID_1,1,0,0x1 <cr><br/>Copy the EDID data from the<br/>default EDID source to the<br/>Input:</cr>                                                                               |
| CPEDID             | the output to the input<br>EEPROM.<br>(i) Destination bitmap<br>size depends on<br>device properties (for<br>64 inputs it is a 64-bit<br>word).<br>Example: bitmap<br>0x0013 means inputs<br>1,2 and 5 are loaded<br>with the new EDID.<br>In certain products                                                                                               | <pre>#CPEDID_src_type,src_id,dst_type,dest_bitmap<cr> or #CPEDID_src_type,src_id,dst_type,dest_bitmap,safe_mode<cr r=""> FEEDBACK ~nn@CPEDID_src_stg,src_id,dst_type,dest_bitmap<cr><lf> ~nn@CPEDID_src_stg,src_id,st_type,dest_bitmap,safe_mode&lt;</lf></cr></cr></cr></pre>                                                  | 0 - Input<br>1 - Output<br>2 - Default EDID<br>3 - Custom EDID<br>src_id - Number of chosen source<br>stage<br>0 - Default EDID source<br>1 - Output 1<br>dst_type - EDID destination type<br>(usually input)<br>0 - Input<br>1 - Output<br>2 - Default EDID                                                                                                    | Input:<br>#CPEDID_1,1,0,0x1 <cr><br/>Copy the EDID data from the<br/>default EDID source to the<br/>Input:</cr>                                                                               |
| CPEDID             | the output to the input<br>EEPROM.<br>(i) Destination bitmap<br>size depends on<br>device properties (for<br>64 inputs it is a 64-bit<br>word).<br>Example: bitmap<br>0x0013 means inputs<br>1,2 and 5 are loaded<br>with the new EDID.<br>In certain products<br>Safe_mode is an<br>optional parameter.<br>See the HELP<br>command for its                  | <pre>#CPEDID_src_type,src_id,dst_type,dest_bitmap<cr> or #CPEDID_src_type,src_id,dst_type,dest_bitmap,safe_mode<cr r=""> FEEDBACK ~nn@CPEDID_src_stg,src_id,dst_type,dest_bitmap<cr><lf> ~nn@CPEDID_src_stg,src_id,st_type,dest_bitmap,safe_mode&lt;</lf></cr></cr></cr></pre>                                                  | 0 - Input<br>1 - Output<br>2 - Default EDID<br>3 - Custom EDID<br>src_id - Number of chosen source<br>stage<br>0 - Default EDID source<br>1 - Output 1<br>dst_type - EDID destination type<br>(usually input)<br>0 - Input<br>1 - Output<br>2 - Default EDID<br>3 - Custom EDID<br>dest_bitmap - Bitmap representing<br>destination IDs. Format: XXXXX,                                                                                                    | Input:<br>#CPEDID_1,1,0,0x1 <cr><br/>Copy the EDID data from the<br/>default EDID source to the<br/>Input:</cr>                                                                               |
| CPEDID             | the output to the input<br>EEPROM.<br>(i) Destination bitmap<br>size depends on<br>device properties (for<br>64 inputs it is a 64-bit<br>word).<br>Example: bitmap<br>0x0013 means inputs<br>1,2 and 5 are loaded<br>with the new EDID.<br>In certain products<br>Safe_mode is an<br>optional parameter.<br>See the HELP                                     | <pre>#CPEDID_src_type,src_id,dst_type,dest_bitmap<cr> or #CPEDID_src_type,src_id,dst_type,dest_bitmap,safe_mode<cr r=""> FEEDBACK ~nn@CPEDID_src_stg,src_id,dst_type,dest_bitmap<cr><lf> ~nn@CPEDID_src_stg,src_id,st_type,dest_bitmap,safe_mode&lt;</lf></cr></cr></cr></pre>                                                  | 0 - Input<br>1 - Output<br>2 - Default EDID<br>3 - Custom EDID<br>src_id - Number of chosen source<br>stage<br>0 - Default EDID source<br>1 - Output 1<br>dst_type - EDID destination type<br>(usually input)<br>0 - Input<br>2 - Default EDID<br>3 - Custom EDID<br>dest_bitmap - Bitmap representing<br>destination IDs. Format: XXXXX,<br>where X is hex digit. The binary form of                                                                                                    | Input:<br>#CPEDID_1,1,0,0x1 <cr><br/>Copy the EDID data from the<br/>default EDID source to the<br/>Input:</cr>                                                                               |
| CPEDID             | the output to the input<br>EEPROM.<br>(i) Destination bitmap<br>size depends on<br>device properties (for<br>64 inputs it is a 64-bit<br>word).<br>Example: bitmap<br>0x0013 means inputs<br>1,2 and 5 are loaded<br>with the new EDID.<br>In certain products<br>Safe_mode is an<br>optional parameter.<br>See the HELP<br>command for its                  | <pre>#CPEDID_src_type,src_id,dst_type,dest_bitmap<cr> or #CPEDID_src_type,src_id,dst_type,dest_bitmap,safe_mode<cr r=""> FEEDBACK ~nn@CPEDID_src_stg,src_id,dst_type,dest_bitmap<cr><lf> ~nn@CPEDID_src_stg,src_id,st_type,dest_bitmap,safe_mode&lt;</lf></cr></cr></cr></pre>                                                  | 0 - Input<br>1 - Output<br>2 - Default EDID<br>3 - Custom EDID<br>src_id - Number of chosen source<br>stage<br>0 - Default EDID source<br>1 - Output 1<br>dst_type - EDID destination type<br>(usually input)<br>0 - Input<br>1 - Output<br>2 - Default EDID<br>dst_bitmap - Bitmap representing<br>destination IDs. Format: XXXXX,<br>where X is hex digit. The binary form of<br>every hex digit represents                                                                                                    | Input:<br>#CPEDID_1,1,0,0x1 <cr><br/>Copy the EDID data from the<br/>default EDID source to the<br/>Input:</cr>                                                                               |
| CPEDID             | the output to the input<br>EEPROM.<br>(i) Destination bitmap<br>size depends on<br>device properties (for<br>64 inputs it is a 64-bit<br>word).<br>Example: bitmap<br>0x0013 means inputs<br>1,2 and 5 are loaded<br>with the new EDID.<br>In certain products<br>Safe_mode is an<br>optional parameter.<br>See the HELP<br>command for its                  | <pre>#CPEDID_src_type,src_id,dst_type,dest_bitmap<cr> or #CPEDID_src_type,src_id,dst_type,dest_bitmap,safe_mode<cr r=""> FEEDBACK ~nn@CPEDID_src_stg,src_id,dst_type,dest_bitmap<cr><lf> ~nn@CPEDID_src_stg,src_id,st_type,dest_bitmap,safe_mode&lt;</lf></cr></cr></cr></pre>                                                  | 0 - Input<br>1 - Output<br>2 - Default EDID<br>3 - Custom EDID<br>src_id - Number of chosen source<br>stage<br>0 - Default EDID source<br>1 - Output 1<br>dst_type - EDID destination type<br>(usually input)<br>0 - Input<br>2 - Default EDID<br>3 - Custom EDID<br>dest_bitmap - Bitmap representing<br>destination IDs. Format: XXXXX,<br>where X is hex digit. The binary form of                                                                                                    | Input:<br>#CPEDID_1,1,0,0x1 <cr><br/>Copy the EDID data from the<br/>default EDID source to the<br/>Input:</cr>                                                                               |
| CPEDID             | the output to the input<br>EEPROM.<br>(i) Destination bitmap<br>size depends on<br>device properties (for<br>64 inputs it is a 64-bit<br>word).<br>Example: bitmap<br>0x0013 means inputs<br>1,2 and 5 are loaded<br>with the new EDID.<br>In certain products<br>Safe_mode is an<br>optional parameter.<br>See the HELP<br>command for its                  | <pre>#CPEDID_src_type,src_id,dst_type,dest_bitmap<cr> or #CPEDID_src_type,src_id,dst_type,dest_bitmap,safe_mode<cr r=""> FEEDBACK ~nn@CPEDID_src_stg,src_id,dst_type,dest_bitmap<cr><lf> ~nn@CPEDID_src_stg,src_id,st_type,dest_bitmap,safe_mode&lt;</lf></cr></cr></cr></pre>                                                  | 0 - Input<br>1 - Output<br>2 - Default EDID<br>3 - Custom EDID<br>src_id - Number of chosen source<br>stage<br>0 - Default EDID source<br>1 - Output 1<br>dst_type - EDID destination type<br>(usually input)<br>0 - Input<br>1 - Output<br>2 - Default EDID<br>3 - Custom EDID<br>dest_bitmap - Bitmap representing<br>destination IDs. Format: XXXXX,<br>where X is hex digit. The binary form of<br>every hex digit represents<br>corresponding destinations.                                                                                                    | Input:<br>#CPEDID_1,1,0,0x1 <cr><br/>Copy the EDID data from the<br/>default EDID source to the<br/>Input:</cr>                                                                               |
| CPEDID             | the output to the input<br>EEPROM.<br>(i) Destination bitmap<br>size depends on<br>device properties (for<br>64 inputs it is a 64-bit<br>word).<br>Example: bitmap<br>0x0013 means inputs<br>1,2 and 5 are loaded<br>with the new EDID.<br>In certain products<br>Safe_mode is an<br>optional parameter.<br>See the HELP<br>command for its                  | <pre>#CPEDID_src_type,src_id,dst_type,dest_bitmap<cr> or #CPEDID_src_type,src_id,dst_type,dest_bitmap,safe_mode<cr r=""> FEEDBACK ~nn@CPEDID_src_stg,src_id,dst_type,dest_bitmap<cr><lf> ~nn@CPEDID_src_stg,src_id,st_type,dest_bitmap,safe_mode&lt;</lf></cr></cr></cr></pre>                                                  | 0 - İnput<br>1 - Output<br>2 - Default EDID<br>3 - Custom EDID<br>src_id - Number of chosen source<br>stage<br>0 - Default EDID source<br>1 - Output 1<br>dst_type - EDID destination type<br>(usually input)<br>0 - Input<br>1 - Output<br>2 - Default EDID<br>3 - Custom EDID<br>dest_bitmap - Bitmap representing<br>destination IDs. Format: XXXX,<br>where X is hex digit. The binary form of<br>every hex digit represents<br>corresponding destinations.<br>0 - indicates that EDID data is not                                                                                                    | Input:<br>#CPEDID_1,1,0,0x1 <cr><br/>Copy the EDID data from the<br/>default EDID source to the</cr>                                                                                          |
| CPEDID             | the output to the input<br>EEPROM.<br>(i) Destination bitmap<br>size depends on<br>device properties (for<br>64 inputs it is a 64-bit<br>word).<br>Example: bitmap<br>0x0013 means inputs<br>1,2 and 5 are loaded<br>with the new EDID.<br>In certain products<br>Safe_mode is an<br>optional parameter.<br>See the HELP<br>command for its                  | <pre>#CPEDID_src_type,src_id,dst_type,dest_bitmap<cr> or #CPEDID_src_type,src_id,dst_type,dest_bitmap,safe_mode<cr r=""> FEEDBACK ~nn@CPEDID_src_stg,src_id,dst_type,dest_bitmap<cr><lf> ~nn@CPEDID_src_stg,src_id,st_type,dest_bitmap,safe_mode&lt;</lf></cr></cr></cr></pre>                                                  | 0 - İnput<br>1 - Output<br>2 - Default EDID<br>3 - Custom EDID<br>src_id - Number of chosen source<br>stage<br>0 - Default EDID source<br>1 - Output 1<br>dst_type - EDID destination type<br>(usually input)<br>0 - Input<br>1 - Output<br>2 - Default EDID<br>3 - Custom EDID<br>dest_bitmap - Bitmap representing<br>destination IDs. Format: XXXX,<br>where X is hex digit. The binary form of<br>every hex digit represents<br>corresponding destinations.<br>0 - indicates that EDID data is not<br>copied to this destination.<br>1 - indicates that EDID data is copied<br>to this destination.<br>safe_mode -                                                                                                    | Input:<br>#CPEDID_1,1,0,0x1 <cr><br/>Copy the EDID data from the<br/>default EDID source to the<br/>Input:</cr>                                                                               |
| CPEDID             | the output to the input<br>EEPROM.<br>(i) Destination bitmap<br>size depends on<br>device properties (for<br>64 inputs it is a 64-bit<br>word).<br>Example: bitmap<br>0x0013 means inputs<br>1,2 and 5 are loaded<br>with the new EDID.<br>In certain products<br>Safe_mode is an<br>optional parameter.<br>See the HELP<br>command for its                  | <pre>#CPEDID_src_type,src_id,dst_type,dest_bitmap<cr> or #CPEDID_src_type,src_id,dst_type,dest_bitmap,safe_mode<cr r=""> FEEDBACK ~nn@CPEDID_src_stg,src_id,dst_type,dest_bitmap<cr><lf> ~nn@CPEDID_src_stg,src_id,st_type,dest_bitmap,safe_mode&lt;</lf></cr></cr></cr></pre>                                                  | 0 - İnput<br>1 - Output<br>2 - Default EDID<br>3 - Custom EDID<br>src_id - Number of chosen source<br>stage<br>0 - Default EDID source<br>1 - Output 1<br>dst_type - EDID destination type<br>(usually input)<br>0 - Input<br>1 - Output 1<br>2 - Default EDID<br>3 - Custom EDID<br>dest_bitmap - Bitmap representing<br>destination IDs. Format: XXXXX,<br>where X is hex digit. The binary form of<br>every hex digit represents<br>corresponding destinations.<br>0 - indicates that EDID data is not<br>copied to this destination.<br>1 - indicates that EDID data is copied<br>to this destination.<br>safe_mode -<br>0 - device accepts the EDID as is<br>without trying to adjust                                                                                                    | Input:<br>#CPEDID_1,1,0,0x1 <cr><br/>Copy the EDID data from the<br/>default EDID source to the<br/>Input:</cr>                                                                               |
| CPEDID             | the output to the input<br>EEPROM.<br>(i) Destination bitmap<br>size depends on<br>device properties (for<br>64 inputs it is a 64-bit<br>word).<br>Example: bitmap<br>0x0013 means inputs<br>1,2 and 5 are loaded<br>with the new EDID.<br>In certain products<br>Safe_mode is an<br>optional parameter.<br>See the HELP<br>command for its                  | <pre>#CPEDID_src_type,src_id,dst_type,dest_bitmap<cr> or #CPEDID_src_type,src_id,dst_type,dest_bitmap,safe_mode<cr r=""> FEEDBACK ~nn@CPEDID_src_stg,src_id,dst_type,dest_bitmap<cr><lf> ~nn@CPEDID_src_stg,src_id,st_type,dest_bitmap,safe_mode&lt;</lf></cr></cr></cr></pre>                                                  | 0 - İnput<br>1 - Output<br>2 - Default EDID<br>3 - Custom EDID<br><b>src_id</b> - Number of chosen source<br>stage<br>0 - Default EDID source<br>1 - Output 1<br><b>dst_type</b> - EDID destination type<br>(usually input)<br>0 - Input<br>1 - Output<br>2 - Default EDID<br><b>dst_bitmap</b> - Bitmap representing<br>destination IDs. Format: XXXXX,<br>where X is hex digit. The binary form of<br>every hex digit represents<br>corresponding destinations.<br>0 - indicates that EDID data is not<br>copied to this destination.<br>1 - indicates that EDID data is copied<br>to this destination.<br><b>safe_mode</b> -<br>0 - device accepts the EDID as is<br>without trying to adjust<br>1 - device tries to adjust the EDID<br>(default value if no parameter is                                                                                                    | Input:<br>#CPEDID_1,1,0,0x1 <cr><br/>Copy the EDID data from the<br/>default EDID source to the<br/>Input:</cr>                                                                               |
|                    | the output to the input<br>EEPROM.<br>(i) Destination bitmap<br>size depends on<br>device properties (for<br>64 inputs it is a 64-bit<br>word).<br>Example: bitmap<br>0x0013 means inputs<br>1,2 and 5 are loaded<br>with the new EDID.<br>In certain products<br>Safe_mode is an<br>optional parameter.<br>See the HELP<br>command for its                  | <pre>#CPEDID_src_type,src_id,dst_type,dest_bitmap<cr> or #CPEDID_src_type,src_id,dst_type,dest_bitmap,safe_mode<cr r=""> FEEDBACK ~nn@CPEDID_src_stg,src_id,dst_type,dest_bitmap<cr><lf> ~nn@CPEDID_src_stg,src_id,st_type,dest_bitmap,safe_mode&lt;</lf></cr></cr></cr></pre>                                                  | 0 - İnput<br>1 - Output<br>2 - Default EDID<br>3 - Custom EDID<br>src_id - Number of chosen source<br>stage<br>0 - Default EDID source<br>1 - Output 1<br>dst_type - EDID destination type<br>(usually input)<br>0 - Input<br>1 - Output<br>2 - Default EDID<br>3 - Custom EDID<br>dest_bitmap - Bitmap representing<br>destination IDs. Format: XXXXX,<br>where X is hex digit. The binary form of<br>every hex digit represents<br>corresponding destinations.<br>0 - indicates that EDID data is not<br>copied to this destination.<br>1 - indicates that EDID data is copied<br>to this destination.<br>safe_mode -<br>0 - device accepts the EDID as is<br>without trying to adjust<br>1 - device tries to adjust the EDID<br>(default value if no parameter is<br>sent)<br>out_id - Output number                                                                                                    | Input:<br>#CPEDID_1,1,0,0x1 <cr><br/>Copy the EDID data from the<br/>default EDID source to the<br/>Input:<br/>#CPEDID_2,0,0,0x1<cr></cr></cr>                                                |
| CPEDID<br>DISPLAY? | the output to the input<br>EEPROM.<br>(i) Destination bitmap<br>size depends on<br>device properties (for<br>64 inputs it is a 64-bit<br>word).<br>Example: bitmap<br>0x0013 means inputs<br>1,2 and 5 are loaded<br>with the new EDID.<br>In certain products<br>Safe_mode is an<br>optional parameter.<br>See the HELP<br>command for its<br>availability. | <pre>#CPEDID_src_type,src_id,dst_type,dest_bitmap<cr> or #CPEDID_src_type,src_id,dst_type,dest_bitmap,safe_mode<cr> FEEDBACK ~nn@CPEDID_src_stg,src_id,dst_type,dest_bitmap<cr><lf> ~nn@CPEDID_src_stg,src_id,st_type,dest_bitmap,safe_mode<cr><lf></lf></cr></lf></cr></cr></cr></pre>                                         | 0 - İnput<br>1 - Output<br>2 - Default EDID<br>3 - Custom EDID<br>src_id - Number of chosen source<br>stage<br>0 - Default EDID source<br>1 - Output 1<br>dst_type - EDID destination type<br>(usually input)<br>0 - Input<br>1 - Output<br>2 - Default EDID<br>3 - Custom EDID<br>dest_bitmap - Bitmap representing<br>destination IDs. Format: XXXXX,<br>where X is hex digit. The binary form of<br>every hex digit represents<br>corresponding destination.<br>0 - indicates that EDID data is not<br>copied to this destination.<br>1 - indicates that EDID data is copied<br>to this destination.<br>safe_mode -<br>0 - device accepts the EDID as is<br>without trying to adjust<br>1 - device tries to adjust the EDID<br>(default value if no parameter is<br>sent)<br>out_id - Output number<br>1 - HDMI output                                                                                              | Input:<br>#CPEDID_1,1,0,0x1 <cr><br/>Copy the EDID data from the<br/>default EDID source to the<br/>Input:<br/>#CPEDID_2,0,0,0x1<cr><br/>Get the output HPD status of<br/>Output 1:</cr></cr> |
|                    | the output to the input<br>EEPROM.<br>(i) Destination bitmap<br>size depends on<br>device properties (for<br>64 inputs it is a 64-bit<br>word).<br>Example: bitmap<br>0x0013 means inputs<br>1,2 and 5 are loaded<br>with the new EDID.<br>In certain products<br>Safe_mode is an<br>optional parameter.<br>See the HELP<br>command for its<br>availability. | <pre>#CPEDID_src_type,src_id,dst_type,dest_bitmap<cr> or #CPEDID_src_type,src_id,dst_type,dest_bitmap,safe_mode<cr r=""> FEEDBACK ~nn@CPEDID_src_stg,src_id,dst_type,dest_bitmap<cr><lf> ~nn@CPEDID_src_stg,src_id,st_type,dest_bitmap,safe_mode<cr><lf></lf></cr></lf></cr></cr></cr></pre>                                    | 0 - İnput<br>1 - Output<br>2 - Default EDID<br>3 - Custom EDID<br>src_id - Number of chosen source<br>stage<br>0 - Default EDID source<br>1 - Output 1<br>dst_type - EDID destination type<br>(usually input)<br>0 - Input<br>1 - Output<br>2 - Default EDID<br>3 - Custom EDID<br>dest_bitmap - Bitmap representing<br>destination IDs. Format: XXXXX,<br>where X is hex digit. The binary form of<br>every hex digit represents<br>corresponding destinations.<br>0 - indicates that EDID data is not<br>copied to this destination.<br>1 - indicates that EDID data is copied<br>to this destination.<br>3 - Gevice accepts the EDID as is<br>without trying to adjust<br>1 - device tries to adjust the EDID<br>(default value if no parameter is<br>sent)<br>out_id = Output number<br>1 - HDMI output<br>status - HPD status according to                                                                        | Input:<br>#CPEDID_1,1,0,0x1 <cr><br/>Copy the EDID data from the<br/>default EDID source to the<br/>Input:<br/>#CPEDID_2,0,0,0x1<cr></cr></cr>                                                |
|                    | the output to the input<br>EEPROM.<br>(i) Destination bitmap<br>size depends on<br>device properties (for<br>64 inputs it is a 64-bit<br>word).<br>Example: bitmap<br>0x0013 means inputs<br>1,2 and 5 are loaded<br>with the new EDID.<br>In certain products<br>Safe_mode is an<br>optional parameter.<br>See the HELP<br>command for its<br>availability. | <pre>#CPEDID_src_type,src_id,dst_type,dest_bitmap<cr> or #CPEDID_src_type,src_id,dst_type,dest_bitmap,safe_mode<cr r=""> FEEDBACK ~nn@CPEDID_src_stg,src_id,dst_type,dest_bitmap<cr><lf> ~nn@CPEDID_src_stg,src_id,st_type,dest_bitmap,safe_mode<cr><lf> </lf></cr></lf></cr></cr></cr></pre>                                   | 0 - İnput<br>1 - Output<br>2 - Default EDID<br>3 - Custom EDID<br>src_id - Number of chosen source<br>stage<br>0 - Default EDID source<br>1 - Output 1<br>dst_type - EDID destination type<br>(usually input)<br>0 - Input<br>1 - Output<br>2 - Default EDID<br>3 - Custom EDID<br>dest_bitmap - Bitmap representing<br>destination IDs. Format: XXXXX,<br>where X is hex digit. The binary form of<br>every hex digit represents<br>corresponding destinations.<br>0 - indicates that EDID data is not<br>copied to this destination.<br>1 - indicates that EDID data is copied<br>to this destination.<br>safe_mode -<br>0 - device accepts the EDID as is<br>without trying to adjust<br>1 - device tries to adjust the EDID<br>(default value if no parameter is<br>sent)<br>out_id - Output number<br>1 - HDMI output<br>status - HPD status according to<br>signal validation<br>0 - Signal or sink is not valid | Input:<br>#CPEDID_1,1,0,0x1 <cr><br/>Copy the EDID data from the<br/>default EDID source to the<br/>Input:<br/>#CPEDID_2,0,0,0x1<cr><br/>Get the output HPD status of<br/>Output 1:</cr></cr> |
|                    | the output to the input<br>EEPROM.<br>(i) Destination bitmap<br>size depends on<br>device properties (for<br>64 inputs it is a 64-bit<br>word).<br>Example: bitmap<br>0x0013 means inputs<br>1,2 and 5 are loaded<br>with the new EDID.<br>In certain products<br>Safe_mode is an<br>optional parameter.<br>See the HELP<br>command for its<br>availability. | <pre>#CPEDID_src_type,src_id,dst_type,dest_bitmap<cr> or #CPEDID_src_type,src_id,dst_type,dest_bitmap,safe_mode<cr r=""> FEEDBACK ~nn@CPEDID_src_stg,src_id,dst_type,dest_bitmap<cr><lf> ~nn@CPEDID_src_stg,src_id,st_type,dest_bitmap,safe_mode<cr><lf> #Display?_out_id<cr> FEEDBACK</cr></lf></cr></lf></cr></cr></cr></pre> | 0 - İnput<br>1 - Output<br>2 - Default EDID<br>3 - Custom EDID<br>src_id - Number of chosen source<br>stage<br>0 - Default EDID source<br>1 - Output 1<br>dst_type - EDID destination type<br>(usually input)<br>0 - Input<br>1 - Output 1<br>- Output 2<br>- Default EDID<br>3 - Custom EDID<br>dest_bitmap - Bitmap representing<br>destination IDs. Format: XXXXX,<br>where X is hex digit. The binary form of<br>every hex digit represents<br>corresponding destinations.<br>0 - indicates that EDID data is not<br>copied to this destination.<br>1 - indicates that EDID data is copied<br>to this destination.<br>safe_mode -<br>0 - device accepts the EDID as is<br>without trying to adjust<br>1 - device tries to adjust the EDID<br>(default value if no parameter is<br>sent)<br>out_id - Output number<br>1 - HDMI output<br>status - HPD status according to<br>signal validation                      | Input:<br>#CPEDID_1,1,0,0x1 <cr><br/>Copy the EDID data from the<br/>default EDID source to the<br/>Input:<br/>#CPEDID_2,0,0,0x1<cr><br/>Get the output HPD status of<br/>Output 1:</cr></cr> |

| Description                                                                                                    | Syntax                                                                                                    | Parameters/Attributes                                                                                                    | Example                                                                                                    |
|----------------------------------------------------------------------------------------------------|----------------------------------------------------------------------------------------------------|----------------------------------------------------------------------------------------------------|----------------------------------------------------------------------------------------------------|
| Get DSP parameter.                                                                                                    | Internal – for web only.                                                                                                    |                                                                                                    |                                                                                                    |
| Register DSP meters.                                                                                                    | Internal – for web only.                                                                                                    |                                                                                                    |                                                                                                    |
|                                                                                                    |                                                                                                    |                                                                                                    |                                                                                                    |
| Unregister DSP<br>meters.                                                                                                    | Internal – for web only.                                                                                                    |                                                                                                    |                                                                                                    |
|                                                                                                    | COMMAND                                                                                                    | input id-1                                                                                                    | Set HDMI IN audio capabilities                                                                                                    |
| for EDID.                                                                                                    | #EDID-AUDIO_input_id,audio_format <cr></cr>                                                                                                    | Audio_format - Audio block added to                                                                                                    | for EDID (LPCM 6CH):                                                                                                    |
|                                                                                                    | FEEDBACK                                                                                                    | EDID:<br>0 – Auto                                                                                                    | #EDID-AUDIO_1,2 <cr></cr>                                                                                                    |
|                                                                                                    | ~nn@EDID-AUDIO_input_id,audio_format <cr><lf></lf></cr>                                                                                                    | 1 – LPCM 2CH                                                                                                    |                                                                                                    |
|                                                                                                    |                                                                                                    |                                                                                                    |                                                                                                    |
|                                                                                                    |                                                                                                    | 4-Bitstream                                                                                                    |                                                                                                    |
| Get audio capabilities                                                                                                    | COMMAND                                                                                                    |                                                                                                    | Get HDMI IN 1 audio                                                                                                    |
| for EDID.                                                                                                    | #EDID-AUDIO?_input_id <cr></cr>                                                                                                    | Audio_format - Audio block added to                                                                                                    | capabilities for EDID:                                                                                                    |
|                                                                                                    | FEEDBACK                                                                                                    |                                                                                                    | #EDID-AUDIO?_1 <cr></cr>                                                                                                    |
|                                                                                                    | <pre>~nn@EDID-AUDIO_input_id,audio_format<cr><lf></lf></cr></pre>                                                                                                    | 1 – LPCM 2CH                                                                                                    |                                                                                                    |
|                                                                                                    |                                                                                                    |                                                                                                    |                                                                                                    |
|                                                                                                    |                                                                                                    | 4 – Bitstream                                                                                                    |                                                                                                    |
|                                                                                                    |                                                                                                    | 5– HD                                                                                                    |                                                                                                    |
|                                                                                                    | COMMAND<br>#EDID-CS_ input id,ColSpace <cr></cr>                                                                                                    | input_id - 1<br>ColSpace - Color space                                                                                                    | Set HDMI IN 1 EDID color space to RGB (enabled):                                                                                                    |
| Set command<br>might change the                                                                                                    | FEEDBACK                                                                                                    | 0– RGB                                                                                                    | #EDID-CS_1,0 <cr></cr>                                                                                                    |
| current EDID.                                                                                                    | ~nn@EDID-CS_ input_id,ColSpace <cr><lf></lf></cr>                                                                                                    | 4-auto                                                                                                    |                                                                                                    |
| Get EDID color space.                                                                                                    | COMMAND                                                                                                    | input_id - 1                                                                                                    | Get EDID color space:                                                                                                    |
| <li>Get command</li>                                                                                                    |                                                                                                    | 0- RGB                                                                                                    | #EDID-CS?_1 <cr></cr>                                                                                                    |
| might change the<br>current EDID.                                                                                                    | ~nn@EDID-CS_input id,ColSpace <cr><lf></lf></cr>                                                                                                    | 4-auto                                                                                                    |                                                                                                    |
| Set Ethernet port                                                                                                    | COMMAND                                                                                                    | portType - TCP/UDP                                                                                                    | Set the Ethernet port protocol                                                                                                    |
| protocol.                                                                                                    | #ETH-PORT_portType,ETHPort <cr></cr>                                                                                                    | ETHPort – TCP/UDP port number                                                                                                    | for TCP to port 12457:                                                                                                    |
| (i) If the port number                                                                                                    |                                                                                                    | (0 – 65535)                                                                                                    | <b>#ETH-PORT_0</b> ,12457 <b><cr></cr></b>                                                                                                    |
| you enter is already in<br>use, an error is                                                                                                    | ~nneern-porr_porriype,ErnPort(CRXLF>                                                                                                    |                                                                                                    |                                                                                                    |
| returned.                                                                                                    |                                                                                                    |                                                                                                    |                                                                                                    |
| be within the following                                                                                                    |                                                                                                    |                                                                                                    |                                                                                                    |
| range: 0-(2^16-1).                                                                                                    | COMMAND                                                                                                    | portrupo - TCP/UDP                                                                                                    | Get the Ethernet port protocol                                                                                                    |
| protocol.                                                                                                    | #ETH-PORT?_portType <cr></cr>                                                                                                    | 0-TCP                                                                                                    | for UDP:                                                                                                    |
|                                                                                                    | FEEDBACK                                                                                                    |                                                                                                    | #ETH-PORT?_1 <cr></cr>                                                                                                    |
|                                                                                                    | ~nn@ETH-PORT_portType,ETHPort <cr><lf></lf></cr>                                                                                                    | – 65535)                                                                                                    |                                                                                                    |
| Reset device to factory                                                                                                    | COMMAND                                                                                                    | <b>1</b>                                                                                                    | Reset the device to factory<br>default configuration:                                                                                                    |
| This command<br>deletes all user data<br>from the device. The                                                                                                    |                                                                                                    |                                                                                                    | #FACTORY <cr></cr>                                                                                                    |
|                                                                                                    | ~nn@FACTORY_OK <cr><lf></lf></cr>                                                                                                    | -                                                                                                    |                                                                                                    |
|                                                                                                    |                                                                                                    |                                                                                                    |                                                                                                    |
| time.                                                                                                    |                                                                                                    |                                                                                                    |                                                                                                    |
| Your device may                                                                                                    |                                                                                                    |                                                                                                    |                                                                                                    |
|                                                                                                    |                                                                                                    |                                                                                                    |                                                                                                    |
| the changes to take                                                                                                    |                                                                                                    |                                                                                                    |                                                                                                    |
| Get feature state                                                                                                    | COMMAND                                                                                                    | Feature Id – Feature ID                                                                                                    | Get the room controller feature                                                                                                    |
| according to the                                                                                                    | <pre>#FEATURE-LIST?_feature_id<cr></cr></pre>                                                                                                    | 1 – Maestro<br>2 – Room Controller<br>Ir State – IR Interface                                                                                                    | state (for the room controller 1)<br>#FEATURE-LIST?_1 <cr></cr>                                                                                                    |
|                                                                                                    |                                                                                                    |                                                                                                    |                                                                                                    |
|                                                                                                    | ~nn@FEATURE-LIST_leature_id,ir_state <cr><lf></lf></cr>                                                                                                    | 0-Disabled                                                                                                    |                                                                                                    |
|                                                                                                    | COMMAND                                                                                                    | 1 - Enabled                                                                                                    | Get the output HDCP-STATUS                                                                                                    |
| status.                                                                                                    | #HDCP-STAT?_stage,stage_id <cr></cr>                                                                                                    | 0 – Input                                                                                                    | of HDMI IN:                                                                                                    |
| <ul> <li>Output stage (1) –</li> </ul>                                                                                                    | FEEDBACK                                                                                                    | 1 – Output<br>stage id – Number of chosen stage                                                                                                    | <pre>#HDCP-STAT?_0,1<cr></cr></pre>                                                                                                    |
| get the HDCP signal status of the sink                                                                                                    | <pre>~nn@HDCP-STAT_stage,stage_id,status&lt;</pre>                                                                                                    | for the input stage                                                                                                    |                                                                                                    |
| device connected to                                                                                                    |                                                                                                    | 1 – HDMI IN<br>For the output stage                                                                                                    |                                                                                                    |
|                                                                                                    |                                                                                                    | 1 – HDMI OUT                                                                                                    |                                                                                                    |
| the specified output.                                                                                                    |                                                                                                    |                                                                                                    | 1                                                                                                    |
| Input stage (0) – get                                                                                                    |                                                                                                    | status - Signal encryption status -<br>valid values On/Off                                                                                                    |                                                                                                    |
| Input stage (0) – get<br>the HDCP signal<br>status of the source                                                                                                    |                                                                                                    | valid values On/Off<br>0-HDCP Off                                                                                                    |                                                                                                    |
| Input stage (0) – get<br>the HDCP signal<br>status of the source<br>device connected to                                                                                                    |                                                                                                    | valid values On/Off                                                                                                    |                                                                                                    |
| Input stage (0) – get<br>the HDCP signal<br>status of the source<br>device connected to<br>the specified input.<br>Get command list or                                                                                                    | COMMAND                                                                                                    | valid values On/Off<br>0 – HDCP Off<br>1 – HDCP On<br>command – Name of a specific                                                                                                    | Get the command list:                                                                                                    |
| Input stage (0) – get<br>the HDCP signal<br>status of the source<br>device connected to<br>the specified input.                                                                                                    | #HELP <cr></cr>                                                                                                    | valid values On/Off<br>0 – HDCP Off<br>1 – HDCP On                                                                                                    | Get the command list:<br>#HELP <cr></cr>                                                                                                    |
| Input stage (0) – get<br>the HDCP signal<br>status of the source<br>device connected to<br>the specified input.<br>Get command list or<br>help for specific                                                                                                    | <pre>#HELP<cr> #HELP_command_name<cr></cr></cr></pre>                                                                                                    | valid values On/Off<br>0 – HDCP Off<br>1 – HDCP On<br>command – Name of a specific                                                                                                    |                                                                                                    |
| Input stage (0) – get<br>the HDCP signal<br>status of the source<br>device connected to<br>the specified input.<br>Get command list or<br>help for specific                                                                                                    | #HELP <cr></cr>                                                                                                    | valid values On/Off<br>0 – HDCP Off<br>1 – HDCP On<br>command – Name of a specific                                                                                                    | #HELP <cr> To get help for AV-SW-TIMEOUT:</cr>                                                                                                    |
| Input stage (0) – get<br>the HDCP signal<br>status of the source<br>device connected to<br>the specified input.<br>Get command list or<br>help for specific                                                                                                    | <pre>#HELP<cr> #HELP_command_name<cr> FEEDBACK 1. Multi-line: ~nn@Device_command,_command<cr><lf></lf></cr></cr></cr></pre>                                                                                                    | valid values On/Off<br>0 – HDCP Off<br>1 – HDCP On<br>command – Name of a specific                                                                                                    | #HELP <cr> To get help for</cr>                                                                                                    |
| Input stage (0) – get<br>the HDCP signal<br>status of the source<br>device connected to<br>the specified input.<br>Get command list or<br>help for specific                                                                                                    | <pre>#HELP<cr> #HELP_command_name<cr> FEEDBACK 1. Multi-line: ~nn@Device_command,_command<cr><lf> To get help for command use: HELP (COMMAND_NAME)<cr><lf></lf></cr></lf></cr></cr></cr></pre>                                                                                                    | valid values On/Off<br>0 – HDCP Off<br>1 – HDCP On<br>command – Name of a specific                                                                                                    | #HELP <cr> To get help for AV-SW-TIMEOUT:</cr>                                                                                                    |
| Input stage (0) – get<br>the HDCP signal<br>status of the source<br>device connected to<br>the specified input.<br>Get command list or<br>help for specific                                                                                                    | <pre>#HELP<cr> #HELP_command_name<cr> FEEDBACK 1. Multi-line: ~nn@Device_command,_command<cr><lf></lf></cr></cr></cr></pre>                                                                                                    | valid values On/Off<br>0 – HDCP Off<br>1 – HDCP On<br>command – Name of a specific                                                                                                    | #HELP <cr> To get help for AV-SW-TIMEOUT:</cr>                                                                                                    |
| St Of Store Store | Set audio capabilities<br>for EDID.<br>Get audio capabilities<br>for EDID.<br>Set EDID color space.<br>(i) Set command<br>might change the<br>current EDID.<br>Get EDID color space.<br>(i) Get command<br>might change the<br>current EDID.<br>Set Ethernet port<br>protocol.<br>(i) If the port number<br>you enter is already in<br>use, an error is<br>returned.<br>The port number must<br>be within the following<br>range: 0-(2^16-1).<br>Get Ethernet port<br>protocol.<br>(i) This command<br>deletes all user data<br>from the device. The<br>deletion can take some<br>time.<br>Your device may<br>require powering off<br>and powering on for<br>the changes to take<br>effect.<br>Get feature state<br>according to the<br>feature ID.<br>Get HDCP signal<br>status. | Set audio capabilities<br>for EDID.     COMMAND<br>#EDID-AUDIO_input_id,audio_format <cr><br/>FEEDBACK       Get audio capabilities<br/>for EDID.     COMMAND<br/>#EDID-AUDIO_input_id<audio_format<cr><br/>FEEDBACK       Set EDID color space.<br/>() Set command<br/>might change the<br/>current EDID.     COMMAND<br/>#EDID-CS_ input_id<cospace<cr><br/>FEEDBACK       Get audio capabilities<br/>for EDID.     COMMAND<br/>#EDID-CS_ input_id<cospace<cr><br/>FEEDBACK       Get command<br/>might change the<br/>current EDID.     COMMAND<br/>#EDID-CS_ input_id<cospace<cr><br/>FEEDBACK       Got command<br/>might change the<br/>current EDID.     COMMAND<br/>#EDID-CS_ input_id<cospace<cr><br/>FEEDBACK       The port number<br/>returned.<br/>The port number<br/>returned.<br/>The po</cospace<cr></cospace<cr></cospace<cr></cospace<cr></audio_format<cr></cr> | Set audio capabilities<br>of EDD.       COMMAND<br>FEEDEADD. Out Do_input_id_audio_format <cp>       input_id1         FEEDEADD.       FEEDEADD.       Audio block added to<br/>FEEDEADC         FEEDEADD.       COMMAND       Input_id1         Get audio capabilities<br/>for EDD.       COMMAND       Input_id1         Set audio capabilities<br/>for EDD.       COMMAND       Input_id1         Set EDD color space.       COMMAND       Input_id_00000000000000000000000000000000000</cp> |

| p<br>(<br>SI<br>Li<br>to                                                                                                    | Description                                                                                                    | Syntax                                                                                                    | Parameters/Attributes                                                 | Example                                                                                        |
|----------------------------------------------------------------------------------------------------|----------------------------------------------------------------------------------------------------|----------------------------------------------------------------------------------------------------|-----------------------------------------------------------------------|------------------------------------------------------------------------------------------------|
| (j<br>Li<br>to                                                                                                    | Set protocol                                                                                                    | COMMAND                                                                                                    | login_level - Level of permissions                                    | Set the protocol permission                                                                    |
| su<br>Lu<br>to                                                                                                    | permission.                                                                                                    | <pre>#LOGIN_login_level,password<cr></cr></pre>                                                                                                    | required (User or Admin)                                              | level to Admin (when the password defined in the PASS                                          |
| su<br>Lu<br>to                                                                                                    | For devices that                                                                                                    | FEEDBACK                                                                                                    | password – Predefined password (by PASS command). Default password is | command is 33333):                                                                             |
| Le                                                                                                    | support security,                                                                                                    | ~nn@LOGIN_login_level,password_OK <cr><lf></lf></cr>                                                                                                    | an empty string                                                       | #LOGIN_Admin, 33333 <cr></cr>                                                                  |
|                                                                                                    | OGIN allows the user                                                                                                    | or                                                                                                    |                                                                       |                                                                                                |
| 1.2                                                                                                    | o run commands with                                                                                                    | ~nn@LOGIN_ERR_004 <cr><lf></lf></cr>                                                                                                    |                                                                       |                                                                                                |
|                                                                                                    | an End User or<br>Administrator                                                                                                    | (if bad password entered)                                                                                                    |                                                                       |                                                                                                |
|                                                                                                    | permission level.                                                                                                    |                                                                                                    |                                                                       |                                                                                                |
|                                                                                                    | When the permission                                                                                                    |                                                                                                    |                                                                       |                                                                                                |
|                                                                                                    | system is enabled,<br>_OGIN enables                                                                                                    |                                                                                                    |                                                                       |                                                                                                |
|                                                                                                    | unning commands                                                                                                    |                                                                                                    |                                                                       |                                                                                                |
|                                                                                                    | with the User or                                                                                                    |                                                                                                    |                                                                       |                                                                                                |
|                                                                                                    | Administrator<br>permission level                                                                                                    |                                                                                                    |                                                                       |                                                                                                |
|                                                                                                    | When set, login must                                                                                                    |                                                                                                    |                                                                       |                                                                                                |
|                                                                                                    | be performed upon                                                                                                    |                                                                                                    |                                                                       |                                                                                                |
| e                                                                                                    | each connection                                                                                                    |                                                                                                    |                                                                       |                                                                                                |
| Т                                                                                                    | The permission system                                                                                                    |                                                                                                    |                                                                       |                                                                                                |
|                                                                                                    | works only if security is                                                                                                    |                                                                                                    |                                                                       |                                                                                                |
|                                                                                                    | enabled with the<br>SECUR" command.                                                                                                    |                                                                                                    |                                                                       |                                                                                                |
|                                                                                                    | SECON Command.                                                                                                    |                                                                                                    |                                                                       |                                                                                                |
|                                                                                                    | t is not mandatory to                                                                                                    |                                                                                                    |                                                                       |                                                                                                |
|                                                                                                    | enable the permission                                                                                                    |                                                                                                    |                                                                       |                                                                                                |
|                                                                                                    | system in order to use<br>he device                                                                                                    |                                                                                                    |                                                                       |                                                                                                |
|                                                                                                    |                                                                                                    |                                                                                                    |                                                                       |                                                                                                |
|                                                                                                    | n each device, some<br>connections allow                                                                                                    |                                                                                                    |                                                                       |                                                                                                |
|                                                                                                    | ogging in to different                                                                                                    |                                                                                                    |                                                                       |                                                                                                |
| le                                                                                                    | evels. Some do not                                                                                                    |                                                                                                    |                                                                       |                                                                                                |
|                                                                                                    | work with security at                                                                                                    |                                                                                                    |                                                                       |                                                                                                |
| a                                                                                                    | all.                                                                                                    |                                                                                                    |                                                                       |                                                                                                |
|                                                                                                    | Connection may logout                                                                                                    |                                                                                                    |                                                                       |                                                                                                |
|                                                                                                    | after timeout.<br>Get current protocol                                                                                                    | COMMAND                                                                                                    | login level - Level of permissions                                    | Get current protocol permission                                                                |
|                                                                                                    | permission level.                                                                                                    | #LOGIN?_ <cr></cr>                                                                                                    | required (User or Admin)                                              | level:                                                                                         |
|                                                                                                    |                                                                                                    | FEEDBACK                                                                                                    |                                                                       | #LOGIN? <cr></cr>                                                                              |
|                                                                                                    | For devices that<br>support security,                                                                                                    | ~nn@LOGIN_login level <cr><lf></lf></cr>                                                                                                    |                                                                       |                                                                                                |
|                                                                                                    | OGIN allows the user                                                                                                    |                                                                                                    |                                                                       |                                                                                                |
| to                                                                                                    | o run commands with                                                                                                    |                                                                                                    |                                                                       |                                                                                                |
|                                                                                                    | an End User or                                                                                                    |                                                                                                    |                                                                       |                                                                                                |
|                                                                                                    | Administrator<br>permission level.                                                                                                    |                                                                                                    |                                                                       |                                                                                                |
| · ·                                                                                                    |                                                                                                    |                                                                                                    |                                                                       |                                                                                                |
|                                                                                                    | In each device, some<br>connections allow<br>logging in to different<br>levels. Some do not<br>work with security at<br>all.                                                                                                    |                                                                                                    |                                                                       |                                                                                                |
|                                                                                                    |                                                                                                    |                                                                                                    |                                                                       |                                                                                                |
|                                                                                                    |                                                                                                    |                                                                                                    |                                                                       |                                                                                                |
|                                                                                                    |                                                                                                    |                                                                                                    |                                                                       |                                                                                                |
|                                                                                                    |                                                                                                    |                                                                                                    |                                                                       |                                                                                                |
|                                                                                                    | Connection may logout                                                                                                    |                                                                                                    |                                                                       |                                                                                                |
|                                                                                                    | after timeout.                                                                                                    |                                                                                                    |                                                                       |                                                                                                |
|                                                                                                    | The permission system                                                                                                    |                                                                                                    |                                                                       |                                                                                                |
| ai<br>T                                                                                                    | works only if security is                                                                                                    |                                                                                                    |                                                                       |                                                                                                |
| ai<br>T<br>w                                                                                                    |                                                                                                    |                                                                                                    |                                                                       |                                                                                                |
| ai<br>T<br>w<br>ei                                                                                                    | enabled with the<br>SECUR" command.                                                                                                    |                                                                                                    |                                                                       |                                                                                                |
| LOGOUT C                                                                                                    | SECUR" command.                                                                                                    | COMMAND                                                                                                    |                                                                       | #LOGOUT <cr></cr>                                                                              |
| LOGOUT C                                                                                                    | SECUR" command.                                                                                                    | COMMAND<br>#LOGOUT <cr></cr>                                                                                                    |                                                                       | #logout< <u>Cr&gt;</u>                                                                         |
| LOGOUT C                                                                                                    | SECUR" command.<br>Cancel current<br>permission level.                                                                                                    |                                                                                                    |                                                                       | #LOGOUT <cr></cr>                                                                              |
| LOGOUT [                                                                                                    | SECUR" command.                                                                                                    | #LOGOUT <cr></cr>                                                                                                    |                                                                       | #logout <cr></cr>                                                                              |
| LOGOUT C<br>UU<br>UU                                                                                                    | SECUR" command.<br>Cancel current<br>bermission level.<br>Logs out from End<br>Jser or Administrator<br>bermission levels to                                                                                                    | #logout <mark><cr></cr></mark><br>FEEDBACK                                                                                                    |                                                                       | #logout <cr></cr>                                                                              |
| LOGOUT C<br>UOGOUT C<br>UU<br>U<br>U<br>U<br>V<br>V<br>V<br>V<br>V<br>V<br>V                                                                                                    | SECUR" command.<br>Cancel current<br>bermission level.<br>Logs out from End<br>Jser or Administrator<br>bermission levels to<br>Not Secure.                                                                                                    | #LOGOUT <cr><br/>FEEDBACK<br/>~nn@LOGOUT_OK<cr><lf></lf></cr></cr>                                                                                                    |                                                                       |                                                                                                |
| LOGOUT CONT                                                                                                    | SECUR" command.<br>Cancel current<br>bermission level.<br>Dugs out from End<br>Jser or Administrator<br>bermission levels to<br>vot Secure.<br>Get the last "n" lines of                                                                                                    | #LOGOUT <cr><br/>FEEDBACK<br/>~nn@LOGOUT_OK<cr><lf><br/>COMMAND</lf></cr></cr>                                                                                                    | Line_num - Optional, default <i>line_num</i> is 10                    | Get the last "2" lines of                                                                      |
| LOGOUT C<br>UOGOUT C<br>UU<br>UU<br>LOG-TAIL? G<br>m                                                                                                    | SECUR" command.<br>Cancel current<br>bermission level.<br>(i) Logs out from End<br>Jser or Administrator<br>permission levels to<br>Not Secure.<br>Get the last "n" lines of<br>message logs.                                                                                                    | <pre>#LOGOUT<cr> FEEDBACK ~nn@LOGOUT_OK<cr><lf> COMMAND #LOG-TAIL?_line_num<cr></cr></lf></cr></cr></pre>                                                                                                    | Line_num - Optional, default <i>line_num</i> is 10                    |                                                                                                |
| LOGOUT CONT                                                                                                    | SECUR" command.<br>Cancel current<br>bermission level.<br>Dogs out from End<br>Jser or Administrator<br>bermission levels to<br>Not Secure.<br>Get the last "n" lines of<br>message logs.<br>Dused for advanced                                                                                                    | #LOGOUT <cr><br/>FEEDBACK<br/>~nn@LOGOUT_OK<cr><lf><br/>COMMAND</lf></cr></cr>                                                                                                    |                                                                       | Get the last "2" lines of message logs:                                                        |
| LOGOUT C<br>P<br>LOGOUT C<br>P<br>P<br>LOG-TAIL? G<br>I<br>I<br>U<br>U<br>V<br>N<br>N<br>(j<br>tr                                                                                                    | SECUR" command.<br>Cancel current<br>bermission level.<br>(i) Logs out from End<br>Jser or Administrator<br>permission levels to<br>Not Secure.<br>Get the last "n" lines of<br>message logs.                                                                                                    | <pre>#LOGOUT<cr> FEEDBACK ~nn@LOGOUT_OK<cr><lf> COMMAND #LOG-TAIL?_line_num<cr> FEEDBACK</cr></lf></cr></cr></pre>                                                                                                    |                                                                       | Get the last "2" lines of message logs:                                                        |
| LOGOUT C<br>LOGOUT C<br>LOGOUT C<br>U<br>U<br>U<br>U<br>U<br>U<br>V<br>N<br>N<br>U<br>U<br>U<br>U<br>U<br>U<br>U<br>U<br>U<br>U<br>U                                                                                                    | SECUR" command.<br>Cancel current<br>bermission level.<br>(i) Logs out from End<br>Jser or Administrator<br>permission levels to<br>Not Secure.<br>Get the last "n" lines of<br>message logs.<br>(i) Used for advanced<br>roubleshooting. Helps<br>ind error root causes<br>and gets details not                                                                                                    | <pre>#LOGOUT<cr> FEEDBACK ~nn@LOGOUT_OK<cr><lf> COMMAND #LOG-TAIL?_line_num<cr> FEEDBACK Get:</cr></lf></cr></cr></pre>                                                                                                    |                                                                       | Get the last "2" lines of message logs:                                                        |
| LOGOUT C<br>PP<br>P<br>LOGOUT C<br>P<br>P<br>P<br>P<br>N<br>N<br>N<br>N<br>N<br>C<br>G<br>M<br>(j<br>tr<br>fi<br>fi<br>a<br>a<br>d<br>d<br>d<br>d                                                                                                    | SECUR" command.<br>Cancel current<br>bermission level.<br>Logs out from End<br>Jser or Administrator<br>bermission levels to<br>Not Secure.<br>Get the last "n" lines of<br>message logs.<br>Used for advanced<br>roubleshooting. Helps<br>ind error root causes<br>and gets details not<br>displayed in the error                                                                                                    | <pre>#LOGOUT<cr> FEEDBACK ~nn@LOGOUT_OK<cr><lf> COMMAND #LOG-TAIL?_line_num<cr> FEEDBACK Get: ~nn@LOG-TAILnn<cr><lf></lf></cr></cr></lf></cr></cr></pre>                                                                                                    |                                                                       | Get the last "2" lines of message logs:                                                        |
| LOGOUT C<br>LOGOUT C<br>P<br>P<br>P<br>N<br>LOG-TAIL? G<br>f<br>f<br>f<br>f<br>f<br>f<br>f<br>f<br>f<br>f<br>f<br>f<br>f                                                                                                    | SECUR" command.<br>Cancel current<br>bermission level.<br>(i) Logs out from End<br>Jser or Administrator<br>permission levels to<br>Not Secure.<br>Get the last "n" lines of<br>message logs.<br>(i) Used for advanced<br>roubleshooting. Helps<br>ind error root causes<br>and gets details not                                                                                                    | <pre>#LOGOUT<cr> FEEDBACK ~nn@LOGOUT_OK<cr><lf> COMMAND #LOG-TAIL?_line_num<cr> FEEDBACK Get: ~nn@LOG-TAILnn<cr><lf> Line content #1<cr><lf></lf></cr></lf></cr></cr></lf></cr></cr></pre>                                                                           |                                                                       | Get the last "2" lines of message logs:                                                        |
| LOGOUT C<br>LOGOUT C<br>UU<br>UU<br>LOG-TAIL? G<br>IUG-TAIL? G<br>IUG-TAIL? G<br>IUG-TAIL? G<br>IUG-TAIL? G<br>IUG-TAIL?                                                                                                    | SECUR" command.<br>Cancel current<br>bermission level.<br>Logs out from End<br>Jser or Administrator<br>bermission levels to<br>Not Secure.<br>Get the last "n" lines of<br>message logs.<br>Used for advanced<br>roubleshooting. Helps<br>ind error root causes<br>and gets details not<br>displayed in the error                                                                                                    | <pre>#LOGOUT<cr> FEEDBACK ~nn@LOGOUT_OK<cr><lf> COMMAND #LOG-TAIL?_line_num<cr> FEEDBACK Get: ~nn@LOG-TAILnn<cr><lf> Line content #1<cr><lf> Line content #1<cr><lf> Etc COMMAND</lf></cr></lf></cr></lf></cr></cr></lf></cr></cr></pre>                             | is 10                                                                 | Get the last "2" lines of<br>message logs:<br>#LOG-TAIL?_2 <cr><br/>Get the device model:</cr> |
| LOGOUT C<br>LOGOUT C<br>LOGOUT C<br>U<br>U<br>U<br>LOG-TAIL? G<br>(i)<br>tr<br>tr<br>tr<br>tr<br>di<br>di<br>di<br>cr<br>C<br>N<br>N<br>N<br>MODEL? G                                                                                                    | SECUR" command.<br>Cancel current<br>bermission level.<br>(1) Logs out from End<br>Jser or Administrator<br>bermission levels to<br>Not Secure.<br>Get the last "n" lines of<br>message logs.<br>(1) Used for advanced<br>roubleshooting. Helps<br>ind error root causes<br>and gets details not<br>displayed in the error<br>sode number.<br>Get device model.                                                                                                    | <pre>#LOGOUT<cr> FEEDBACK ~nn@LOGOUT_OK<cr><lf> COMMAND #LOG-TAIL?_line_num<cr> FEEDBACK Get: ~nn@LOG-TAILnn<cr><lf> Line content #1<cr><lf> Line content #2<cr><lf> Etc</lf></cr></lf></cr></lf></cr></cr></lf></cr></cr></pre>                                     | is 10                                                                 | Get the last "2" lines of<br>message logs:<br>#IOG-TAIL?_2 <cr></cr>                           |
| LOGOUT C<br>LOGOUT C<br>LOGOUT C<br>U<br>U<br>U<br>LOG-TAIL? G<br>MODEL? G<br>MODEL? G                                                                                                    | SECUR" command.<br>Cancel current<br>bermission level.<br>1) Logs out from End<br>User or Administrator<br>bermission levels to<br>Not Secure.<br>Get the last "n" lines of<br>message logs.<br>1) Used for advanced<br>roubleshooting. Helps<br>ind error root causes<br>and gets details not<br>displayed in the error<br>sode number.<br>Get device model.<br>1) This command                                                                                                    | <pre>#LOGOUT<cr> FEEDBACK ~nn@LOGOUT_OK<cr><lf> COMMAND #LOG-TAIL?_line_num<cr> FEEDBACK Get: ~nn@LOG-TAILnn<cr><lf> Line content #1<cr><lf> Line content #1<cr><lf> Etc COMMAND</lf></cr></lf></cr></lf></cr></cr></lf></cr></cr></pre>                             | is 10                                                                 | Get the last "2" lines of<br>message logs:<br>#LOG-TAIL?_2 <cr><br/>Get the device model:</cr> |
| LOGOUT C<br>LOGOUT C<br>U<br>U<br>U<br>U<br>U<br>U<br>N<br>N<br>N<br>LOG-TAIL? G<br>MODEL? G<br>()<br>()<br>()<br>()<br>()<br>()<br>()<br>()<br>()<br>()<br>()<br>()<br>()                                                                                                    | SECUR" command.<br>Cancel current<br>bermission level.<br>J Logs out from End<br>Jser or Administrator<br>bermission levels to<br>Not Secure.<br>Get the last "n" lines of<br>message logs.<br>J Used for advanced<br>roubleshooting. Helps<br>ind error root causes<br>and gets details not<br>displayed in the error<br>code number.<br>Get device model.<br>J This command<br>dentifies equipment<br>connected to AFM-                                                                            | <pre>#LOGOUT<cr> FEEDBACK ~nn@LOGOUT_OK<cr><lf> COMMAND #LOG-TAIL?_line_num<cr> FEEDBACK Get: ~nn@LOG-TAILnn<cr><lf> Line content #1<cr><lf> Line content #1<cr><lf> Etc COMMAND #MODEL?_<cr> </cr></lf></cr></lf></cr></lf></cr></cr></lf></cr></cr></pre>          | is 10                                                                 | Get the last "2" lines of<br>message logs:<br>#LOG-TAIL?_2 <cr><br/>Get the device model:</cr> |
| LOGOUT C<br>LOGOUT C<br>PP<br>U<br>U<br>LOG-TAIL? G<br>MODEL? G<br>MODEL? G<br>U                                                                                                    | SECUR" command.<br>Cancel current<br>bermission level.<br>(1) Logs out from End<br>Jser or Administrator<br>bermission levels to<br>Not Secure.<br>Get the last "n" lines of<br>message logs.<br>(1) Used for advanced<br>roubleshooting. Helps<br>ind error root causes<br>and gets details not<br>displayed in the error<br>code number.<br>Get device model.<br>(1) This command<br>dentifies equipment<br>connected to AFM-<br>20DSP and notifies of                                             | <pre>#LOGOUT<cr> FEEDBACK ~nn@LOGOUT_OK<cr><lf> COMMAND #LOG-TAIL?_line_num<cr> FEEDBACK Get: ~nn@LOG-TAILnn<cr><lf> Line content #1<cr><lf> Line content #1<cr><lf> Etc COMMAND #MODEL?_<cr> FEEDBACK </cr></lf></cr></lf></cr></lf></cr></cr></lf></cr></cr></pre> | is 10                                                                 | Get the last "2" lines of<br>message logs:<br>#LOG-TAIL?_2 <cr><br/>Get the device model:</cr> |
| LOGOUT C<br>LOGOUT C<br>P<br>P<br>N<br>LOG-TAIL? G<br>MODEL? G<br>MODEL? G<br>MODEL? G<br>MODEL? G<br>MODEL C<br>MODEL C<br>MO | SECUR" command.<br>Cancel current<br>bermission level.<br>1) Logs out from End<br>Jser or Administrator<br>bermission levels to<br>Not Secure.<br>30 Et the last "n" lines of<br>nessage logs.<br>1) Used for advanced<br>roubleshooting. Helps<br>ind error root causes<br>and gets details not<br>displayed in the error<br>code number.<br>30 Et device model.<br>1) This command<br>dentifies equipment<br>connected to AFM-<br>20DSP and notifies of<br>dentity changes to the                  | <pre>#LOGOUT<cr> FEEDBACK ~nn@LOGOUT_OK<cr><lf> COMMAND #LOG-TAIL?_line_num<cr> FEEDBACK Get: ~nn@LOG-TAILnn<cr><lf> Line content #1<cr><lf> Line content #1<cr><lf> Etc COMMAND #MODEL?_<cr> FEEDBACK </cr></lf></cr></lf></cr></lf></cr></cr></lf></cr></cr></pre> | is 10                                                                 | Get the last "2" lines of<br>message logs:<br>#LOG-TAIL?_2 <cr><br/>Get the device model:</cr> |
| LOGOUT C<br>LOGOUT C<br>LOGOUT C<br>U<br>U<br>U<br>LOG-TAIL? G<br>MODEL? G<br>MODEL? G<br>()<br>id<br>id<br>id<br>id<br>id<br>id<br>id<br>id<br>id<br>id<br>id<br>id<br>id                                                                                                    | SECUR" command.<br>Cancel current<br>bermission level.<br>(1) Logs out from End<br>Jser or Administrator<br>bermission levels to<br>Not Secure.<br>Get the last "n" lines of<br>message logs.<br>(1) Used for advanced<br>roubleshooting. Helps<br>ind error root causes<br>and gets details not<br>displayed in the error<br>code number.<br>Get device model.<br>(1) This command<br>dentifies equipment<br>connected to AFM-<br>20DSP and notifies of                                             | <pre>#LOGOUT<cr> FEEDBACK ~nn@LOGOUT_OK<cr><lf> COMMAND #LOG-TAIL?_line_num<cr> FEEDBACK Get: ~nn@LOG-TAILnn<cr><lf> Line content #1<cr><lf> Line content #1<cr><lf> Etc COMMAND #MODEL?_<cr> FEEDBACK </cr></lf></cr></lf></cr></lf></cr></cr></lf></cr></cr></pre> | is 10                                                                 | Get the last "2" lines of<br>message logs:<br>#LOG-TAIL?_2 <cr><br/>Get the device model:</cr> |
| LOGOUT C<br>LOGOUT C<br>P<br>P<br>N<br>LOG-TAIL? G<br>LOG-TAIL? G<br>MODEL? G<br>MODEL? G<br>MODEL? G<br>MODEL? G<br>G<br>C<br>C<br>C<br>C<br>C<br>C<br>C<br>C<br>C<br>C<br>C<br>C<br>C<br>C<br>C<br>C<br>C<br>C                                                                                                    | SECUR" command.<br>Cancel current<br>opermission level.<br>J Logs out from End<br>Jser or Administrator<br>opermission levels to<br>Not Secure.<br>Get the last "n" lines of<br>message logs.<br>J Used for advanced<br>roubleshooting. Helps<br>ind error root causes<br>and gets details not<br>displayed in the error<br>code number.<br>Get device model.<br>This command<br>dentifies equipment<br>connected to AFM-<br>20DSP and notifies of<br>dentity changes to the<br>connected equipment. | <pre>#LOGOUT<cr> FEEDBACK ~nn@LOGOUT_OK<cr><lf> COMMAND #LOG-TAIL?_line_num<cr> FEEDBACK Get: ~nn@LOG-TAILnn<cr><lf> Line content #1<cr><lf> Line content #1<cr><lf> Etc COMMAND #MODEL?_<cr> FEEDBACK </cr></lf></cr></lf></cr></lf></cr></cr></lf></cr></cr></pre> | is 10                                                                 | Get the last "2" lines of<br>message logs:<br>#LOG-TAIL?_2 <cr><br/>Get the device model:</cr> |

| Function    | Description                                                                                                    | Syntax                                                                                                    | Parameters/Attributes                                                                                                    | Example                                                                                                    |
|-------------|----------------------------------------------------------------------------------------------------|----------------------------------------------------------------------------------------------------|----------------------------------------------------------------------------------------------------|----------------------------------------------------------------------------------------------------|
| NAME        | Set machine (DNS)<br>name.<br>(i) The machine name<br>is not the same as the<br>model name. The<br>machine name is used<br>to identify a specific<br>machine or a network<br>in use (with DNS<br>feature on).                                                                                                    | COMMAND<br>#NAME_machine_name <cr><br/>FEEDBACK<br/>~nn@NAME_machine_name<cr><lf></lf></cr></cr>                                                        | machine name – String of up to 15<br>alpha-numeric chars (can include<br>hyphen, not at the beginning or end)                                                                                                    | Set the DNS name of the<br>device to room-442:<br>#NAME_room-442 <cr></cr>                                                                                                    |
| NAME?       | Get machine (DNS)<br>name.<br>(i) The machine name<br>is not the same as the<br>model name. The<br>machine name is used<br>to identify a specific<br>machine or a network<br>in use (with DNS<br>feature on).                                                                                                    | COMMAND<br>#NAME?_ <cr><br/>FEEDBACK<br/>~nn@NAME_machine_name<cr><lf></lf></cr></cr>                                                                   | machine_name - String of up to 15<br>alpha-numeric chars (can include<br>hyphen, not at the beginning or end)                                                                                                    | Get the DNS name of the<br>device:<br>#NAME?_ <cr></cr>                                                                                                    |
| NAME-RST    | Reset machine (DNS)<br>name to factory<br>default.<br>(i) Factory default of<br>machine (DNS) name<br>is "KRAMER_" + 4 last<br>digits of device serial<br>number.                                                                                                    | COMMAND<br>#NAME-RST <cr><br/>FEEDBACK<br/>~nn@NAME-RST_OK<cr><lf></lf></cr></cr>                                                                       |                                                                                                    | Reset the machine name (S/N<br>last digits are 0102):<br><b>#NAME-</b><br><b>RST_</b> KRAMER_0102 <b><cr></cr></b>                                                                                   |
| NET-CONFIG  | Set a network<br>configuration.<br>(i)<br>Parameters, [DNS1]<br>and [DNS2] are<br>optional.<br>(i) For Backward<br>compatibility, the id<br>parameter can be<br>omitted. In this case,<br>the Network ID, by<br>default, is 0, which is<br>the Ethernet control<br>port.<br>(i) If the gateway<br>address is not<br>compliant to the<br>subnet mask used for<br>the host IP, the<br>command will return<br>an error. Subnet and<br>gateway compliancy<br>specified by RFC950. | COMMAND<br>#NET-CONFIG_id, ip, net_mask, gateway, [DNS1], [DNS2] <cr><br/>FEEDBACK<br/>~nn@NET-CONFIG_id, ip, net_mask, gateway <cr><lf></lf></cr></cr> | id - Network ID-the device network<br>interface (if there are more than one).<br>Counting is 0 based, meaning the<br>control port is '0', additional ports are<br>1,2,3<br>ip - Network IP<br>net_mask - Network mask<br>gateway - Network gateway | Set the device network<br>parameters to IP address<br>192.168.113.10, net mask<br>255.255.0.0, and gateway<br>192.168.0.1:<br>#NET-CONFIG_0,192.168.1<br>13.10,255.255.0.0,192.1<br>68.0.1 <cr></cr> |
| NET-CONFIG? | Get a network<br>configuration.                                                                                                    | COMMAND<br>#NET-CONFIG?_id <cr><br/>FEEDBACK<br/>~nn@NET-CONFIG_id,ip,net_mask,gateway<cr><lf></lf></cr></cr>                                           | id – Network ID-the device network<br>interface (if there are more than one).<br>Counting is 0 based, meaning the<br>control port is '0', additional ports are<br>1,2,3<br>ip – Network IP<br>net_mask – Network mask<br>gateway – Network gateway | Get network configuration:<br>#NET-CONFIG?_id <cr></cr>                                                                                                    |

| Function  | Description                                                                                                    | Syntax                                                                                                    | Parameters/Attributes                                                                                                    | Example                                                                                                    |
|-----------|----------------------------------------------------------------------------------------------------|----------------------------------------------------------------------------------------------------|----------------------------------------------------------------------------------------------------|----------------------------------------------------------------------------------------------------|
| NET-DHCP  | Set DHCP mode.                                                                                                    | COMMAND                                                                                                    | id-0                                                                                                    | Enable DHCP mode for port 1,                                                                                       |
|           | (i) Only 1 is relevant<br>for the mode value. To<br>disable DHCP, the<br>user must configure a<br>static IP address for<br>the device.                                                                                                    | #NET-DHCP_id, mode <cr></cr>                                                                                                    | mode -                                                                                                    | if available:                                                                                                    |
|           |                                                                                                    | FEEDBACK                                                                                                    | 1 – Try to use DHCP. (If unavailable,<br>use the IP address set by the                                                                                                    | #NET-DHCP_1,1 <cr></cr>                                                                                            |
|           |                                                                                                    | ~nn@NET-DHCP_id,mode <cr><lf></lf></cr>                                                                                                    | factory or the NET-IP command).                                                                                                    |                                                                                                    |
|           |                                                                                                    |                                                                                                    |                                                                                                    |                                                                                                    |
|           |                                                                                                    |                                                                                                    |                                                                                                    |                                                                                                    |
|           | Connecting Ethernet to                                                                                                    |                                                                                                    |                                                                                                    |                                                                                                    |
|           | devices with DHCP<br>may take more time in<br>some networks.<br>To connect with a                                                                                                    |                                                                                                    |                                                                                                    |                                                                                                    |
|           |                                                                                                    |                                                                                                    |                                                                                                    |                                                                                                    |
|           |                                                                                                    |                                                                                                    |                                                                                                    |                                                                                                    |
|           | randomly assigned IP                                                                                                    |                                                                                                    |                                                                                                    |                                                                                                    |
|           | by DHCP, specify the device DNS name (if                                                                                                    |                                                                                                    |                                                                                                    |                                                                                                    |
|           | available) using the                                                                                                    |                                                                                                    |                                                                                                    |                                                                                                    |
|           | NAME command. You<br>can also get an                                                                                                    |                                                                                                    |                                                                                                    |                                                                                                    |
|           | assigned IP by direct                                                                                                    |                                                                                                    |                                                                                                    |                                                                                                    |
|           | connection to USB or                                                                                                    |                                                                                                    |                                                                                                    |                                                                                                    |
|           | RS-232 protocol port, if available.                                                                                                    |                                                                                                    |                                                                                                    |                                                                                                    |
|           | For proper settings                                                                                                    |                                                                                                    |                                                                                                    |                                                                                                    |
|           | consult your network                                                                                                    |                                                                                                    |                                                                                                    |                                                                                                    |
|           | administrator.                                                                                                    |                                                                                                    |                                                                                                    |                                                                                                    |
|           | For Backward                                                                                                    |                                                                                                    |                                                                                                    |                                                                                                    |
|           | compatibility, the id                                                                                                    |                                                                                                    |                                                                                                    |                                                                                                    |
|           | parameter can be omitted. In this case,                                                                                                    |                                                                                                    |                                                                                                    |                                                                                                    |
|           | the Network ID, by                                                                                                    |                                                                                                    |                                                                                                    |                                                                                                    |
|           | default, is 0, which is the Ethernet control                                                                                                    |                                                                                                    |                                                                                                    |                                                                                                    |
|           | port.                                                                                                    |                                                                                                    |                                                                                                    |                                                                                                    |
| NET-DHCP? | Get DHCP mode.                                                                                                    | COMMAND                                                                                                    | id-0                                                                                                    | Get DHCP mode for port 1:                                                                                          |
|           | For Backward<br>compatibility, the id                                                                                                    | #NET-DHCP?_id <cr></cr>                                                                                                    | mode –<br>0 – Do not use DHCP. Use the IP set<br>by the factory or using the NET-                                                                                                    | #NET-DHCP?_1 <cr></cr>                                                                                             |
|           | parameter can be                                                                                                    | FEEDBACK<br>~nn@NET-DHCP_id,mode <cr><lf></lf></cr>                                                                                                    |                                                                                                    |                                                                                                    |
|           | omitted. In this case,<br>the Network ID, by                                                                                                    |                                                                                                    | IP or NET-CONFIG command.<br>1 – Try to use DHCP. If unavailable,                                                                                                    |                                                                                                    |
|           | default, is 0, which is                                                                                                    |                                                                                                    | use the IP set by the factory or                                                                                                    |                                                                                                    |
|           | the Ethernet control<br>port.                                                                                                    |                                                                                                    | using the <b>NET-IP</b> or <b>NET-</b><br>CONFIG command.                                                                                                    |                                                                                                    |
| NET-DNS?  | Get DNS name server.                                                                                                    | N/A                                                                                                    | CONFIG Command.                                                                                                    |                                                                                                    |
|           | Set gateway IP.                                                                                                    | COMMAND                                                                                                    | in address. Format: ywy ywy ywy                                                                                                    | Sot the gotoway IP address to                                                                                      |
| NET-GATE  |                                                                                                    | #NET-GATE_ip address <cr></cr>                                                                                                    | ip_address - Format: xxx.xxx.xxx                                                                                                    | Set the gateway IP address to 192.168.0.1:                                                                         |
|           | (i) A network gateway<br>connects the device<br>via another network                                                                                                    | vork gateway                                                                                                    |                                                                                                    | #NET-                                                                                                    |
|           |                                                                                                    | ~nn@NET-GATE_ip_address <cr><lf></lf></cr>                                                                                                    |                                                                                                    | GATE_192.168.000.001 <cr< td=""></cr<>                                                                             |
|           | and maybe over the<br>Internet. Be careful of                                                                                                    |                                                                                                    |                                                                                                    |                                                                                                    |
|           | security issues. For                                                                                                    |                                                                                                    |                                                                                                    |                                                                                                    |
|           | proper settings consult<br>your network                                                                                                    |                                                                                                    |                                                                                                    |                                                                                                    |
|           | administrator.                                                                                                    |                                                                                                    |                                                                                                    |                                                                                                    |
| NET-GATE? | Get gateway IP.                                                                                                    | COMMAND                                                                                                    | ip_address - Format: xxx.xxx.xxx                                                                                                    |                                                                                                    |
|           | (i) A network gateway                                                                                                    | #NET-GATE?_ <cr></cr>                                                                                                    |                                                                                                    | #NET-GATE?_ <cr></cr>                                                                                              |
|           | connects the device                                                                                                    | FEEDBACK<br>~nn@NET-GATE_ip_address <cr><lf></lf></cr>                                                                                                    |                                                                                                    |                                                                                                    |
|           | via another network<br>and maybe over the                                                                                                    |                                                                                                    |                                                                                                    |                                                                                                    |
|           | Internet. Be aware of                                                                                                    |                                                                                                    |                                                                                                    |                                                                                                    |
| NET-IP    | T-IP Set IP address.                                                                                                    | COMMAND                                                                                                    | ip address - Format: xxx.xxx.xxx                                                                                                    | Set the IP address to                                                                                              |
|           |                                                                                                    | <pre>#NET-IP_ip_address<cr></cr></pre>                                                                                                    |                                                                                                    | 192.168.1.39:                                                                                                    |
|           | (i) For proper settings consult your network                                                                                                    | FEEDBACK                                                                                                    |                                                                                                    | <b>#NET-</b><br>IP.192.168.001.039 <b><cr></cr></b>                                                                |
|           | administrator.                                                                                                    | ~nn@NET-IP_ip_address <cr><lf></lf></cr>                                                                                                    |                                                                                                    |                                                                                                    |
| NET-IP?   | Get IP address.                                                                                                    | COMMAND                                                                                                    | ip_address - Format: xxx.xxx.xxx                                                                                                    | Get the IP address:                                                                                                |
|           |                                                                                                    | #NET-IP?_ <cr></cr>                                                                                                    |                                                                                                    | #NET-IP?_ <cr></cr>                                                                                                |
|           |                                                                                                    | FEEDBACK                                                                                                    |                                                                                                    |                                                                                                    |
|           | 1                                                                                                    | <pre>~nn@NET-IP_ip_address<cr><lf></lf></cr></pre>                                                                                                    | id – Network ID-the device network                                                                                                    |                                                                                                    |
|           | Cot MAC address                                                                                                    |                                                                                                    | I TO - NELWOR ID-IDE DEVICE DETWORK                                                                                                    | #NET-MAC?_id <cr></cr>                                                                                             |
| NET-MAC?  | Get MAC address.<br>For backward                                                                                                    | #NET-MAC?_id <cr></cr>                                                                                                    | interface (if there are more than one).                                                                                                    |                                                                                                    |
| NET-MAC?  | For backward compatibility, the id                                                                                                    |                                                                                                    | interface (if there are more than one).<br>Counting is 0 based, meaning the                                                                                                    |                                                                                                    |
| NET-MAC?  | For backward<br>compatibility, the id<br>parameter can be                                                                                                    | #NET-MAC?_id <cr></cr>                                                                                                    | interface (if there are more than one).                                                                                                    |                                                                                                    |
| NET-MAC?  | For backward<br>compatibility, the id<br>parameter can be<br>omitted. In this case,<br>the Network ID, by                                                                                                    | #NET-MAC?_id <cr><br/>FEEDBACK</cr>                                                                                                    | interface (if there are more than one).<br>Counting is 0 based, meaning the<br>control port is '0', additional ports are<br>1,2,3<br>mac_address – Unique MAC address.                                                                                     |                                                                                                    |
| NET-MAC?  | (i) For backward<br>compatibility, the id<br>parameter can be<br>omitted. In this case,<br>the Network ID, by<br>default, is 0, which is                                                                                                    | #NET-MAC?_id <cr><br/>FEEDBACK</cr>                                                                                                    | interface (if there are more than one).<br>Counting is 0 based, meaning the<br>control port is '0', additional ports are<br>1,2,3                                                                                                    |                                                                                                    |
| NET-MAC?  | For backward<br>compatibility, the id<br>parameter can be<br>omitted. In this case,<br>the Network ID, by<br>default, is 0, which is<br>the Ethernet control<br>port.                                                                                                    | <pre>#NET-MAC?_id<cr> FEEDBACK ~nn@NET-MAC_id,mac_address<cr><lf></lf></cr></cr></pre>                                                                                                    | interface (if there are more than one).<br>Counting is 0 based, meaning the<br>control port is '0', additional ports are<br>1,2,3<br>mac_address – Unique MAC address.<br>Format: XX-XX-XX-XX-XX where X                                                   |                                                                                                    |
| NET-MAC?  | For backward<br>compatibility, the id<br>parameter can be<br>omitted. In this case,<br>the Network ID, by<br>default, is 0, which is<br>the Ethernet control<br>port.<br>Set subnet mask.                                                                                                    | <pre>#NET-MAC?_id<cr> FEEDBACK ~nn@NET-MAC_id,mac_address<cr><lf> COMMAND</lf></cr></cr></pre>                                                                                                    | interface (if there are more than one).<br>Counting is 0 based, meaning the<br>control port is '0', additional ports are<br>1,2,3<br>mac_address – Unique MAC address.<br>Format: XX-XX-XX-XX-XX where X                                                   | Set the subnet mask to                                                                                             |
|           | For backward<br>compatibility, the id<br>parameter can be<br>omitted. In this case,<br>the Network ID, by<br>default, is 0, which is<br>the Ethernet control<br>port.                                                                                                    | <pre>#NET-MAC?_id<cr> FEEDBACK ~nn@NET-MAC_id,mac_address<cr><lf> COMMAND #NET-MASK_net_mask<cr></cr></lf></cr></cr></pre>                                                                               | interface (if there are more than one).<br>Counting is 0 based, meaning the<br>control port is '0', additional ports are<br>1,2,3<br>mac_address – Unique MAC address.<br>Format: XX-XX-XX-XX-XX-XX where X<br>is hex digit                                | Set the subnet mask to<br>255.255.0.0:<br>#NET-                                                                    |
|           | <ul> <li>For backward<br/>compatibility, the id<br/>parameter can be<br/>omitted. In this case,<br/>the Network ID, by<br/>default, is 0, which is<br/>the Ethernet control<br/>port.</li> <li>Set subnet mask.</li> <li>For proper settings</li> </ul>                                             | <pre>#NET-MAC?_id<cr> FEEDBACK ~nn@NET-MAC_id,mac_address<cr><lf> COMMAND #NET-MASK_net_mask<cr> FEEDBACK</cr></lf></cr></cr></pre>                                                                      | interface (if there are more than one).<br>Counting is 0 based, meaning the<br>control port is '0', additional ports are<br>1,2,3<br>mac_address – Unique MAC address.<br>Format: XX-XX-XX-XX-XX-XX where X<br>is hex digit                                | 255.255.0.0:                                                                                                    |
| NET-MASK  | <ul> <li>For backward<br/>compatibility, the id<br/>parameter can be<br/>omitted. In this case,<br/>the Network ID, by<br/>default, is 0, which is<br/>the Ethernet control<br/>port.</li> <li>Set subnet mask.</li> <li>For proper settings<br/>consult your network<br/>administrator.</li> </ul> | <pre>#NET-MAC?_id<cr> FEEDBACK ~nn@NET-MAC_id,mac_address<cr><lf> COMMAND #NET-MASK_net_mask<cr> FEEDBACK ~nn@NET-MASK_net_mask<cr><lf></lf></cr></cr></lf></cr></cr></pre>                              | interface (if there are more than one).<br>Counting is 0 based, meaning the<br>control port is '0', additional ports are<br>1,2,3<br>mac_address – Unique MAC address.<br>Format: XX-XX-XX-XX-XX where X<br>is hex digit<br>net_mask – Format: xxx.xxx.xxx | 255.255.0.0:<br><b>#NET-</b><br><b>MASK_</b> 255.255.000.000< <b>CR</b><br>>                                       |
|           | <ul> <li>For backward<br/>compatibility, the id<br/>parameter can be<br/>omitted. In this case,<br/>the Network ID, by<br/>default, is 0, which is<br/>the Ethernet control<br/>port.</li> <li>Set subnet mask.</li> <li>For proper settings<br/>consult your network</li> </ul>                    | <pre>#NET-MAC?_id<cr> FEEDBACK ~nn@NET-MAC_id,mac_address<cr><lf> COMMAND #NET-MASK_net_mask<cr> FEEDBACK ~nn@NET-MASK_net_mask<cr><lf> COMMAND</lf></cr></cr></lf></cr></cr></pre>                      | interface (if there are more than one).<br>Counting is 0 based, meaning the<br>control port is '0', additional ports are<br>1,2,3<br>mac_address – Unique MAC address.<br>Format: XX-XX-XX-XX-XX-XX where X<br>is hex digit                                | 255.255.0.0:<br><b>#NET-</b><br><b>MASK_</b> 255.255.000.000 <b>&lt; CR</b><br><b>&gt;</b><br>Get the subnet mask: |
| NET-MASK  | <ul> <li>For backward<br/>compatibility, the id<br/>parameter can be<br/>omitted. In this case,<br/>the Network ID, by<br/>default, is 0, which is<br/>the Ethernet control<br/>port.</li> <li>Set subnet mask.</li> <li>For proper settings<br/>consult your network<br/>administrator.</li> </ul> | <pre>#NET-MAC?_id<cr> FEEDBACK ~nn@NET-MAC_id,mac_address<cr><lf> COMMAND #NET-MASK_net_mask<cr> FEEDBACK ~nn@NET-MASK_net_mask<cr><lf> COMMAND #NET-MASK?_<cr></cr></lf></cr></cr></lf></cr></cr></pre> | interface (if there are more than one).<br>Counting is 0 based, meaning the<br>control port is '0', additional ports are<br>1,2,3<br>mac_address – Unique MAC address.<br>Format: XX-XX-XX-XX-XX where X<br>is hex digit<br>net_mask – Format: xxx.xxx.xxx | 255.255.0.0:<br><b>#NET-</b><br><b>MASK_</b> 255.255.000.000< <b>CR</b><br>>                                       |
| NET-MASK  | <ul> <li>For backward<br/>compatibility, the id<br/>parameter can be<br/>omitted. In this case,<br/>the Network ID, by<br/>default, is 0, which is<br/>the Ethernet control<br/>port.</li> <li>Set subnet mask.</li> <li>For proper settings<br/>consult your network<br/>administrator.</li> </ul> | <pre>#NET-MAC?_id<cr> FEEDBACK ~nn@NET-MAC_id,mac_address<cr><lf> COMMAND #NET-MASK_net_mask<cr> FEEDBACK ~nn@NET-MASK_net_mask<cr><lf> COMMAND</lf></cr></cr></lf></cr></cr></pre>                      | interface (if there are more than one).<br>Counting is 0 based, meaning the<br>control port is '0', additional ports are<br>1,2,3<br>mac_address – Unique MAC address.<br>Format: XX-XX-XX-XX-XX where X<br>is hex digit<br>net_mask – Format: xxx.xxx.xxx | 255.255.0.0:<br><b>#NET -</b><br><b>MASK_</b> 255.255.000.000< <b>CR</b><br>><br>Get the subnet mask:              |

| Function      | Description                                                                                                    | Syntax                                                                                                    | Parameters/Attributes                                                                                                    | Example                                         |
|---------------|----------------------------------------------------------------------------------------------------|----------------------------------------------------------------------------------------------------|----------------------------------------------------------------------------------------------------|-------------------------------------------------|
| PASS          | Set password for login                                                                                                    | COMMAND                                                                                                    | login_level – Level of login to set                                                                                                    | Set the password for the Admin                  |
|               | level.                                                                                                    | <pre>#PASS_login_level,password<cr></cr></pre>                                                                                                    | (End User or Administrator).                                                                                                    | protocol permission level to 33333:             |
|               | (i) The default                                                                                                    | FEEDBACK<br>~nn@PASS_login level,password <cr><lf></lf></cr>                                                                                                    | login_level. Up to 15 printable ASCII                                                                                                    | <pre>#PASS_Admin,33333&lt;</pre>                |
|               | password is an empty<br>string.                                                                                                    | "Internos_rogin_rever, password CK/LE/                                                                                                    | chars                                                                                                    |                                                 |
| PASS?         | Get password for login                                                                                                    | COMMAND                                                                                                    | login_level - Level of login to set                                                                                                    | Get the password for the                        |
|               | level.                                                                                                    | <pre>#PASS?_login_level<cr></cr></pre>                                                                                                    | (End User or Administrator).                                                                                                    | Admin protocol permission<br>level:             |
|               | (i) The default                                                                                                    | FEEDBACK                                                                                                    | login_level. Up to 15 printable ASCII                                                                                                    | #PASS?_Admin <cr></cr>                          |
|               | password is an empty string.                                                                                                    | ~nn@PASS_login_level,password <cr><lf></lf></cr>                                                                                                    | chars                                                                                                    |                                                 |
| PORTS-LIST?   | Get the port list of this                                                                                                    | COMMAND                                                                                                    | The following attributes comprise the                                                                                                    | Get the ports list:                             |
|               | machine.                                                                                                    | #PORTS-LIST?_ <cr></cr>                                                                                                    | <pre>port ID:</pre>                                                                                                    | #PORTS-LIST?_ <cr></cr>                         |
|               | (i) The response is                                                                                                    | FEEDBACK<br>~nn@PORTS-LIST,[ <direction type="">.<port type="">.<port index<="" td=""><td>∘ IN</td><td></td></port></port></direction>                                                                                                    | ∘ IN                                                                                                    |                                                 |
|               | returned in one line<br>and terminated with                                                                                                    | >,,] <cr><lf></lf></cr>                                                                                                    | ○ OUT                                                                                                    |                                                 |
|               | <cr><lf>.</lf></cr>                                                                                                    |                                                                                                    | • <port_type> -<br/>o HDMI</port_type>                                                                                                    |                                                 |
|               | The response format                                                                                                    |                                                                                                    | ANALOG_AUDIO                                                                                                    |                                                 |
|               | lists port IDs separated by commas.                                                                                                    |                                                                                                    | AMPLIFIED_AUDIO                                                                                                    |                                                 |
|               |                                                                                                    |                                                                                                    | <ul> <li>SPDIF</li> <li>MIC</li> </ul>                                                                                                    |                                                 |
|               | This is an Extended<br>Protocol 3000                                                                                                    |                                                                                                    |                                                                                                    |                                                 |
|               | command.                                                                                                    |                                                                                                    | <pre>• <port_index> - The port number</port_index></pre>                                                                                                    |                                                 |
|               |                                                                                                    |                                                                                                    | as printed on the front or rear<br>panel                                                                                                    |                                                 |
| PROT-VER?     | Get device protocol                                                                                                    | COMMAND                                                                                                    | version – XX.XX where X is a decimal                                                                                                    | Get the device protocol                         |
|               | version.                                                                                                    | #PROT-VER?_ <cr></cr>                                                                                                    | digit                                                                                                    | version:                                        |
|               |                                                                                                    | FEEDBACK                                                                                                    |                                                                                                    | #PROT-VER?_ <cr></cr>                           |
|               |                                                                                                    | ~nn@PROT-VER_3000:version <cr><lf></lf></cr>                                                                                                    |                                                                                                    |                                                 |
| RESET         | Reset device.                                                                                                    | COMMAND<br>#RESET <cr></cr>                                                                                                    |                                                                                                    | Reset the device:<br>#RESET <cr></cr>           |
|               | () To avoid locking                                                                                                    | FEEDBACK                                                                                                    |                                                                                                    |                                                 |
|               | the port due to a USB bug in Windows,                                                                                                    | ~nn@RESET_OK <cr><lf></lf></cr>                                                                                                    |                                                                                                    |                                                 |
|               | disconnect USB                                                                                                    |                                                                                                    |                                                                                                    |                                                 |
|               | connections<br>immediately after                                                                                                    |                                                                                                    |                                                                                                    |                                                 |
|               | running this command.                                                                                                    |                                                                                                    |                                                                                                    |                                                 |
|               | If the port was locked, disconnect and                                                                                                    |                                                                                                    |                                                                                                    |                                                 |
|               | reconnect the cable to                                                                                                    |                                                                                                    |                                                                                                    |                                                 |
| SECUR         | reopen the port.<br>Start/stop security.                                                                                                    | COMMAND                                                                                                    | security mode -                                                                                                    | Enable the permission system:                   |
| SECOR         |                                                                                                    | #SECUR_security mode <cr></cr>                                                                                                    | 0-OFF (disables security)                                                                                                    | #SECUR_0 <cr></cr>                              |
|               | (i) The permission system works only if                                                                                                    | FEEDBACK                                                                                                    | 1 – ON (enables security)                                                                                                    | -                                               |
|               | security is enabled                                                                                                    | ~nn@SECUR_security_mode <cr><lf></lf></cr>                                                                                                    |                                                                                                    |                                                 |
|               | with the "SECUR" command.                                                                                                    |                                                                                                    |                                                                                                    |                                                 |
| SECUR?        | Get current security                                                                                                    | COMMAND                                                                                                    | security_mode -                                                                                                    | Get current security state:                     |
|               | state.                                                                                                    | #SECUR?_ <cr></cr>                                                                                                    | 0-OFF (disables security)                                                                                                    | #SECUR?_ <cr></cr>                              |
|               | (i) The permission                                                                                                    | FEEDBACK                                                                                                    | 1 – ON (enables security)                                                                                                    |                                                 |
|               | system works only if<br>security is enabled                                                                                                    | ~nn@SECUR_security_mode <cr><lf></lf></cr>                                                                                                    |                                                                                                    |                                                 |
|               | with the "SECUR"                                                                                                    |                                                                                                    |                                                                                                    |                                                 |
| 0100010       | command.<br>Get input signal status.                                                                                                    | COMMAND                                                                                                    | inp id – Input number                                                                                                    | Get the input signal lock status                |
| SIGNAL?       | Sou input signal status.                                                                                                    | #SIGNAL?_inp_id <cr></cr>                                                                                                    | 1-HDMI                                                                                                    | of IN 1:                                        |
|               |                                                                                                    | FEEDBACK                                                                                                    | status – Signal status according to                                                                                                    | #SIGNAL?_1 <cr></cr>                            |
|               |                                                                                                    | ~nn@SIGNAL_inp_id,status <cr><lf></lf></cr>                                                                                                    | signal validation:<br>0 – Off                                                                                                    |                                                 |
|               |                                                                                                    |                                                                                                    | 1 – On                                                                                                    |                                                 |
| SIGNALS-LIST? | Get signal ID list of this                                                                                                    | COMMAND                                                                                                    | The following attributes comprise the                                                                                                    | Get signal ID list:                             |
|               | machine.                                                                                                    | #SIGNALS-LIST?_ <cr><lf></lf></cr>                                                                                                    | signal ID:                                                                                                    | #SIGNALS-LIST?_ <cr></cr>                       |
|               |                                                                                                    |                                                                                                    | <pre> <direction_type> -</direction_type></pre>                                                                                                    | 1                                               |
|               | (i) The response is                                                                                                    | FEEDBACK                                                                                                    | ◦ IN                                                                                                    |                                                 |
|               | (i) The response is returned in one line and terminated with                                                                                                    | <pre>FEEDBACK ~nn@SIGNALS-LIST_[<direction_type>.<port_type>.<port_ind ex="">.<signal_type>.<index>,,]</index></signal_type></port_ind></port_type></direction_type></pre>                                                                                                    | o IN<br>o OUT                                                                                                    |                                                 |
|               | returned in one line                                                                                                    | ~nn@SIGNALS-LIST_[ <direction_type>.<port_type>.<port_ind< td=""><td><pre> o IN o OUT • <port_type> - </port_type></pre></td><td></td></port_ind<></port_type></direction_type>                                                                                                    | <pre> o IN o OUT • <port_type> - </port_type></pre>                                                                                                    |                                                 |
|               | returned in one line<br>and terminated with<br><cr><lf>.<br/>The response format</lf></cr>                                                                                                    | ~nn@SIGNALS-LIST_[ <direction_type>.<port_type>.<port_ind< td=""><td>o IN<br/>o OUT</td><td></td></port_ind<></port_type></direction_type>                                                                                                    | o IN<br>o OUT                                                                                                    |                                                 |
|               | returned in one line<br>and terminated with<br><cr><lf>.<br/>The response format<br/>lists signal IDs</lf></cr>                                                                                 | ~nn@SIGNALS-LIST_[ <direction_type>.<port_type>.<port_ind< td=""><td><ul> <li>IN</li> <li>OUT</li> <li><port_type>-</port_type></li> <li>HDMI</li> <li>ANALOG_AUDIO</li> <li>AMPLIFIED_AUDIO</li> </ul></td><td></td></port_ind<></port_type></direction_type>                                                                                                    | <ul> <li>IN</li> <li>OUT</li> <li><port_type>-</port_type></li> <li>HDMI</li> <li>ANALOG_AUDIO</li> <li>AMPLIFIED_AUDIO</li> </ul>                                                                                                    |                                                 |
|               | returned in one line<br>and terminated with<br><cr><lf>.<br/>The response format<br/>lists signal IDs<br/>separated by commas.</lf></cr>                                                        | ~nn@SIGNALS-LIST_[ <direction_type>.<port_type>.<port_ind< td=""><td><ul> <li>N</li> <li>OUT</li> <li><port_type> -</port_type></li> <li>HDMI</li> <li>ANALOG_AUDIO</li> <li>AMPLIFIED_AUDIO</li> <li>SPDIF</li> </ul></td><td></td></port_ind<></port_type></direction_type>                                                                                                    | <ul> <li>N</li> <li>OUT</li> <li><port_type> -</port_type></li> <li>HDMI</li> <li>ANALOG_AUDIO</li> <li>AMPLIFIED_AUDIO</li> <li>SPDIF</li> </ul>                                                                                                    |                                                 |
|               | returned in one line<br>and terminated with<br><cr><lf>.<br/>The response format<br/>lists signal IDs<br/>separated by commas.<br/>This is an Extended</lf></cr>                                | ~nn@SIGNALS-LIST_[ <direction_type>.<port_type>.<port_ind< td=""><td><ul> <li>IN</li> <li>OUT</li> <li><port_type>-</port_type></li> <li>HDMI</li> <li>ANALOG_AUDIO</li> <li>AMPLIFIED_AUDIO</li> </ul></td><td></td></port_ind<></port_type></direction_type>                                                                                                    | <ul> <li>IN</li> <li>OUT</li> <li><port_type>-</port_type></li> <li>HDMI</li> <li>ANALOG_AUDIO</li> <li>AMPLIFIED_AUDIO</li> </ul>                                                                                                    |                                                 |
|               | returned in one line<br>and terminated with<br><cr><lf>.<br/>The response format<br/>lists signal IDs<br/>separated by commas.</lf></cr>                                                        | ~nn@SIGNALS-LIST_[ <direction_type>.<port_type>.<port_ind< td=""><td><ul> <li>IN</li> <li>OUT</li> <li><port_type> -</port_type></li> <li>HDMI</li> <li>ANALOG_AUDIO</li> <li>AMPLIFIED_AUDIO</li> <li>SPDIF</li> <li>MIC</li> <li>DANTE</li> <li><port_index> - The port number</port_index></li> </ul></td><td></td></port_ind<></port_type></direction_type>                                                                                                    | <ul> <li>IN</li> <li>OUT</li> <li><port_type> -</port_type></li> <li>HDMI</li> <li>ANALOG_AUDIO</li> <li>AMPLIFIED_AUDIO</li> <li>SPDIF</li> <li>MIC</li> <li>DANTE</li> <li><port_index> - The port number</port_index></li> </ul>                                                                                                    |                                                 |
|               | returned in one line<br>and terminated with<br><cr><lf>.<br/>The response format<br/>lists signal IDs<br/>separated by commas.<br/>This is an Extended<br/>Protocol 3000</lf></cr>              | ~nn@SIGNALS-LIST_[ <direction_type>.<port_type>.<port_ind< td=""><td><ul> <li>IN</li> <li>OUT</li> <li><port_type> -</port_type></li> <li>HDMI</li> <li>ANALOG_AUDIO</li> <li>AMPLIFIED_AUDIO</li> <li>SPDIF</li> <li>MIC</li> <li>DANTE</li> <li><port_index> - The port number as printed on the front or rear</port_index></li> </ul></td><td></td></port_ind<></port_type></direction_type>                                                                                                    | <ul> <li>IN</li> <li>OUT</li> <li><port_type> -</port_type></li> <li>HDMI</li> <li>ANALOG_AUDIO</li> <li>AMPLIFIED_AUDIO</li> <li>SPDIF</li> <li>MIC</li> <li>DANTE</li> <li><port_index> - The port number as printed on the front or rear</port_index></li> </ul>                                                                                                    |                                                 |
|               | returned in one line<br>and terminated with<br><cr><lf>.<br/>The response format<br/>lists signal IDs<br/>separated by commas.<br/>This is an Extended<br/>Protocol 3000</lf></cr>              | ~nn@SIGNALS-LIST_[ <direction_type>.<port_type>.<port_ind< td=""><td><ul> <li>IN</li> <li>OUT</li> <li><port_type> -</port_type></li> <li>HDMI</li> <li>ANALOG_AUDIO</li> <li>AMPLIFIED_AUDIO</li> <li>SPDIF</li> <li>MIC</li> <li>DANTE</li> <li><port_index> - The port number</port_index></li> </ul></td><td></td></port_ind<></port_type></direction_type>                                                                                                    | <ul> <li>IN</li> <li>OUT</li> <li><port_type> -</port_type></li> <li>HDMI</li> <li>ANALOG_AUDIO</li> <li>AMPLIFIED_AUDIO</li> <li>SPDIF</li> <li>MIC</li> <li>DANTE</li> <li><port_index> - The port number</port_index></li> </ul>                                                                                                    |                                                 |
|               | returned in one line<br>and terminated with<br><cr><lf>.<br/>The response format<br/>lists signal IDs<br/>separated by commas.<br/>This is an Extended<br/>Protocol 3000</lf></cr>              | ~nn@SIGNALS-LIST_[ <direction_type>.<port_type>.<port_ind< td=""><td><pre>     IN     OUT     Cport_type&gt;-     HDMI     ANALOG_AUDIO     AMPLIFIED_AUDIO     AMPLIFIED_AUDIO     SPDIF     MIC     DANTE     Cport_index&gt; - The port number     as printed on the front or rear     panel     <signal_type>-         AUDIO </signal_type></pre></td><td></td></port_ind<></port_type></direction_type>                                                                                                    | <pre>     IN     OUT     Cport_type&gt;-     HDMI     ANALOG_AUDIO     AMPLIFIED_AUDIO     AMPLIFIED_AUDIO     SPDIF     MIC     DANTE     Cport_index&gt; - The port number     as printed on the front or rear     panel     <signal_type>-         AUDIO </signal_type></pre>                                                                                                    |                                                 |
|               | returned in one line<br>and terminated with<br><cr><lf>.<br/>The response format<br/>lists signal IDs<br/>separated by commas.<br/>This is an Extended<br/>Protocol 3000</lf></cr>              | ~nn@SIGNALS-LIST_[ <direction_type>.<port_type>.<port_ind< td=""><td><ul> <li>IN</li> <li>OUT</li> <li><port_type>-</port_type></li> <li>HDMI</li> <li>ANALOG_AUDIO</li> <li>AMPLIFIED_AUDIO</li> <li>SPDIF</li> <li>MIC</li> <li>DANTE</li> <li><port_index> - The port number as printed on the front or rear panel</port_index></li> <li><signal_type>-</signal_type></li> <li>AUDIO</li> <li>VIDEO</li> </ul></td><td></td></port_ind<></port_type></direction_type>                                              | <ul> <li>IN</li> <li>OUT</li> <li><port_type>-</port_type></li> <li>HDMI</li> <li>ANALOG_AUDIO</li> <li>AMPLIFIED_AUDIO</li> <li>SPDIF</li> <li>MIC</li> <li>DANTE</li> <li><port_index> - The port number as printed on the front or rear panel</port_index></li> <li><signal_type>-</signal_type></li> <li>AUDIO</li> <li>VIDEO</li> </ul>                                              |                                                 |
|               | returned in one line<br>and terminated with<br><cr><lf>.<br/>The response format<br/>lists signal IDs<br/>separated by commas.<br/>This is an Extended<br/>Protocol 3000</lf></cr>              | ~nn@SIGNALS-LIST_[ <direction_type>.<port_type>.<port_ind< td=""><td><pre>     IN     OUT     Qport_type&gt;-     HDMI     ANALOG_AUDIO     AMPLIFIED_AUDIO     AMPLIFIED_AUDIO     SPDIF     MIC     DANTE     &lt;<u>port_index&gt;</u> - The port number     as printed on the front or rear     panel     &lt;<u>signal_type&gt;-         AUDIO         VIDEO     &lt;<u>index&gt;</u> - Indicates a specific     channel number when there are </u></pre></td><td></td></port_ind<></port_type></direction_type> | <pre>     IN     OUT     Qport_type&gt;-     HDMI     ANALOG_AUDIO     AMPLIFIED_AUDIO     AMPLIFIED_AUDIO     SPDIF     MIC     DANTE     &lt;<u>port_index&gt;</u> - The port number     as printed on the front or rear     panel     &lt;<u>signal_type&gt;-         AUDIO         VIDEO     &lt;<u>index&gt;</u> - Indicates a specific     channel number when there are </u></pre> |                                                 |
|               | returned in one line<br>and terminated with<br><cr><lf>.<br/>The response format<br/>lists signal IDs<br/>separated by commas.<br/>This is an Extended<br/>Protocol 3000<br/>command.</lf></cr> | <pre>-rnn@SIGNALS-LIST_[<direction_type>.<port_type>.<port_ind<br>ex&gt;.<signal_type>.<index>,,]<cr><lf></lf></cr></index></signal_type></port_ind<br></port_type></direction_type></pre>                                                                                                    | <pre></pre>                                                                                                    |                                                 |
| SN?           | returned in one line<br>and terminated with<br><cr><lf>.<br/>The response format<br/>lists signal IDs<br/>separated by commas.<br/>This is an Extended<br/>Protocol 3000</lf></cr>              | <pre>~nn@SIGNALS-LIST_[<direction_type>.<port_type>.<port_ind<br>ex&gt;.<signal_type>.<index>,,]<cr><lf></lf></cr></index></signal_type></port_ind<br></port_type></direction_type></pre>                                                                                                    | <pre></pre>                                                                                                    | Get the device serial number:<br>#≲N2 <cr></cr> |
| SN?           | returned in one line<br>and terminated with<br><cr><lf>.<br/>The response format<br/>lists signal IDs<br/>separated by commas.<br/>This is an Extended<br/>Protocol 3000<br/>command.</lf></cr> | <pre>-rnn@SIGNALS-LIST_[<direction_type>.<port_type>.<port_ind<br>ex&gt;.<signal_type>.<index>,,]<cr><lf></lf></cr></index></signal_type></port_ind<br></port_type></direction_type></pre>                                                                                                    | <pre></pre>                                                                                                    | Get the device serial number:<br>⋕sn?_≺Cr>      |

| Function                  | Description                                                                                                    | Syntax                                                                                                    | Parameters/Attributes                                                                                                    | Example                                                                                                    |
|---------------------------|----------------------------------------------------------------------------------------------------|----------------------------------------------------------------------------------------------------|----------------------------------------------------------------------------------------------------|----------------------------------------------------------------------------------------------------|
| TIME?                     | Get device time and                                                                                                    | COMMAND                                                                                                    | day_of_week - One of                                                                                                    | Get device time and date:                                                                                                    |
|                           | date.                                                                                                    | #TIME?_ <cr></cr>                                                                                                    | {SUN,MON,TUE,WED,THU,FRI,SAT}<br>date - Format: YYYY/MM/DD where                                                                                                    | #TIME? <cr></cr>                                                                                                    |
|                           | (i) The year must be 4                                                                                                    | FEEDBACK                                                                                                    | YYYY = Year                                                                                                    |                                                                                                    |
|                           | digits.                                                                                                    | <pre>~nn@TIME_day_of_week,date,time<cr><lf></lf></cr></pre>                                                                                                    | MM = Month                                                                                                    |                                                                                                    |
|                           | The device does not                                                                                                    |                                                                                                    | DD = Day<br>time - Format: hh:mm:ss where                                                                                                    |                                                                                                    |
|                           | validate the day of                                                                                                    |                                                                                                    | hh = hours                                                                                                    |                                                                                                    |
|                           | week from the date.                                                                                                    |                                                                                                    | mm = minutes                                                                                                    |                                                                                                    |
|                           | Time format - 24                                                                                                    |                                                                                                    | ss = seconds                                                                                                    |                                                                                                    |
|                           | hours.                                                                                                    |                                                                                                    |                                                                                                    |                                                                                                    |
|                           | Date format - Day,                                                                                                    |                                                                                                    |                                                                                                    |                                                                                                    |
|                           | Month, Year.                                                                                                    |                                                                                                    | 0// / / / / / /                                                                                                    |                                                                                                    |
| TIME-LOC?                 | Get local time offset<br>from UTC/GMT.                                                                                                    | COMMAND<br>#TIME-LOC?_ <cr></cr>                                                                                                    | UTC_off - Offset of device time from<br>UTC/GMT (without daylight time                                                                                                    | Get local time offset from UTC/GMT:                                                                                                    |
|                           |                                                                                                    |                                                                                                    | correction)                                                                                                    | #TIME-LOC? <cr></cr>                                                                                                    |
|                           | (i) If the time server is                                                                                                    | FEEDBACK<br>~nn@TIME-LOC_UTC off,DayLight <cr><lf></lf></cr>                                                                                                    | DayLight -                                                                                                    |                                                                                                    |
|                           | configured, device time<br>calculates by adding                                                                                                    | "Interime hoc_ore_orr, baylight or the                                                                                                    | 0 – no daylight saving time                                                                                                    |                                                                                                    |
|                           | UTC_off to UTC time                                                                                                    |                                                                                                    | 1 – daylight saving time                                                                                                    |                                                                                                    |
|                           | (that it got from the                                                                                                    |                                                                                                    |                                                                                                    |                                                                                                    |
|                           | time server) + 1 hour if<br>daylight savings time is                                                                                                    |                                                                                                    |                                                                                                    |                                                                                                    |
|                           | in effect.                                                                                                    |                                                                                                    |                                                                                                    |                                                                                                    |
|                           | TIME command sets                                                                                                    |                                                                                                    |                                                                                                    |                                                                                                    |
|                           | the device time without                                                                                                    |                                                                                                    |                                                                                                    |                                                                                                    |
|                           | considering these                                                                                                    |                                                                                                    |                                                                                                    |                                                                                                    |
|                           | settings.                                                                                                    |                                                                                                    | 0.000                                                                                                    | Catting                                                                                                    |
| TIME-SRV?                 | Get time server.                                                                                                    |                                                                                                    | mode – On/Off<br>0 – Off                                                                                                    | Get time server:<br>#TIME-SRV? <cr></cr>                                                                                                    |
|                           | (i) This command is                                                                                                    | #TIME-SRV?_ <cr></cr>                                                                                                    | 1 – On                                                                                                    |                                                                                                    |
|                           | needed for setting                                                                                                    | FEEDBACK ~nn@TIME-SRV_mode,time server ip,time server Sync Hour,s                                                                                                    | time conver ID                                                                                                    |                                                                                                    |
|                           | UDP timeout for the<br>current client list.                                                                                                    | erver status <cr><lf></lf></cr>                                                                                                    | address                                                                                                    |                                                                                                    |
|                           |                                                                                                    |                                                                                                    | time_server_Sync_Hour - Hour in                                                                                                    |                                                                                                    |
|                           |                                                                                                    |                                                                                                    | day for time server sync<br>server status -                                                                                                    |                                                                                                    |
|                           |                                                                                                    |                                                                                                    | 0–Off                                                                                                    |                                                                                                    |
|                           |                                                                                                    |                                                                                                    | 1 – On                                                                                                    |                                                                                                    |
| UPGRADE                   | Perform firmware                                                                                                    | COMMAND                                                                                                    |                                                                                                    | Perform firmware upgrade:                                                                                                    |
|                           | upgrade.                                                                                                    | #UPGRADE <cr></cr>                                                                                                    |                                                                                                    | #UPGRADE <cr></cr>                                                                                                    |
|                           | <ol> <li>Not necessary for</li> </ol>                                                                                                    | FEEDBACK                                                                                                    |                                                                                                    |                                                                                                    |
|                           | some devices.                                                                                                    | ~nn@UPGRADE_OK <cr><lf></lf></cr>                                                                                                    |                                                                                                    |                                                                                                    |
|                           | Firmware usually                                                                                                    |                                                                                                    |                                                                                                    |                                                                                                    |
|                           | uploads to a device via                                                                                                    |                                                                                                    |                                                                                                    |                                                                                                    |
|                           | a command like                                                                                                    |                                                                                                    |                                                                                                    |                                                                                                    |
|                           | LDFW.                                                                                                    |                                                                                                    |                                                                                                    |                                                                                                    |
|                           | Reset the device to                                                                                                    |                                                                                                    |                                                                                                    |                                                                                                    |
|                           | complete the process.                                                                                                    | COMMAND                                                                                                    |                                                                                                    | Cat the device firmware                                                                                                    |
| VERSION?                  | Get firmware version<br>number.                                                                                                    | #VERSION?_ <cr></cr>                                                                                                    | firmware_version – XX.XX.XXXX<br>where the digit groups are:<br>major.minor.build version                                                                                                    | Get the device firmware<br>version number:<br>#VERSION?_ <cr></cr>                                                                                                |
|                           | indiniborit.                                                                                                    | I                                                                                                    |                                                                                                    |                                                                                                    |
|                           |                                                                                                    | FEEDBACK<br>~nn@VERSION_firmware version <cr><lf></lf></cr>                                                                                                    |                                                                                                    | _                                                                                                    |
|                           |                                                                                                    |                                                                                                    |                                                                                                    |                                                                                                    |
| x-5v?                     | Get 5V state of a port.                                                                                                    | COMMAND                                                                                                    | The following attributes comprise the<br>signal ID:                                                                                                    | Get the 5V state of HDMI 1:                                                                                                    |
|                           |                                                                                                    | <b>#X-5V?</b> _ <direction_type>.<port_type>.<port_index>&lt;<b>CR&gt;</b></port_index></port_type></direction_type>                                                                                                    | <pre>direction type&gt;-</pre>                                                                                                    | #x-5v?_OUT.HDMI.1 <cr></cr>                                                                                                    |
|                           |                                                                                                    | FEEDBACK                                                                                                    |                                                                                                    |                                                                                                    |
|                           |                                                                                                    | ~nn@x-5v <direction type="">.<port type="">.<port index="">,mode</port></port></direction>                                                                                                    |                                                                                                    |                                                                                                    |
|                           |                                                                                                    |                                                                                                    | <pre>•<port_type>-</port_type></pre>                                                                                                    |                                                                                                    |
|                           |                                                                                                    | <cr><lf></lf></cr>                                                                                                    | • <port_type> -<br/>o HDMI</port_type>                                                                                                    |                                                                                                    |
|                           |                                                                                                    |                                                                                                    | <pre>• <port_type> - o HDMI • <port_index> - 1</port_index></port_type></pre>                                                                                                    |                                                                                                    |
| v                         | Sot Hi 7 state                                                                                                    | <cr><lf></lf></cr>                                                                                                    | <pre>• <port_type> -     o HDMI • <port_index> - 1 mode - OFF/ON, (not case sensitive)</port_index></port_type></pre>                                                                                                    | Sot the line level extent to 117                                                                                                    |
| X-AUD-HI-Z                | Set Hi-Z state.                                                                                                    | CR> <lf></lf>                                                                                                    | <pre>     <pre>         <pre></pre></pre></pre>                                                                                                    | Set the line level output to Hi-Z and 70V:                                                                                                    |
| X-AUD-HI-Z                | This is an Extended                                                                                                    | <pre></pre> <pre>COMMAND #X-AUD-HI-Z_ </pre> <pre></pre> <pre>// index&gt;,</pre>                                                                                                    | <pre>• <port_type> -     o HDMI • <port_index> - 1 mode - OFF/ON, (not case sensitive)</port_index></port_type></pre>                                                                                                    | and 70V:<br>#x-AUD-HI-                                                                                                    |
| X-AUD-HI-Z                | This is an Extended Protocol 3000                                                                                                    | <cr><lf><br/>COMMAND<br/>#X-AUD-HI-Z_</lf></cr>                                                                                                    | <pre></pre>                                                                                                    | and 70V:<br><b>#X-AUD-HI-</b><br><b>Z_</b> OUT.AMPLIFIED_AUDIO.1                                                                                                  |
| X-AUD-HI-Z                | This is an Extended                                                                                                    | <pre>COMMAND #X-ADD-HI-Z_ <direction_type>.<port_index>,<hizstate,hiz volt=""><cr></cr></hizstate,hiz></port_index></direction_type></pre>                                                                                                    | <pre></pre>                                                                                                    | and 70V:<br>#x-AUD-HI-                                                                                                    |
| X-AUD-HI-Z                | This is an Extended Protocol 3000                                                                                                    | <pre></pre> <pre> COMMAND #X-AUD-HI-Z, </pre> <pre> direction_type&gt;.<port_index>,<hizstate,hiz volt=""></hizstate,hiz></port_index></pre> <pre> FEEDBACK </pre> <pre> </pre> <pre> </pre>                                                                                                    | <pre></pre>                                                                                                    | and 70V:<br><b>#X-AUD-HI-</b><br><b>Z_</b> OUT.AMPLIFIED_AUDIO.1                                                                                                  |
| X-AUD-HI-Z                | <ul> <li>This is an Extended<br/>Protocol 3000<br/>command.</li> <li>Active only when<br/>state is high. Ignore</li> </ul>                                                                                    | <pre>CCR&gt;<lf> COMMAND #X-AUD-HI-Z_ <direction_type>.<port_type>.<port_index>,<hizstate,hiz volt=""><cr> FEEDBACK ~nn@X-AUD-HI-Z <direction_type>.<port_type>.<port_index>,<hizstate< pre=""></hizstate<></port_index></port_type></direction_type></cr></hizstate,hiz></port_index></port_type></direction_type></lf></pre>                                                                                                    | <pre></pre>                                                                                                    | and 70V:<br><b>#X-AUD-HI-</b><br><b>Z_</b> OUT.AMPLIFIED_AUDIO.1                                                                                                  |
| X-AUD-HI-Z                | <ul> <li>This is an Extended<br/>Protocol 3000<br/>command.</li> <li>Active only when</li> </ul>                                                                                                    | <pre><cr><lf> COMMAND #X-AUD-HI-Z, <direction_type>.<port_index>,<hizstate,hiz volt=""><cr> FEEDBACK ~nn@X-AUD-HI-Z</cr></hizstate,hiz></port_index></direction_type></lf></cr></pre>                                                                                                    | <pre></pre>                                                                                                    | and 70V:<br><b>#X-AUD-HI-</b><br><b>Z_</b> OUT.AMPLIFIED_AUDIO.1                                                                                                  |
| X-AUD-HI-Z                | <ul> <li>This is an Extended<br/>Protocol 3000<br/>command.</li> <li>Active only when<br/>state is high. Ignore</li> </ul>                                                                                    | <pre>CCR&gt;<lf> COMMAND #X-AUD-HI-Z_ <direction_type>.<port_type>.<port_index>,<hizstate,hiz volt=""><cr> FEEDBACK ~nn@X-AUD-HI-Z <direction_type>.<port_type>.<port_index>,<hizstate< pre=""></hizstate<></port_index></port_type></direction_type></cr></hizstate,hiz></port_index></port_type></direction_type></lf></pre>                                                                                                    | <pre></pre>                                                                                                    | and 70V:<br><b>#X-AUD-HI-</b><br><b>Z_</b> OUT.AMPLIFIED_AUDIO.1                                                                                                  |
| X-AUD-HI-Z                | <ul> <li>This is an Extended<br/>Protocol 3000<br/>command.</li> <li>Active only when<br/>state is high. Ignore</li> </ul>                                                                                    | <pre>CCR&gt;<lf> COMMAND #X-AUD-HI-Z_ <direction_type>.<port_type>.<port_index>,<hizstate,hiz volt=""><cr> FEEDBACK ~nn@X-AUD-HI-Z <direction_type>.<port_type>.<port_index>,<hizstate< pre=""></hizstate<></port_index></port_type></direction_type></cr></hizstate,hiz></port_index></port_type></direction_type></lf></pre>                                                                                                    | <pre></pre>                                                                                                    | and 70V:<br><b>#X-AUD-HI-</b><br><b>Z_</b> OUT.AMPLIFIED_AUDIO.1                                                                                                  |
| X-AUD-HI-Z                | <ul> <li>This is an Extended<br/>Protocol 3000<br/>command.</li> <li>Active only when<br/>state is high. Ignore</li> </ul>                                                                                    | <pre>CCR&gt;<lf> COMMAND #X-AUD-HI-Z_ <direction_type>.<port_type>.<port_index>,<hizstate,hiz volt=""><cr> FEEDBACK ~nn@X-AUD-HI-Z <direction_type>.<port_type>.<port_index>,<hizstate< pre=""></hizstate<></port_index></port_type></direction_type></cr></hizstate,hiz></port_index></port_type></direction_type></lf></pre>                                                                                                    | <pre>         <pre>             <pre>             <pre></pre></pre> | and 70V:<br><b>#X-AUD-HI-</b><br><b>Z_</b> OUT.AMPLIFIED_AUDIO.1                                                                                                  |
| X-AUD-HI-Z                | <ul> <li>This is an Extended<br/>Protocol 3000<br/>command.</li> <li>Active only when<br/>state is high. Ignore<br/>everything else.</li> </ul>                                                               | <pre>CCR&gt;<lf> COMMAND #X-AUD-HI-Z <direction_type>.<port_index>,<hizstate,hiz volt=""><cr> FEEDBACK ~nn@X-AUD-HI-Z <direction_type>.<port_index>,<hizstate 0:0ffn,1:0n="">,<hizvolt 0:70v,1:100v=""><cr><lf></lf></cr></hizvolt></hizstate></port_index></direction_type></cr></hizstate,hiz></port_index></direction_type></lf></pre>                                                                                                    | <pre></pre>                                                                                                    | and 70V:<br>#X-AUD-HI-<br>Z_OUT.AMPLIFIED_AUDIO.1                                                                                                    |
|                           | (1) This is an Extended<br>Protocol 3000<br>command.     (1) Active only when<br>state is high. Ignore<br>everything else.     Get Hi-Z/Lo-Z                                                                  | <pre>CCR&gt;<lf> COMMAND #X-AUD-HI-Z_ <direction_type>.<port_index>,<hizstate,hiz volt=""><cr> FEEDBACK rnn@X-AUD-HI-Z direction_type&gt;.<port_type>.<port_index>,<hizstate 0:offn,1:on="">,<hizsvolt 0:70v,1:100v=""><cr><lf> COMMAND COMMAND</lf></cr></hizsvolt></hizstate></port_index></port_type></cr></hizstate,hiz></port_index></direction_type></lf></pre>                                                                                                    | <pre>         <pre>             <pre>             <pre></pre></pre> | and 70V:<br>#x-AUD-HI-<br>Z_OUT.AMPLIFIED_AUDIO.1<br>,1,0 <cr></cr>                                                                                               |
|                           | <ul> <li>This is an Extended<br/>Protocol 3000<br/>command.</li> <li>Active only when<br/>state is high. Ignore<br/>everything else.</li> </ul>                                                               | <pre>CCR&gt;<lf> COMMAND #X-ADD-HI-Z_ <direction_type>.<port_index>,<hizstate,hiz volt=""><cr> FEEDBACK ~nn@X-AUD-HI-Z <direction_type>.<port_type>.<port_index>,<hizstate 0:offn,1:on="">,<hizvolt 0:70v,1:100v=""><cr><lf> COMMAND # X-AUD-HI-Z?_</lf></cr></hizvolt></hizstate></port_index></port_type></direction_type></cr></hizstate,hiz></port_index></direction_type></lf></pre>                                                                                                    | <pre></pre>                                                                                                    | and 70V:<br>#x-AUD-HI-<br>Z_OUT.AMPLIFIED_AUDIO.1<br>,1,0 <cr><br/>Get the line level output to Hi-Z<br/>and 70V:</cr>                                            |
|                           | (1) This is an Extended<br>Protocol 3000<br>command.     (1) Active only when<br>state is high. Ignore<br>everything else.     Get Hi-Z/Lo-Z                                                                  | <pre>CCR&gt;<lf> COMMAND #X-AUD-HI-Z <direction type="">.<port_type>.<port_index>,<hizstate,hiz volt=""><cr> FEEDBACK ~nn@X-AUD-HI-Z <direction_type>.<port_type>.<port_index>,<hizstate 0:0ffn,1:0n="">,<hizvolt 0:70v,1:100v=""><cr><lf> COMMAND # x-AUD-HI-Z? <direction_type>.<port_type>.<port_index>,<hizstate>,<h< pre=""></h<></hizstate></port_index></port_type></direction_type></lf></cr></hizvolt></hizstate></port_index></port_type></direction_type></cr></hizstate,hiz></port_index></port_type></direction></lf></pre>                                                                                                    | <pre></pre>                                                                                                    | and 70V:<br>#x-AUD-HI-<br>Z_OUT.AMPLIFIED_AUDIO.1<br>,1,0 <cr><br/>Get the line level output to Hi-2<br/>and 70V:<br/>#x-AUD-HI-</cr>                             |
|                           | This is an Extended<br>Protocol 3000<br>command.     Active only when<br>state is high. Ignore<br>everything else.     Get Hi-Z/Lo-Z<br>configuration.     (j) This is an<br>Extended Protocol                | <pre>CCR&gt;<lf> COMMAND #X-AUD-HI-Z <direction_type>.<port_type>.<port_index>,<hizstate,hiz volt=""><cr> FEEDBACK ~nn@X-AUD-HI-Z <direction_type>.<port_type>.<port_index>,<hi2state 0:0ffn,1:0n="">,<hi2volt 0:70v,1:100v=""><cr><lf> COMMAND # X-AUD-HI-Z? <direction_type>.<port_type>.<port_index>,<hizstate>,<h izvolt=""><cr></cr></h></hizstate></port_index></port_type></direction_type></lf></cr></hi2volt></hi2state></port_index></port_type></direction_type></cr></hizstate,hiz></port_index></port_type></direction_type></lf></pre>                                                                                                    | <pre></pre>                                                                                                    | and 70V:<br>#x-AUD-HI-<br>Z_OUT.AMPLIFIED_AUDIO.1<br>,1,0 <cr><br/>Get the line level output to Hi-2<br/>and 70V:<br/>#x-AUD-HI-</cr>                             |
|                           | <ul> <li>This is an Extended<br/>Protocol 3000<br/>command.</li> <li>Active only when<br/>state is high. Ignore<br/>everything else.</li> <li>Get Hi-Z/Lo-Z<br/>configuration.</li> <li>This is an</li> </ul> | <pre>CCR&gt;<lf> COMMAND #X-AUD-HI-Z <direction type="">.<port_type>.<port_index>,<hizstate,hiz volt=""><cr> FEEDBACK ~nn@X-AUD-HI-Z <direction_type>.<port_type>.<port_index>,<hizstate 0:0ffn,1:0n="">,<hizvolt 0:70v,1:100v=""><cr><lf> COMMAND # x-AUD-HI-Z? <direction_type>.<port_type>.<port_index>,<hizstate>,<h< pre=""></h<></hizstate></port_index></port_type></direction_type></lf></cr></hizvolt></hizstate></port_index></port_type></direction_type></cr></hizstate,hiz></port_index></port_type></direction></lf></pre>                                                                                                    | <pre></pre>                                                                                                    | and 70V:<br>#x-AUD-HI-<br>z_OUT.AMPLIFIED_AUDIO.1<br>,1,0 <cr><br/>Get the line level output to Hi-2<br/>and 70V:<br/>#x-AUD-HI-<br/>z?_OUT.AMPLIFIED_AUDIO.</cr> |
|                           | This is an Extended<br>Protocol 3000<br>command.     Active only when<br>state is high. Ignore<br>everything else.     Get Hi-Z/Lo-Z<br>configuration.     (j) This is an<br>Extended Protocol                | <pre>CCR&gt;<lf> COMMAND #X-AUD-HI-Z <direction type="">.<port_type>.<port_index>,<hizstate,hiz volt=""><cr> FEEDBACK ~nn@X-AUD-HI-Z <direction_type>.<port_type>.<port_index>,<hizstate 0:0ffn,1:0n="">,<hizvolt 0:70v,1:100v=""><cr><lf> COMMAND # x-AUD-HI-Z? <direction_type>.<port_type>.<port_index>,<hizstate>,<h izvolt=""><cr> FEEDBACK ~nn@X-AUD-HI-Z?_ <direction_type>.<port_type>.<port_index>,<hizstate>,<h izvolt=""><cr> </cr></h></hizstate></port_index></port_type></direction_type></cr></h></hizstate></port_index></port_type></direction_type></lf></cr></hizvolt></hizstate></port_index></port_type></direction_type></cr></hizstate,hiz></port_index></port_type></direction></lf></pre> | <pre></pre>                                                                                                    | and 70V:<br>#x-AUD-HI-<br>z_OUT.AMPLIFIED_AUDIO.1<br>,1,0 <cr><br/>Get the line level output to Hi-2<br/>and 70V:<br/>#x-AUD-HI-<br/>z?_OUT.AMPLIFIED_AUDIO.</cr> |
|                           | This is an Extended<br>Protocol 3000<br>command.     Active only when<br>state is high. Ignore<br>everything else.     Get Hi-Z/Lo-Z<br>configuration.     (j) This is an<br>Extended Protocol                | <pre><cr><lf> COMMAND #X-ADD-HI-Z_ <direction_type>.<port_type>.<port_index>,<hizstate,hiz volt=""><cr> FEEDBACK *nn@X-ADD-HI-Z <direction_type>.<port_type>.<port_index>,<hizstate 0:0ffn,1:0n="">,<hizvolt 0:70v,1:100v=""><cr><lf> COMMAND # X-AUD-HI-Z?_ <direction_type>.<port_type>.<port_index>,<hizstate>,<h izvolt=""><cr> FEEDBACK *nn@X-AUD-HI-Z?_</cr></h></hizstate></port_index></port_type></direction_type></lf></cr></hizvolt></hizstate></port_index></port_type></direction_type></cr></hizstate,hiz></port_index></port_type></direction_type></lf></cr></pre>                                                                                                    | <pre></pre>                                                                                                    | and 70V:<br>#x-AUD-HI-<br>z_OUT.AMPLIFIED_AUDIO.1<br>,1,0 <cr><br/>Get the line level output to Hi-2<br/>and 70V:<br/>#x-AUD-HI-<br/>Z?_OUT.AMPLIFIED_AUDIO.</cr> |
| X-AUD-HI-Z<br>X-AUD-HI-Z? | This is an Extended<br>Protocol 3000<br>command.     Active only when<br>state is high. Ignore<br>everything else.     Get Hi-Z/Lo-Z<br>configuration.     (j) This is an<br>Extended Protocol                | <pre>CCR&gt;<lf> COMMAND #X-AUD-HI-Z <direction type="">.<port_type>.<port_index>,<hizstate,hiz volt=""><cr> FEEDBACK ~nn@X-AUD-HI-Z <direction_type>.<port_type>.<port_index>,<hizstate 0:0ffn,1:0n="">,<hizvolt 0:70v,1:100v=""><cr><lf> COMMAND # x-AUD-HI-Z? <direction_type>.<port_type>.<port_index>,<hizstate>,<h izvolt=""><cr> FEEDBACK ~nn@X-AUD-HI-Z?_ <direction_type>.<port_type>.<port_index>,<hizstate>,<h izvolt=""><cr> </cr></h></hizstate></port_index></port_type></direction_type></cr></h></hizstate></port_index></port_type></direction_type></lf></cr></hizvolt></hizstate></port_index></port_type></direction_type></cr></hizstate,hiz></port_index></port_type></direction></lf></pre> | <pre></pre>                                                                                                    | and 70V:<br>#x-AUD-HI-<br>z_OUT.AMPLIFIED_AUDIO.1<br>,1,0 <cr><br/>Get the line level output to Hi-Z<br/>and 70V:<br/>#x-AUD-HI-<br/>z?_OUT.AMPLIFIED_AUDIO.</cr> |
|                           | This is an Extended<br>Protocol 3000<br>command.     Active only when<br>state is high. Ignore<br>everything else.     Get Hi-Z/Lo-Z<br>configuration.     (j) This is an<br>Extended Protocol                | <pre>CCR&gt;<lf> COMMAND #X-AUD-HI-Z <direction type="">.<port_type>.<port_index>,<hizstate,hiz volt=""><cr> FEEDBACK ~nn@X-AUD-HI-Z <direction_type>.<port_type>.<port_index>,<hizstate 0:0ffn,1:0n="">,<hizvolt 0:70v,1:100v=""><cr><lf> COMMAND # x-AUD-HI-Z? <direction_type>.<port_type>.<port_index>,<hizstate>,<h izvolt=""><cr> FEEDBACK ~nn@X-AUD-HI-Z?_ <direction_type>.<port_type>.<port_index>,<hizstate>,<h izvolt=""><cr> </cr></h></hizstate></port_index></port_type></direction_type></cr></h></hizstate></port_index></port_type></direction_type></lf></cr></hizvolt></hizstate></port_index></port_type></direction_type></cr></hizstate,hiz></port_index></port_type></direction></lf></pre> | <pre></pre>                                                                                                    | and 70V:<br>#x-AUD-HI-<br>z_OUT.AMPLIFIED_AUDIO.1<br>,1,0 <cr><br/>Get the line level output to Hi-2<br/>and 70V:<br/>#x-AUD-HI-<br/>z?_OUT.AMPLIFIED_AUDIO.</cr> |
|                           | This is an Extended<br>Protocol 3000<br>command.     Active only when<br>state is high. Ignore<br>everything else.     Get Hi-Z/Lo-Z<br>configuration.     (j) This is an<br>Extended Protocol                | <pre>CCR&gt;<lf> COMMAND #X-AUD-HI-Z <direction type="">.<port_type>.<port_index>,<hizstate,hiz volt=""><cr> FEEDBACK ~nn@X-AUD-HI-Z <direction_type>.<port_type>.<port_index>,<hizstate 0:0ffn,1:0n="">,<hizvolt 0:70v,1:100v=""><cr><lf> COMMAND # x-AUD-HI-Z? <direction_type>.<port_type>.<port_index>,<hizstate>,<h izvolt=""><cr> FEEDBACK ~nn@X-AUD-HI-Z?_ <direction_type>.<port_type>.<port_index>,<hizstate>,<h izvolt=""><cr> </cr></h></hizstate></port_index></port_type></direction_type></cr></h></hizstate></port_index></port_type></direction_type></lf></cr></hizvolt></hizstate></port_index></port_type></direction_type></cr></hizstate,hiz></port_index></port_type></direction></lf></pre> | <pre></pre>                                                                                                    | and 70V:<br>#x-AUD-HI-<br>z_OUT.AMPLIFIED_AUDIO.1<br>,1,0 <cr><br/>Get the line level output to Hi-Z<br/>and 70V:<br/>#x-AUD-HI-<br/>z?_OUT.AMPLIFIED_AUDIO.</cr> |
|                           | This is an Extended<br>Protocol 3000<br>command.     Active only when<br>state is high. Ignore<br>everything else.     Get Hi-Z/Lo-Z<br>configuration.     (j) This is an<br>Extended Protocol                | <pre>CCR&gt;<lf> COMMAND #X-AUD-HI-Z <direction type="">.<port_type>.<port_index>,<hizstate,hiz volt=""><cr> FEEDBACK ~nn@X-AUD-HI-Z <direction_type>.<port_type>.<port_index>,<hizstate 0:0ffn,1:0n="">,<hizvolt 0:70v,1:100v=""><cr><lf> COMMAND # x-AUD-HI-Z? <direction_type>.<port_type>.<port_index>,<hizstate>,<h izvolt=""><cr> FEEDBACK ~nn@X-AUD-HI-Z?_ <direction_type>.<port_type>.<port_index>,<hizstate>,<h izvolt=""><cr> </cr></h></hizstate></port_index></port_type></direction_type></cr></h></hizstate></port_index></port_type></direction_type></lf></cr></hizvolt></hizstate></port_index></port_type></direction_type></cr></hizstate,hiz></port_index></port_type></direction></lf></pre> | <pre></pre>                                                                                                    | and 70V:<br>#x-AUD-HI-<br>z_OUT.AMPLIFIED_AUDIO.1<br>,1,0 <cr><br/>Get the line level output to Hi-Z<br/>and 70V:<br/>#x-AUD-HI-<br/>z?_OUT.AMPLIFIED_AUDIO.</cr> |

| Function               | Description                                                                                                    | Syntax                                                                                                    | Parameters/Attributes                                                                    | Example                                                                  |
|------------------------|----------------------------------------------------------------------------------------------------|----------------------------------------------------------------------------------------------------|------------------------------------------------------------------------------------------|--------------------------------------------------------------------------|
| X-AUD-LVL              | Set audio level of a specific signal.                                                                                                    | COMMAND<br>#X-AUD-LVL_ <direction type="">.<port type="">.<port index="">.<si< td=""><td>The following attributes comprise the signal ID:</td><td>Set the audio level of analog audio specific signal to 10:</td></si<></port></port></direction> | The following attributes comprise the signal ID:                                         | Set the audio level of analog audio specific signal to 10:               |
|                        | (i) This is an                                                                                                    | <pre>gnal_type&gt;.<index>,audio_level</index></pre>                                                                                                    | <pre>direction_type&gt; -</pre>                                                          | #X-AUD-LVL_IN.ANALOG_AU                                                  |
|                        | Extended Protocol                                                                                                    | FEEDBACK                                                                                                    | ○ IN<br>○ OUT                                                                            | DIO.5.AUDIO.1,10 <cr></cr>                                               |
|                        | 3000 command.                                                                                                    | <pre>~nn@X-AUD-LVL_<direction_type>.<port_type>.<port_index>.</port_index></port_type></direction_type></pre>                                                                                                    | <pre></pre>                                                                              |                                                                          |
|                        |                                                                                                    |                                                                                                    | <ul> <li>ANALOG_AUDIO</li> <li>AMPLIFIED_AUDIO</li> </ul>                                |                                                                          |
|                        |                                                                                                    |                                                                                                    | <ul> <li>SPDIF</li> </ul>                                                                |                                                                          |
|                        |                                                                                                    |                                                                                                    | <ul> <li>DANTE</li> <li>MIC</li> </ul>                                                   |                                                                          |
|                        |                                                                                                    |                                                                                                    | <pre>• <port_index> - The port number</port_index></pre>                                 |                                                                          |
|                        |                                                                                                    |                                                                                                    | as printed on the front or rear<br>panel                                                 |                                                                          |
|                        |                                                                                                    |                                                                                                    | <pre>• <signal_type> -</signal_type></pre>                                               |                                                                          |
|                        |                                                                                                    |                                                                                                    | - Indicates a specific                                                                   |                                                                          |
|                        |                                                                                                    |                                                                                                    | channel number when there are<br>multiple channels of the same type                      |                                                                          |
|                        |                                                                                                    |                                                                                                    | audio_level – Audio level in dB<br>(range between -60 to +30) depending                  |                                                                          |
|                        |                                                                                                    |                                                                                                    | of the ability of the product                                                            |                                                                          |
| X-AUD-LVL?             | Get audio level of a specific signal.                                                                                                    | COMMAND<br>#x-AUD-LVL?_ <direction type="">.<port type="">.<port index="">.<s< td=""><td>The following attributes comprise the signal ID:</td><td>Get the audio level of a specific signal:</td></s<></port></port></direction>                   | The following attributes comprise the signal ID:                                         | Get the audio level of a specific signal:                                |
|                        | (i) This is an                                                                                                    | ignal_type>. <index><cr></cr></index>                                                                                                    | <pre>• <direction_type> -</direction_type></pre>                                         | <b>#X-AUD-LVL?</b> OUT.ANALOG<br>AUDIO.1.AUDIO.1 <cr></cr>               |
|                        | Extended Protocol 3000 command.                                                                                                    | FEEDBACK<br>~nn@X-AUD-LVL_ <direction type="">.<port type="">.<port index="">.</port></port></direction>                                                                                                    |                                                                                          |                                                                          |
|                        | coor command.                                                                                                    | <pre><signal_type>.<index>,audio_level</index></signal_type></pre>                                                                                                    | <pre>• <port_type> -</port_type></pre>                                                   |                                                                          |
|                        |                                                                                                    |                                                                                                    | <ul> <li>AMPLIFIED_AUDIO</li> </ul>                                                      |                                                                          |
|                        |                                                                                                    |                                                                                                    | <ul> <li>SPDIF</li> <li>DANTE</li> </ul>                                                 |                                                                          |
|                        |                                                                                                    |                                                                                                    | • MIC                                                                                    |                                                                          |
|                        |                                                                                                    |                                                                                                    | <pre>• <port_index> - The port number as printed on the front or rear</port_index></pre> |                                                                          |
|                        |                                                                                                    |                                                                                                    | panel                                                                                    |                                                                          |
|                        |                                                                                                    |                                                                                                    | • <signal_type> -<br/>o AUDIO</signal_type>                                              |                                                                          |
|                        |                                                                                                    |                                                                                                    | <index> – Indicates a specific<br/>channel number when there are</index>                 |                                                                          |
|                        |                                                                                                    |                                                                                                    | multiple channels of the same type                                                       |                                                                          |
|                        |                                                                                                    |                                                                                                    | audio_level – Audio level in dB<br>(range between -60 to +30) depending                  |                                                                          |
| X-AUD-LVL-             | Get the range of audio                                                                                                    | COMMAND                                                                                                    | of the ability of the product<br>The following attributes comprise the                   | get the analog output 3 audio                                            |
| RANGE?                 | level in the product.                                                                                                    | <b>#X-AUD-LVL-RANGE?</b> <pre>direction_type&gt;.<port_type>.<port_ind< pre=""></port_ind<></port_type></pre>                                                                                                    | analog_output_id:                                                                        | level range:                                                             |
|                        | () This is an                                                                                                    | ex>. <signal_type>.<index><b><cr></cr></b><br/>FEEDBACK</index></signal_type>                                                                                                    | <pre>• <direction_type> -</direction_type></pre>                                         | <b>#X-AUD-LVL-RANGE?_</b> OUT.A<br>NALOG_AUDIO.3.AUDIO.1 <c< td=""></c<> |
|                        | Extended Protocol 3000 command.                                                                                                    | ~nn@X-AUD-LVL-RANGE_ <direction_type>.<port_type>.<port_i< td=""><td>○ OUT</td><td>R&gt;</td></port_i<></port_type></direction_type>                                                                                                    | ○ OUT                                                                                    | R>                                                                       |
|                        |                                                                                                    | <pre>ndex&gt;.<signal_type>.<index>,audio_level_range<cr><lf></lf></cr></index></signal_type></pre>                                                                                                    | <pre>• <port_type> -</port_type></pre>                                                   |                                                                          |
|                        |                                                                                                    |                                                                                                    | <ul> <li>AMPLIFIED_AUDIO</li> <li>SPDIF</li> </ul>                                       |                                                                          |
|                        |                                                                                                    |                                                                                                    | • DANTE                                                                                  |                                                                          |
|                        |                                                                                                    |                                                                                                    | <pre>o MIC </pre> <pre> • <pre>port index&gt; - The port number </pre></pre>             |                                                                          |
|                        |                                                                                                    |                                                                                                    | as printed on the front or rear                                                          |                                                                          |
|                        |                                                                                                    |                                                                                                    | panel<br>• <signal type="">-</signal>                                                    |                                                                          |
|                        |                                                                                                    |                                                                                                    | <ul> <li>AUDIO</li> <li><index> – Indicates a specific</index></li> </ul>                |                                                                          |
|                        |                                                                                                    |                                                                                                    | channel number when there are                                                            |                                                                          |
| X-GROUP                |                                                                                                    |                                                                                                    | multiple channels of the same type                                                       |                                                                          |
| 1                      | Create/update group                                                                                                    | Internal – for web only.                                                                                                    |                                                                                          |                                                                          |
|                        | Create/update group.                                                                                                    | Internal – for web only.                                                                                                    |                                                                                          |                                                                          |
|                        | (i) This is an<br>Extended Protocol                                                                                                    | Internal – for web only.                                                                                                    |                                                                                          |                                                                          |
| X-GROUP?               | (i) This is an                                                                                                    | Internal – for web only.                                                                                                    |                                                                                          |                                                                          |
| X-GROUP?               | <ul> <li>This is an<br/>Extended Protocol<br/>3000 command.</li> <li>Create/update group.</li> <li>This is an</li> </ul>                                                                                                    |                                                                                                    |                                                                                          |                                                                          |
| X-GROUP?               | (i) This is an<br>Extended Protocol<br>3000 command.<br>Create/update group.                                                                                                    |                                                                                                    |                                                                                          |                                                                          |
| X-GROUP?<br>X-GROUP-RM | <ul> <li>This is an</li> <li>Extended Protocol</li> <li>3000 command.</li> <li>Create/update group.</li> <li>This is an</li> <li>Extended Protocol</li> <li>3000 command.</li> <li>Remove a group or all</li> </ul>                                                                                                    |                                                                                                    |                                                                                          |                                                                          |
|                        | (i) This is an<br>Extended Protocol<br>3000 command.<br>Create/update group.<br>(i) This is an<br>Extended Protocol<br>3000 command.<br>Remove a group or all<br>groups.                                                                                                    | Internal – for web only.                                                                                                    |                                                                                          |                                                                          |
|                        | <ol> <li>This is an<br/>Extended Protocol<br/>3000 command.</li> <li>Create/update group.</li> <li>This is an<br/>Extended Protocol<br/>3000 command.</li> <li>Remove a group or all<br/>groups.</li> <li>This command is<br/>designed to enable</li> </ol>                                                                                                    | Internal – for web only.                                                                                                    |                                                                                          |                                                                          |
|                        | <ol> <li>This is an<br/>Extended Protocol<br/>3000 command.</li> <li>Create/update group.</li> <li>This is an<br/>Extended Protocol<br/>3000 command.</li> <li>Remove a group or all<br/>groups.</li> <li>This command is</li> </ol>                                                                                                    | Internal – for web only.                                                                                                    |                                                                                          |                                                                          |
|                        | <ol> <li>This is an<br/>Extended Protocol<br/>3000 command.</li> <li>Create/update group.</li> <li>This is an<br/>Extended Protocol<br/>3000 command.</li> <li>Remove a group or all<br/>groups.</li> <li>This command is<br/>designed to enable<br/>pattern on any signal.<br/>commonly pattern<br/>makes sense for video,</li> </ol>                                                                                                    | Internal – for web only.                                                                                                    |                                                                                          |                                                                          |
|                        | <ol> <li>This is an<br/>Extended Protocol<br/>3000 command.</li> <li>Create/update group.</li> <li>This is an<br/>Extended Protocol<br/>3000 command.</li> <li>Remove a group or all<br/>groups.</li> <li>This command is<br/>designed to enable<br/>pattern on any signal.<br/>commonly pattern<br/>makes sense for video,<br/>but on some products<br/>audio pattern is also</li> </ol>                                                                                                    | Internal – for web only.                                                                                                    |                                                                                          |                                                                          |
|                        | <ul> <li>This is an<br/>Extended Protocol<br/>3000 command.</li> <li>Create/update group.</li> <li>This is an<br/>Extended Protocol<br/>3000 command.</li> <li>Remove a group or all<br/>groups.</li> <li>This command is<br/>designed to enable<br/>pattern on any signal.<br/>commonly pattern<br/>makes sense for video,<br/>but on some products<br/>audio pattern is also<br/>supported. In the<br/>future, data pattern will</li> </ul>                                                    | Internal – for web only.                                                                                                    |                                                                                          |                                                                          |
|                        | <ol> <li>This is an<br/>Extended Protocol<br/>3000 command.</li> <li>Create/update group.</li> <li>This is an<br/>Extended Protocol<br/>3000 command.</li> <li>Remove a group or all<br/>groups.</li> <li>This command is<br/>designed to enable<br/>pattern on any signal.<br/>commonly pattern<br/>makes sense for video,<br/>but on some products<br/>audio pattern is also<br/>supported. In the<br/>future, data pattern will<br/>be also supported to</li> </ol>                           | Internal – for web only.                                                                                                    |                                                                                          |                                                                          |
|                        | <ul> <li>This is an<br/>Extended Protocol<br/>3000 command.</li> <li>Create/update group.</li> <li>This is an<br/>Extended Protocol<br/>3000 command.</li> <li>Remove a group or all<br/>groups.</li> <li>This command is<br/>designed to enable<br/>pattern on any signal.<br/>commonly pattern<br/>makes sense for video,<br/>but on some products<br/>audio pattern is also<br/>supported. In the<br/>future, data pattern will</li> </ul>                                                    | Internal – for web only.                                                                                                    |                                                                                          |                                                                          |
|                        | <ol> <li>This is an<br/>Extended Protocol<br/>3000 command.</li> <li>Create/update group.</li> <li>This is an<br/>Extended Protocol<br/>3000 command.</li> <li>Remove a group or all<br/>groups.</li> <li>This command is<br/>designed to enable<br/>pattern on any signal.<br/>commonly pattern<br/>makes sense for video,<br/>but on some products<br/>audio pattern is also<br/>supported. In the<br/>future, data pattern will<br/>be also supported to<br/>generate some data on</li> </ol> | Internal – for web only.                                                                                                    |                                                                                          |                                                                          |

| Function                | Description                                                                                                    | Syntax                                                                                                    | Parameters/Attributes                                                                                                    | Example                                                                                                    |
|-------------------------|----------------------------------------------------------------------------------------------------|----------------------------------------------------------------------------------------------------|----------------------------------------------------------------------------------------------------|----------------------------------------------------------------------------------------------------|
| X-LABEL?                | Set the port label.<br>This is an Extended<br>Protocol 3000<br>command.                                                                                                    | <pre>Syntax COMMAND #X-LABEL_<direction_type>.<port_type>.<port_index>,label _text<cr> FEEDBACK -nn@X-LABEL_<direction_type>.<port_type>.<port_index,lab el_text<cr=""></port_index,lab></port_type></direction_type></cr></port_index></port_type></direction_type></pre> COMMAND #X-LABEL?_ <direction_type>.<port_type>.<port_index>.<sig nal_type="">.<index><cr> FEEDBACK -nn@X-LABEL?_<direction_type>.<port_type>.<port_index>.<sig nal_type="">.<index><cr> FEEDBACK -nn@X-LABEL?_<direction_type>.<port_type>.<label_text><cr <="" pre=""></cr></label_text></port_type></direction_type></cr></index></sig></port_index></port_type></direction_type></cr></index></sig></port_index></port_type></direction_type> | The following attributes comprise the<br>signal ID:<br>• <direction_type> -<br/>• IN<br/>• OUT<br/>• <port_type> -<br/>• HDMI<br/>• ANALOG_AUDIO<br/>• ANALIGE_AUDIO<br/>• SPDIF<br/>• DANTE<br/>• MIC<br/>• <port_index> - The port number<br/>as printed on the front or rear<br/>panel<br/>• <signal_type> -<br/>• AUDIO<br/>• <label_text> - Enter label text<br/>The following attributes comprise the<br/>signal ID:<br/>• <direction_type> -<br/>• IN<br/>• OUT<br/>• <port_type> -<br/>• HDMI<br/>• ANALOG_AUDIO</port_type></direction_type></label_text></signal_type></port_index></port_type></direction_type> | Get the analog input         Set the analog input label to         \$\phi_TLABEL_TN_ANALOG_AUDI         \$\phi_1_AUDIO, Port1 <cr></cr> |
| X-LINK-GROUP            | SET LINK-MODE<br>feature:                                                                                                    | <pre>COMMAND #X-GROUP_<direction_type>.<group_type>.<group_index>,lin ked state<cr></cr></group_index></group_type></direction_type></pre>                                                                                                    | <ul> <li>AMPLIFIED_AUDIO</li> <li>SPDIF</li> <li>MIC</li> <li><port_index> - The port number as printed on the front or rear panel</port_index></li> <li><signal_type> -</signal_type></li> <li>AUDIO</li> <li><index> - Indicates a specific channel number when there are multiple channels of the same type</index></li> <li><label_text> - Enter label text</label_text></li> <li>The following attributes comprise the group ID (all Caps - case sensitive):</li> <li><direction type=""> -</direction></li> </ul>                                                                                                    | Set the selected id of<br>selectable ports groups of all<br>available groups                                                            |
|                         | Get linked signals<br>groups info, this is a<br>way to define group of<br>signals for which any<br>action made on one of<br>them will be applied to<br>all the members of the<br>group.<br>(i) This is an<br>Extended Protocol<br>3000 command.                                                                                                    | <pre>FEEDBACK  rungs_GROUP_<direction_type>.<group_type>.<group_index>, linked_status<cr><lf></lf></cr></group_index></group_type></direction_type></pre>                                                                                                    | <pre>&gt; c IN<br/>&gt; OUT<br/>&gt; <group_type> -<br/>&gt; ANALOG_AUDIO<br/>&gt; <group_index> - The group index<br/>(1,3,5,7,9,11,13,15,17 or 19)<br/>&gt; Linked_state - OFF/ON (not<br/>case sensitive)</group_index></group_type></pre>                                                                                                    | Set the link for group 7 (analog<br>inputs 7 and 8) to off:<br>#X-LINK-GROUP_IN.ANALOG<br>_AUDIO.7, OFF <cr></cr>                       |
| X-LINK-GROUP?           | GET LINK-MODE<br>feature:<br>Get linked signals<br>groups info, this is a<br>way to define group of<br>signals for which any<br>action made on one of<br>them will be applied to<br>all the members of the<br>group.<br>(i) This is an<br>Extended Protocol<br>3000 command.<br>Used essentially by the<br>web command.                                                                            | <pre>COMMAND #X-GROUP?_<direction_type>.<group_type>.<group_index><cr> FEEDBACK ~nn@X-GROUP_<direction_type>.<group_type>.<group_index>, state<cr><lf></lf></cr></group_index></group_type></direction_type></cr></group_index></group_type></direction_type></pre>                                                                                                    | The following attributes comprise the<br>group ID (all Caps – case sensitive):<br>• <direction_type> –<br/>o IN<br/>o OUT<br/>• <group_type> –<br/>o ANALOG_AUDIO<br/>• <group_index> – The group index<br/>(1,3,5,7,9,11,13,15,17 or 19)<br/>Linked_state – OFF/ON (not case<br/>sensitive)</group_index></group_type></direction_type>                                                                                                    | Get the groups link status:<br>#X-LINK-GROUP?_<br>IN.ANALOG_AUDIO.1 <cr></cr>                                                           |
| X-LINK-<br>GROUPS-LIST? | LINK-MODE feature:<br>Get linked signals<br>groups info, this is a<br>way to define group of<br>signals for which any<br>action made on one of<br>them will be applied to<br>all member of the<br>group.<br>The LINK mode of a<br>group is defined using<br>the command: <b>X</b> -<br><b>LINK-GROUP</b><br>(i) This is an<br>Extended Protocol<br>3000 command.<br>Used essentially by the<br>web | <pre>COMMAND #X-LINK-GROUPS-LIST?<cr> FEEDBACK ~nn@X-POE_[[group_id,is_linked,[signal_id,,signal_id] ]<cr><lf></lf></cr></cr></pre>                                                                                                    | <pre>group_id - The following attributes<br/>comprise the port ID:<br/>• <direction_type> -</direction_type></pre>                                                                                                    | Get the PoE state for all ports:<br>#x-LINK-GROUPS-<br>LIST? <cr></cr>                                                                  |

| Function    | Description                                                                                             | Syntax                                                                                                    | Parameters/Attributes                                                                                                    | Example                                                                                                    |
|-------------|----------------------------------------------------------------------------------------------------|----------------------------------------------------------------------------------------------------|----------------------------------------------------------------------------------------------------|----------------------------------------------------------------------------------------------------|
| X-MIC-TYPE  | Set microphone type.<br>(i) This is an<br>Extended Protocol<br>3000 command.                            | COMMAND<br>#X-MIC-TYPE_ <direction_type>.<port_type>.<port_index>,mi<br/>c_type<cr><br/>FEEDBACK<br/>~nn0X-MIC-TYPE_<direction type="">.<port type="">.<port index=""></port></port></direction></cr></port_index></port_type></direction_type>                                                                                                    | The following attributes comprise the<br>port ID:<br>• <direction_type> -<br/>o IN<br/>• <port_type> -</port_type></direction_type>                                                                                                    | Set MIC 3 type to condenser:<br>#X-MIC-TYPE_IN.MIC.3,co<br>ndenser <cr></cr>                                                                            |
|             |                                                                                                    | <pre>.<signal_type>.<index>,mic_type<cr><lf></lf></cr></index></signal_type></pre>                                                                                                    | <ul> <li>MIC</li> <li><port_index> - The port number<br/>as printed on the front or rear<br/>panel and according to IO Config.</port_index></li> <li>1 (Mic 1) to 16 (Mic 16)</li> <li>mic_type - Dynamic/Condenser (not<br/>case sensitive)</li> </ul>                                                                                                    |                                                                                                    |
| X-MIC-TYPE? | Get microphone type.<br>(i) This is an<br>Extended Protocol                                             | COMMAND<br>#X-MIC-TYPE?_ <direction_type>.<port_type>.<port_index><c<br>R&gt;<br/>FEEDBACK</c<br></port_index></port_type></direction_type>                                                                                                    | The following attributes comprise the<br>port ID:<br><pre></pre>                                                                                                    | Get MIC 3 type:<br>#x-MIC-TYPE?_IN.MIC.3<br><cr></cr>                                                                                                   |
|             | 3000 command.                                                                                           | <pre>~mn@X-MIC-TYPE_<direction_type>.<port_type>.<port_index> .<signal_type>.<index>,mic_type<cr><lf></lf></cr></index></signal_type></port_index></port_type></direction_type></pre>                                                                                                    | <pre>• <port_type> -</port_type></pre>                                                                                                    |                                                                                                    |
| X-MIX-LVL   | Set DSP matrix cross-<br>point MIX level in dB.<br>(1) This is an<br>Extended Protocol<br>3000 command. | <pre>COMMAND #X-MIX-LVL_OUT.<port_type>.<port_index>.<signal_type>.<i ndex="">,IN.<port_type>.<port_index>.<signal_type>.<index>, dB<cr> FEEDBACK *nn0%-MIX-LVL_OUT.<port_type>.<port_index>.<signal_type>.<index>, index&gt;,IN.<port_type>.<port_index>.<signal_type>.<index>, dB<cr></cr></index></signal_type></port_index></port_type></index></signal_type></port_index></port_type></cr></index></signal_type></port_index></port_type></i></signal_type></port_index></port_type></pre>                                                                                                    | The following attributes comprise the<br>primary signal ID (suffix 1) and follower<br>signal ID (suffix 2 or greater):<br>• <direction_type> – IN<br/>• OUT<br/>• <port_type> –<br/>• HDMI<br/>• ANALOG_AUDIO<br/>• AMPLIFIED_AUDIO<br/>• DANTE<br/>• SPDIF<br/>• MIC<br/>• <port_index> – The port number</port_index></port_type></direction_type>                                                                                                    | Set analog audio 13 and Dante<br>1 cross-point level to -25.2dB:<br>#X-MIX-LVI_OUT.ANALOG A<br>UDIO.13.AUDIO.1, IN.DANT<br>E.1.AUDIO.1, -25.2 <cr></cr> |
|             |                                                                                                    |                                                                                                    | as printed on the front or rear<br>panel<br><signal_type> –<br/>o AUDIO<br/><index> – Indicates a specific<br/>channel number when there are<br/>multiple channels of the same type<br/>The following with the rear of the the</index></signal_type>                                                                                                    |                                                                                                    |
| X-MIX-LVL?  | Get DSP matrix cross-<br>point MIX level in dB.<br>(1) This is an<br>Extended Protocol<br>3000 command. | <pre>COMMAND #X-MIX-LVL?_OUT.<port_type>.<port_index>.<signal_type>.&lt; index&gt;,IN.<port_type>.<port_index>.<signal_type>.<index <cr=""> FEEDBACK *mn0X-MIX-LVL_OUT.<port_type>.<port_index>.<signal_type>.<index>,IN.<port_type>.<port_index>.<signal_type>.<index>,IN.<port_type>.<port_index>.<signal_type>.<index>,IN.<port_type>.<index>.<signal_type>.<index>.</index></signal_type></index></port_type></index></signal_type></port_index></port_type></index></signal_type></port_index></port_type></index></signal_type></port_index></port_type></index></signal_type></port_index></port_type></signal_type></port_index></port_type></pre> | The following attributes comprise the<br>primary signal ID (suffix 1) and follower<br>signal ID (suffix 2 or greater):<br>• <direction_type> - IN<br/>• IN<br/>• OUT<br/>• <port_type> -<br/>• HDMI<br/>• ANALOG_AUDIO<br/>• AMPLIFIED_AUDIO<br/>• DANTE<br/>• SPDIF<br/>• MIC<br/>• <port_index> - The port number<br/>as printed on the front or rear<br/>panel</port_index></port_type></direction_type>                                                                                                    | Get analog audio 13 and Dante<br>1 cross-point level:<br>#X-MIX-IVI?_OUT.ANALOG_<br>AUDIO.13.AUDIO.1, IN.DAN<br>TE.1.AUDIO.1 <cr></cr>                  |
|             |                                                                                                    |                                                                                                    | <ul> <li><signal_type> -         <ul> <li>AUDIO</li> <li><index> - Indicates a specific channel number when there are multiple channels of the same type</index></li> </ul> </signal_type></li> </ul>                                                                                                    |                                                                                                    |
| X-MIX-MUTE  | Set DSP matrix cross-<br>point mute state.<br>(1) This is an<br>Extended Protocol<br>3000 command.      | <pre>COMMAND #X-MIX-MUTE_OUT.<port_type>.<port_index>.<signal_type>.&lt; index&gt;,IN.<port_type>.<port_index>.<signal_type>.<index>,dB<cr> FEEDBACK ~nn@X-MIX-MUTE_OUT.<port_type>.<port_index>.<signal_type>.<index>,IN.<port_type>.<port_index>.<signal_type>.<in dex="">,<mute_state><cr><lf></lf></cr></mute_state></in></signal_type></port_index></port_type></index></signal_type></port_index></port_type></cr></index></signal_type></port_index></port_type></signal_type></port_index></port_type></pre>                                                                                                    | The following attributes comprise the<br>primary signal ID (suffix 1) and follower<br>signal ID (suffix 2 or greater):<br><direction_type> - IN<br/>• IN<br/>• OUT<br/>• <port_type> -<br/>• HDMI<br/>• ANALOG_AUDIO<br/>• AMPLIFIED_AUDIO<br/>• DANTE<br/>• SPDIF<br/>• MIC<br/>• <port_index> - The port number<br/>as printed on the front or rear<br/>panel<br/>• <signal_type> -<br/>• AUDIO<br/>• <index> - Indicates a specific<br/>channel number when there are<br/>multiple channels of the same type<br/>• <mute_state> -<br/>• ON</mute_state></index></signal_type></port_index></port_type></direction_type> | Mute analog audio 13 and<br>Dante 1 cross-point:<br>#X-MIX-MUTE_OUT.ANALOG_<br>AUDIO.13.AUDIO.1, IN.DAN<br>TE.1.AUDIO.1, ON <cr></cr>                   |

| Function                | Description                                                                                                    | Syntax                                                                                                    | Parameters/Attributes                                                                                                    | Example                                                                                                    |
|-------------------------|----------------------------------------------------------------------------------------------------|----------------------------------------------------------------------------------------------------|----------------------------------------------------------------------------------------------------|----------------------------------------------------------------------------------------------------|
| Function<br>x-mix-mute? | Description<br>Get DSP matrix cross-<br>point mute state.<br>(1) This is an<br>Extended Protocol<br>3000 command. | <pre>Syntax<br/>COMMAND<br/>#X-MIX-MUTE_OUT.<port_type>.<port_index>.<signal_type>.<br/><index>,IN.<port_type>.<port_index>.<signal_type>.<index<br>FEEDBACK<br/>~nn@X-MIX-MUTE_OUT.<port_type>.<port_index>.<signal_type>.<index>,<mute_state><cr><lf></lf></cr></mute_state></index></signal_type></port_index></port_type></index<br></signal_type></port_index></port_type></index></signal_type></port_index></port_type></pre> | Parameters/Attributes The following attributes comprise the primary signal ID (suffix 1) and follower signal ID (suffix 2 or greater):      • <direction_type> - IN     • IN     • OUT     • <port_type> -     • HDMI     • ANALOG_AUDIO     • AMPLIFIED_AUDIO     • AMPLIFIED_AUDIO     • AMPLIFIED_AUDIO     • AMPLIFIED_AUDIO     • ANIC     • <port_index> - The port number     as printed on the front or rear     panel     • <signal_type> -     • AUDIO     • <index> - Ink contents a specific     channel number when there are     multiple channels of the same type     • <mute_state> -</mute_state></index></signal_type></port_index></port_type></direction_type> | Example<br>Get analog audio 13 and Dante<br>1 cross-point mute state:<br>#x-mIX-MUTE_OUT.ANALOG_<br>AUDIO.13.AUDIO.1, IN.DAN<br>TE.1.AUDIO.1, ON <cr></cr> |
|                         |                                                                                                    |                                                                                                    | • ON<br>• OFF                                                                                                    |                                                                                                    |
| X-MUTE                  | Set the mute state of<br>the signal.<br>(i) This is an<br>Extended Protocol<br>3000 command.                      | <pre>COMMAND #X-MUTE_<direction_type>.<port_type>.<port_index>.<signa l_type="">.<index>,state<cr> FEEDBACK ~nn@X-MIC-TYPE_<direction_type>.<port_type>.<port_index> .<signal_type>.<index>,state<cr><lf></lf></cr></index></signal_type></port_index></port_type></direction_type></cr></index></signa></port_index></port_type></direction_type></pre>                                                                             | The following attributes comprise the<br>signal ID:<br>• <direction_type>-<br/>• IN<br/>• OUT<br/>• <port_type>-<br/>• HDMI<br/>• ANALOG_AUDIO<br/>• AMPLIFIED_AUDIO<br/>• SPDIF<br/>• DANTE<br/>• MIC<br/>• <port_index> - The port number<br/>as printed on the front or rear<br/>panel<br/>• <signal_type>-<br/>• VIDEO<br/>• AUDIO<br/>• <index> - Indicates a specific<br/>channel number when there are<br/>multiple channels of the same type<br/>state - OFF/ON (not case sensitive)</index></signal_type></port_index></port_type></direction_type>                                                                                                    | Set the mute state of Mic 2<br>input to off:<br>#X-MUTE_IN.MIC.2.AUDIO.<br>1,OFF <cr></cr>                                                                 |
| X-MUTE?                 | Get the mute state of<br>the signal.<br>(1) This is an<br>Extended Protocol<br>3000 command.                      | COMMAND<br>#X-MUTE?_ <direction_type>.<port_type>.<port_index>.<sign<br>al_type&gt;.<index><cr><br/>FEEDBACK<br/>~nn@X-MUTE_<direction_type>.<port_type>.<port_index>.<si<br>gnal_type&gt;.<index>,state<cr><lf></lf></cr></index></si<br></port_index></port_type></direction_type></cr></index></sign<br></port_index></port_type></direction_type>                                                                                | The following attributes comprise the<br>signal ID:<br><direction_type>-<br/>o IN<br/>o OUT<br/>&lt;<port_type>-<br/>o HDMI<br/>o ANALOG_AUDIO<br/>o AMPLIFIED_AUDIO<br/>o SPDIF<br/>o DANTE<br/>o MIC<br/>&lt;<port_index> - The port number<br/>as printed on the front or rear<br/>panel<br/>&lt;<signal_type>-<br/>o VIDEO<br/>o AUDIO<br/>&lt;<index> - Indicates a specific<br/>channel number when there are<br/>multiple channels of the same type<br/>state - OFF/ON (not case sensitive)</index></signal_type></port_index></port_type></direction_type>                                                                                                    | Get the mute state of Mic 3<br>input to off:<br>#X-MUTE?_IN.MIC.3.AUDIO<br>.1 <cr></cr>                                                                    |

| Function   | Description                                                                     | Syntax                                                                                                    | Parameters/Attributes                                                                                                    | Example                                                                                                    |
|------------|---------------------------------------------------------------------------------|----------------------------------------------------------------------------------------------------|----------------------------------------------------------------------------------------------------|----------------------------------------------------------------------------------------------------|
| X-PATTERN  | Set a pattern on the<br>selected output.<br>(i) This is an<br>Extended Protocol | COMMAND<br>#x-partern_ <direction_type>.<port_type>.<port_index>.<si<br>gnal_type&gt;.<index>,pattern_id<cr><br/>FEEDBACK</cr></index></si<br></port_index></port_type></direction_type>                      | The following attributes comprise the<br>signal ID:<br>• <direction_type> -<br/>o IN<br/>o OUT</direction_type>                                                                                                    | Set the pattern on analog audio<br>13 to pattern 2 (blue screen):<br>#x-PATTERN_OUT.HDMI.1.V<br>IDEO AUDIO.1,2 <cr></cr> |
|            | 3000 command.                                                                   | <pre>wnn@X-PATTERN_direction_type&gt;.<port_type>.<port_index>. <signal_type>.<index>,pattern_id<cr><lf></lf></cr></index></signal_type></port_index></port_type></pre>                                       | <pre>• <port_type> -</port_type></pre>                                                                                                    |                                                                                                    |
|            |                                                                                 |                                                                                                    | multiple channels of the same type<br>Pattern_id -pattern ID<br>o 0: none<br>o 1: Black screen<br>o 2: Blue screen<br>o 3: White screen<br>o 4: Four blue squares<br>o 5: Vertical RGB colors bar<br>o 6: H grey scale<br>o 7: Split Bar<br>o 8: BW-12 (Vertical mixed bar<br>BW) |                                                                                                    |
|            |                                                                                 |                                                                                                    | <ul> <li>9: Cross chess B&amp;W</li> <li>10: Black squares chess</li> <li>11: V grey scale split bar</li> </ul>                                                                                                    |                                                                                                    |
| X-PATTERN? | Get the pattern on a selected output.<br>(i) This is an Extended Protocol       | COMMAND<br>#X-PATTERN?_ <direction_type>.<port_type>.<port_index>.<s<br>ignal_type&gt;.<index><cr><br/>FEEDBACK</cr></index></s<br></port_index></port_type></direction_type>                                 | The following attributes comprise the<br>signal ID:<br>• <direction_type> -<br/>o IN<br/>o OUT</direction_type>                                                                                                    | Get the pattern on HDMI<br>output:<br>#X-PATTERN?_OUT.HDMI.1.<br>VIDE0.1 <cr></cr>                                       |
|            | 3000 command.                                                                   | <pre>~nn@X-PATTERN_<direction_type>.<port_type>.<port_index>.</port_index></port_type></direction_type></pre>                                                                                                 | <pre></pre>                                                                                                    |                                                                                                    |
|            |                                                                                 |                                                                                                    | panel <signal_type>- o VIDEO <sindex>- Indicates a specific</sindex></signal_type>                                                                                                    |                                                                                                    |
|            |                                                                                 |                                                                                                    | channel number when there are<br>multiple channels of the same type<br>Pattern_id -pattern ID<br>o 0 : none<br>o 1 : Black screen                                                                                                    |                                                                                                    |
|            |                                                                                 |                                                                                                    | <ul> <li>2 Blue screen</li> <li>3: White screen</li> <li>4: Four blue squares</li> <li>5: Vertical RGB colors bar</li> <li>6: H grey scale</li> </ul>                                                                                                    |                                                                                                    |
|            |                                                                                 |                                                                                                    | <ul> <li>7: Split Bar</li> <li>8: BW-12 (Vertical mixed bar<br/>BW)</li> <li>9: Cross chess B&amp;W</li> <li>10: Black squares chess</li> </ul>                                                                                                    |                                                                                                    |
| X-PATTERN- | Get the pattern list of a                                                       | COMMAND                                                                                                    | <ul> <li>11: V grey scale split bar</li> <li>The following attributes comprise the</li> </ul>                                                                                                    | Get the pattern list for analog                                                                                          |
| LIST?      | i) This is an         Extended Protocol         3000 command.                   | <pre>#X-PATTERN-<br/>LIST7_<direction type="">.<port_type>.<port_index>.<signal_<br>type&gt;.<index><cr><br/>FEEDBACK<br/>~nn@X-PATTERN-</cr></index></signal_<br></port_index></port_type></direction></pre> | <pre>signal ID (case sensitive):</pre>                                                                                                    | audio 14:<br>#x-PATTERN-<br>LIST_OUT.ANALOG_AUDIO.1<br>4.AUDIO.1<                                                        |
|            |                                                                                 | <pre>LIST_<direction_type>.<port_type>.<port_index>.<signal_t ype="">.<index>,pattern_list<cr><lf></lf></cr></index></signal_t></port_index></port_type></direction_type></pre>                               | <ul> <li>HDMI</li> <li><port_index> - The port number<br/>as printed on the front or rear<br/>panel</port_index></li> <li><signal_type> -</signal_type></li> </ul>                                                                                                    |                                                                                                    |
|            |                                                                                 |                                                                                                    | <ul> <li>VIDEO</li> <li><index> – Indicates a specific<br/>channel number when there are<br/>multiple channels of the same type</index></li> <li>Pattern id –pattern ID</li> </ul>                                                                                                |                                                                                                    |
|            |                                                                                 |                                                                                                    | o 0: none         1: Black screen         2 Blue screen         3: White screen         4: Four blue squares                                                                                                    |                                                                                                    |
|            |                                                                                 |                                                                                                    | <ul> <li>5: Four bide squares</li> <li>5: Vertical RGB colors bar</li> <li>6: H grey scale</li> <li>7: Split Bar</li> <li>8: BW-12 (Vertical mixed bar<br/>BW)</li> </ul>                                                                                                    |                                                                                                    |
|            |                                                                                 |                                                                                                    | BW)<br>o 9: Cross chess B&W<br>o 10: Black squares chess<br>o 11: V grey scale split bar                                                                                                    |                                                                                                    |

| Function      | Description                                                                                                    | Syntax                                                                                                    | Parameters/Attributes                                                                                                    | Example                                                                 |
|---------------|----------------------------------------------------------------------------------------------------|----------------------------------------------------------------------------------------------------|----------------------------------------------------------------------------------------------------|-------------------------------------------------------------------------|
|               | -                                                                                                    | COMMAND                                                                                                    |                                                                                                    | Select ID 0 from selectable                                             |
| X-PORT-SELECT | Select ID from selectable ports group.                                                                         |                                                                                                    | group_name – These are predefined<br>groups names, related to a specific                                                                                                    | ports group:                                                            |
|               | selectable poirts group.                                                                                       | <pre>#X-PORT-SELECT_group_name,selected_id<cr></cr></pre>                                                                                                    | product.                                                                                                    | #X-PORT-SELECT_ANALOG A                                                 |
|               | (i) User may query                                                                                             | FEEDBACK                                                                                                    | selected id – Currently selected                                                                                                    | UDIO.1,0 <cr></cr>                                                      |
|               | group names using                                                                                              | ~nn@X-PORT-SELECT_group_name,selected_id,[option_id:[ <di< td=""><td>option ID.</td><td>001011/01010</td></di<>                                                                                                    | option ID.                                                                                                    | 001011/01010                                                            |
|               | command: #x-port-                                                                                              | <pre>rection_type&gt;.<port_type>.<port_index>,,<direction_typ< pre=""></direction_typ<></port_index></port_type></pre>                                                                                                    | option id - Each option has an ID.                                                                                                    |                                                                         |
|               | SELECT-LIST?                                                                                                   | e>. <port_type>.<port_index>],,option_id:[<direction_ty< td=""><td>Only one option may be selected at the</td><td></td></direction_ty<></port_index></port_type>                                                                               | Only one option may be selected at the                                                                                                    |                                                                         |
|               |                                                                                                    | <pre>pe&gt;.<port_type>.<port_index>,,<direction_type>.<port_t ype="">.<port_index>]]</port_index></port_t></direction_type></port_index></port_type></pre>                                                                                    | same time.                                                                                                    |                                                                         |
|               | (i) This command is                                                                                            | ypes. (port_index)] (CK/HE)                                                                                                    | When a specific option is selected, all                                                                                                    |                                                                         |
|               | designed to be used                                                                                            |                                                                                                    | related port-id members become                                                                                                    |                                                                         |
|               | by machines and not by users. This                                                                             |                                                                                                    | selected and all port-id members from other, unselected options, become                                                                                                    |                                                                         |
|               | command is used for                                                                                            |                                                                                                    | unselected.                                                                                                    |                                                                         |
|               | feature auto-discovery                                                                                         |                                                                                                    | The following attributes comprise the                                                                                                    |                                                                         |
|               | mechanism.                                                                                                    |                                                                                                    | port ID:                                                                                                    |                                                                         |
|               |                                                                                                    |                                                                                                    | <pre>direction_type&gt; -</pre>                                                                                                    |                                                                         |
|               | 🛈 This is an                                                                                                   |                                                                                                    | ○ IN                                                                                                    |                                                                         |
|               | Extended Protocol                                                                                              |                                                                                                    | ○ OUT                                                                                                    |                                                                         |
|               | 3000 command.                                                                                                  |                                                                                                    | <pre>•<port type="">-</port></pre>                                                                                                    |                                                                         |
|               |                                                                                                    |                                                                                                    | <ul> <li>ANALOG_AUDIO</li> </ul>                                                                                                    |                                                                         |
|               |                                                                                                    |                                                                                                    | • MIC                                                                                                    |                                                                         |
|               |                                                                                                    |                                                                                                    | <pre>• <port index=""> - The port number</port></pre>                                                                                                    |                                                                         |
|               |                                                                                                    |                                                                                                    | as printed on the front or rear                                                                                                    |                                                                         |
|               |                                                                                                    |                                                                                                    | panel                                                                                                    |                                                                         |
|               |                                                                                                    |                                                                                                    | <pre>selected id&gt; - the selected</pre>                                                                                                    |                                                                         |
|               |                                                                                                    |                                                                                                    | group ID                                                                                                    |                                                                         |
| X-PORT-       | Get selected ID of                                                                                             | COMMAND                                                                                                    | group name - These are predefined                                                                                                    | Get selected ID of ports group:                                         |
| SELECT?       | selectable ports group.                                                                                        | #X-PORT-SELECT?_group_name <cr></cr>                                                                                                    | groups names, related to a specific                                                                                                    | #X-PORT-SELECT_ANALOG_A                                                 |
|               | <b>O</b> 11-1-1-1-1-1-1-1-1-1-1-1-1-1-1-1-1-1-1                                                                | FEEDBACK                                                                                                    | product.                                                                                                    | UDIO.1 <cr></cr>                                                        |
|               | (i) User may query                                                                                             | <pre>~nn@X-PORT-SELECT_group name, selected id, [option id: [<di< pre=""></di<></pre>                                                                                                    | selected_id - Currently selected                                                                                                    |                                                                         |
|               | group names using command: #x-port-                                                                            | rection type>. <port type="">.<port index="">,,<direction td="" type<=""><td>option ID.</td><td></td></direction></port></port>                                                                                                    | option ID.                                                                                                    |                                                                         |
|               | SELECT-LIST?.                                                                                                  | e>. <port type="">.<port index="">],,option id:[<direction td="" ty<=""><td>option_id – Each option has an ID.</td><td></td></direction></port></port>                                                                                         | option_id – Each option has an ID.                                                                                                    |                                                                         |
|               | biller bibitt                                                                                                  | pe> <port type=""> <port index="">,, <direction type=""> <port t<="" td=""><td>Only one option may be selected at the same time.</td><td></td></port></direction></port></port>                                                                | Only one option may be selected at the same time.                                                                                                    |                                                                         |
|               | This command is                                                                                                | <pre>ype&gt;.<port_index>]]<cr><lf></lf></cr></port_index></pre>                                                                                                    | When a specific option is selected, all                                                                                                    |                                                                         |
|               | designed to be used                                                                                            |                                                                                                    | related port-id members become                                                                                                    |                                                                         |
|               | by machines and not                                                                                            |                                                                                                    | selected and all port-id members from                                                                                                    |                                                                         |
|               | by users. This                                                                                                 |                                                                                                    | other, unselected options, become                                                                                                    |                                                                         |
|               | command is used for<br>feature auto-discovery                                                                  |                                                                                                    | unselected.                                                                                                    |                                                                         |
|               | mechanism.                                                                                                    |                                                                                                    | The following attributes comprise the                                                                                                    |                                                                         |
|               | moonamon.                                                                                                    |                                                                                                    | port ID:                                                                                                    |                                                                         |
|               | This is an Extended                                                                                            |                                                                                                    | <pre><direction_type> -</direction_type></pre>                                                                                                    |                                                                         |
|               | Protocol 3000                                                                                                  |                                                                                                    | ∘ IN                                                                                                    |                                                                         |
|               | command.                                                                                                    |                                                                                                    | ○ OUT                                                                                                    |                                                                         |
|               |                                                                                                    |                                                                                                    | <pre>•<port_type> -</port_type></pre>                                                                                                    |                                                                         |
|               |                                                                                                    |                                                                                                    | <ul> <li>ANALOG_AUDIO</li> </ul>                                                                                                    |                                                                         |
|               |                                                                                                    |                                                                                                    | • MIC                                                                                                    |                                                                         |
|               |                                                                                                    |                                                                                                    | <pre>• <port_index> - The port number</port_index></pre>                                                                                                    |                                                                         |
|               |                                                                                                    |                                                                                                    | as printed on the front or rear                                                                                                    |                                                                         |
|               |                                                                                                    |                                                                                                    | panel                                                                                                    |                                                                         |
|               |                                                                                                    |                                                                                                    | <pre>selected_id&gt; - the selected</pre>                                                                                                    |                                                                         |
|               |                                                                                                    |                                                                                                    | group ID                                                                                                    |                                                                         |
| X-PORT-       | Get selected id of                                                                                             | COMMAND                                                                                                    | The following attributes comprise the                                                                                                    | Get the selected id of                                                  |
| SELECT-LIST?  | selectable ports<br>groups of all available                                                                    | #X-PORT-SELECT-LIST?_ <cr></cr>                                                                                                    | <pre>port ID:</pre>                                                                                                    | selectable ports groups of all available groups:                        |
|               | groups of all available groups.                                                                                | FEEDBACK                                                                                                    | • IN                                                                                                    | #X-PORT-SELECT-LIST? <cr< td=""></cr<>                                  |
|               |                                                                                                    | <pre>~nn@X-PORT-SELECT-LIST?_[[group_name,selected_id,[option</pre>                                                                                                    |                                                                                                    | >                                                                       |
|               | (i) User may query                                                                                             | _id:[ <direction_type>.<port_type>.<port_index>,,<direc< td=""><td><pre>o OUI </pre>-</td><td> </td></direc<></port_index></port_type></direction_type>                                                                                        | <pre>o OUI </pre> -                                                                                                    |                                                                         |
|               | group names using                                                                                              | tion_type>. <port_type>.<port_index>],,option_id:[<dire< td=""><td></td><td></td></dire<></port_index></port_type>                                                                                                    |                                                                                                    |                                                                         |
|               | command: #x-port-                                                                                              | <pre>ction_type&gt;.<port_type>.<port_index>,,<direction_type><br/>.<port_type>.<port_index>]],</port_index></port_type></direction_type></port_index></port_type></pre>                                                                       | <ul> <li>ANALOG_AUDIO</li> <li>MIC</li> </ul>                                                                                                    |                                                                         |
|               | SELECT-LIST?.                                                                                                  |                                                                                                    |                                                                                                    |                                                                         |
|               | This is an Extended                                                                                            | , [group_name, selected_id, [option_id: [ <direction_type>.</direction_type>                                                                                                    | <pre>• <port_index> - The port number as printed on the front or rear</port_index></pre>                                                                                                    |                                                                         |
|               | Protocol 3000                                                                                                  | <pre><port_type>.<port_index>,,<direction_type>.<port_type> .<port_index>],,option_id:[<direction_type>.<port_type< pre=""></port_type<></direction_type></port_index></port_type></direction_type></port_index></port_type></pre>             | panel                                                                                                    |                                                                         |
|               | command.                                                                                                    | <pre>&gt;.<port_index>],,option_id:[<direction_type>.<port_type<br>&gt;.<port_index>,,<direction_type>.<port_type>.<port_ind< pre=""></port_ind<></port_type></direction_type></port_index></port_type<br></direction_type></port_index></pre> | paner                                                                                                    |                                                                         |
|               |                                                                                                    | ex>]]] <cr><lf></lf></cr>                                                                                                    |                                                                                                    |                                                                         |
|               | Cot the ourrest second                                                                                         |                                                                                                    | • preset trans                                                                                                    | Got ourropt mixor prost                                                 |
| X-PRST-CURR?  | Get the current preset loaded per type.                                                                        | COMMAND                                                                                                    | • preset_type -                                                                                                    | Get current mixer preset:<br>x-prst-                                    |
|               | iouuou poi type.                                                                                               | #X-PRST-CURR?_preset_type <cr></cr>                                                                                                    | <ul> <li>I/O Config – IOCONFIG</li> </ul>                                                                                                    | CURR?_IOCONFIG.SYSTEM.M                                                 |
|               | To get the list of preset                                                                                      | FEEDBACK                                                                                                    | <ul> <li>System Preset –</li> <li>IOCONEIC SYSTEM</li> </ul>                                                                                                    | IXER <cr></cr>                                                          |
|               |                                                                                                    | <pre>~nn@X-ROUTE_<preset_type,[preset_id:name:lock_state]<cr></preset_type,[preset_id:name:lock_state]<cr></pre>                                                                                                    | <ul> <li>IOCONFIG.SYSTEM</li> <li>Snapshot –</li> </ul>                                                                                                    | ~01@X-PRST-CURR                                                         |
|               | types existing in your                                                                                         |                                                                                                    |                                                                                                    |                                                                         |
|               | types existing in your product use the                                                                         | <lf></lf>                                                                                                    |                                                                                                    | IOConfig.SYSTEM.MIXER,                                                  |
|               | types existing in your product use the command:                                                                |                                                                                                    | IOCONFIG.SYSTEM.MIXER                                                                                                    | 2:Snapshot%201:OFF] <cr< td=""></cr<>                                   |
|               | types existing in your product use the                                                                         |                                                                                                    | IOCONFIG.SYSTEM.MIXER <pre> <pre> </pre> </pre> <pre> </pre> <pre>   <pre>   <pre>     <pre>     <pre>    <pre>     <pre>     <pre>     <pre>      <pre>     <pre>      <pre>     <pre>     <pre>     <pre>     <pre>     <pre>     <pre>   <pre>    <pre>    <pre>   <td></td></pre></pre></pre></pre></pre></pre></pre></pre></pre></pre></pre></pre></pre></pre></pre></pre></pre></pre></pre></pre></pre>                                                                                                    |                                                                         |
|               | types existing in your<br>product use the<br>command:<br>x-PRST-TYPES?                                         |                                                                                                    | IOCONFIG.SYSTEM.MIXER<br>• <preset_id> -preset index<br/>• <name> - the name of the preset in</name></preset_id>                                                                                                    | 2:Snapshot%201:OFF] <cr< td=""></cr<>                                   |
|               | types existing in your<br>product use the<br>command:<br>x-prst-types?<br>This is an Extended                  |                                                                                                    | IOCONFIG.SYSTEM.MIXER <pre> <pre> <pre> </pre> </pre> </pre> <pre> <pre> <pre> <pre> </pre> </pre> </pre> </pre> <pre> <pre> <pre> <pre> <pre> <pre> </pre> </pre> </pre> </pre> </pre> </pre> <pre> <pre> <pre> <pre> <pre> <pre> <pre> <pre> <pre> </pre> </pre> </pre> </pre> </pre> </pre> </pre> <pre> <pre> &lt;</pre></pre> | 2:Snapshot%201:OFF] <cr< td=""></cr<>                                   |
|               | types existing in your<br>product use the<br>command:<br>x-PRST-TYPES?                                         |                                                                                                    | IOCONFIG.SYSTEM.MIXER<br>• <preset_id>-preset index<br/>• <name> - the name of the preset in<br/>URL encode format<br/>• <lock_state> -</lock_state></name></preset_id>                                                                                                    | 2:Snapshot%201:OFF] <cr< td=""></cr<>                                   |
|               | types existing in your<br>product use the<br>command:<br>X-PRST-TYPES?<br>This is an Extended<br>Protocol 3000 |                                                                                                    | IOCONFIG.SYSTEM.MIXER <pre> <pre> <pre> </pre> </pre> </pre> <pre> <pre> <pre> <pre> </pre> </pre> </pre> </pre> <pre> <pre> <pre> <pre> <pre> <pre> </pre> </pre> </pre> </pre> </pre> </pre> <pre> <pre> <pre> <pre> <pre> <pre> <pre> <pre> <pre> </pre> </pre> </pre> </pre> </pre> </pre> </pre> <pre> <pre> &lt;</pre></pre> | IOConfig.SYSTEM.MIXER,  <br>2:Snapshot%201:OFF] <cr><br/><lf></lf></cr> |

| Function     | Description                                                                                                    | Syntax                                                                                                    | Parameters/Attributes                                                                                                    | Example                                                                                                    |
|--------------|----------------------------------------------------------------------------------------------------|----------------------------------------------------------------------------------------------------|----------------------------------------------------------------------------------------------------|----------------------------------------------------------------------------------------------------|
| X-PRST-LOCK  | Set LOCK state of a<br>preset per type.<br>(i) this is an extended<br>preset command using<br>preset type as first                                                                         | COMMAND<br>#X-PRST-LOCK_preset_type,preset_id,lock_state <cr><br/>FEEDBACK<br/>~nn@X-ROUTE_<preset_type,[preset_id:name:lock_state]<cr><br/><lf></lf></preset_type,[preset_id:name:lock_state]<cr></cr> | preset_type -         VO Config - IOCONFIG         System Preset -         IOCONFIG.SYSTEM         Snapshot -                                                                                                    | lock mixer preset 9:<br>X-PRST-<br>LOCK_IOCONFIG.SYSTEM.MI<br>XER,9 <cr><br/>~01@X-PRST-CURR</cr>                                 |
|              | parameter. This is<br>used essentially when<br>we have different types<br>of Presets inside the<br>same system.                                                                            |                                                                                                    | IOCONFIG.SYSTEM.MIXER<br><pre>cpreset_id&gt;-preset index<br/><lock_state> -<br/>o ON<br/>o OFF</lock_state></pre>                                                                                                  | IOConfig.SYSTEM.MIXER,[<br>2:Snapshot%201:OFF] <cr><br/><lf></lf></cr>                                                            |
|              | To get the list of preset<br>types existing in your<br>product use the<br>command:<br>X-PRST-TYPES?                                                                                        |                                                                                                    |                                                                                                    |                                                                                                    |
|              | This is an Extended<br>Protocol 3000<br>command.                                                                                                    |                                                                                                    |                                                                                                    |                                                                                                    |
| X-PRST-LOCK? | Get LOCK state of a<br>preset per type.                                                                                                    |                                                                                                    | • preset_type -                                                                                                    | Get lock mixer preset 9 status:                                                                                                   |
|              |                                                                                                    | <pre>#X-PRST-LOCK?_preset_type,preset_id,lock_state<cr> FEEDBACK</cr></pre>                                                                                                    | <ul> <li>I/O Config – IOCONFIG</li> <li>System Preset –</li> </ul>                                                                                                    | LOCK?_IOCONFIG.SYSTEM.M                                                                                                    |
|              | (i) this is an extended<br>preset command using<br>preset type as first<br>parameter. This is<br>used essentially when<br>we have different types<br>of Presets inside the                 | <pre>~nn@x-ROUTE_<preset_type,[preset_id:name:lock_state]<cr></preset_type,[preset_id:name:lock_state]<cr></pre>                                                                                        | IOCONFIG.SYSTEM<br>• Snapshot -<br>IOCONFIG.SYSTEM.MIXER<br>• <preset_id> -preset index<br/>• <lock_state> -<br/>• ON</lock_state></preset_id>                                                                      | <pre>IXER,9<cr></cr></pre>                                                                                                    |
|              | same system.<br>To get the list of preset<br>types existing in your<br>product use the<br>command:<br><b>X-PRST-TYPES?</b>                                                                 |                                                                                                    | • OFF                                                                                                    |                                                                                                    |
|              | This is an Extended<br>Protocol 3000<br>command.                                                                                                    |                                                                                                    |                                                                                                    |                                                                                                    |
| X-PRST-LST?  | Get the preset list of a specific preset type.                                                                                                    | COMMAND<br>#X-PRST-LST?_preset type <cr></cr>                                                                                                    | <ul> <li>preset_type –</li> <li>I/O Config – IOCONFIG</li> </ul>                                                                                                    | Get the IO configuration list:<br>x-prst-                                                                                         |
|              | (i) this is an extended<br>preset command using<br>preset type as first<br>parameter. This is<br>used essentially when<br>we have different types<br>of Presets inside the<br>same system. | FEEDBACK<br>~nn@X-PRST-<br>LST_ <preset_type, [preset_id:name:lock_state]<cr=""><lf></lf></preset_type,>                                                                                                | <ul> <li>System Preset -<br/>IOCONFIG.SYSTEM</li> <li>Snapshot -<br/>IOCONFIG.SYSTEM.MIXER</li> <li><name> - the name of the preset</name></li> <li><lock_state> -</lock_state></li> <li>ON</li> <li>OFF</li> </ul> | LST?_IOCONFIG <cr><br/>[[1:4x16:ON],[2:6x14:ON<br/>],[3:8x12:ON],[4:10x10:<br/>ON],[5:12x8:ON],[6:14x6<br/>:ON],[7:16x4:ON]]</cr> |
|              | To get the list of preset<br>types existing in your<br>product use the<br>command:<br><b>X-PRST-TYPES</b> ?                                                                                |                                                                                                    |                                                                                                    |                                                                                                    |
|              | This is an Extended<br>Protocol 3000<br>command.                                                                                                    |                                                                                                    |                                                                                                    |                                                                                                    |
| X-PRST-NAME  | Set the name of a preset per type.                                                                                                    | COMMAND<br>#X-PRST-NAME_preset_type,preset_id,name <cr></cr>                                                                                                    | <ul> <li>preset_type –</li> <li>I/O Config – IOCONFIG</li> </ul>                                                                                                    | Set the name of a preset (per type):                                                                                              |
|              | (i) this is an extended<br>preset command using<br>preset type as first<br>parameter. This is<br>used essentially when<br>we have different types<br>of Presets inside the                 | FEEDBACK<br>~nn@X-PRST-NAME_preset_type,preset_id,name <cr><lf></lf></cr>                                                                                                    | <ul> <li>System Preset –<br/>IOCONFIG.SYSTEM</li> <li>Snapshot –<br/>IOCONFIG.SYSTEM.MIXER</li> <li>preset_id – preset index</li> <li>name – the name of the preset in<br/>URL encode format (no spaces)</li> </ul> | X-PRST-<br>NAME_IOCONFIG.SYSTEM.MI<br>XER,9,ROOM1 <cr></cr>                                                                       |
|              | same system.<br>To get the list of preset<br>types existing in your<br>product use the<br>command:<br>X-PRST-TYPES?                                                                        |                                                                                                    |                                                                                                    |                                                                                                    |
|              | This is an Extended<br>Protocol 3000<br>command.                                                                                                    |                                                                                                    |                                                                                                    |                                                                                                    |

| Function            | Description                                                                                                    | Syntax                                                                                                    | Parameters/Attributes                                                                                                    | Example                                                                                                    |
|---------------------|----------------------------------------------------------------------------------------------------|----------------------------------------------------------------------------------------------------|----------------------------------------------------------------------------------------------------|----------------------------------------------------------------------------------------------------|
| X-PRST-NAME?        | Get the name of a                                                                                                    | COMMAND                                                                                                    | • preset type -                                                                                                    | Get the name of a preset (per                                                                                                    |
|                     | preset per type.                                                                                                    | <b>#X-PRST-NAME</b> ?_preset_type,preset_id,name< <b>CR&gt;</b>                                                                | <ul> <li>I/O Config – IOCONFIG</li> </ul>                                                                                                    | type):<br>X-PRST-                                                                                                    |
|                     | (1) this is an extended<br>preset command using<br>preset type as first<br>parameter. This is<br>used essentially when<br>we have different types<br>of Presets inside the<br>same system. | <pre>FEEDBACK ~nn@x-PRST-NAME_preset_type,preset_id,name<cr><lf></lf></cr></pre>                                               | <ul> <li>System Preset –<br/>IOCONFIG.SYSTEM</li> <li>Snapshot –<br/>IOCONFIG.SYSTEM.MIXER</li> <li>preset_id – preset index</li> <li>name – the name of the preset in<br/>URL encode format</li> </ul> | X-PKST-<br>NAME?_IOCONFIG.SYSTEM.M<br>IXER,9 <cr><br/>~010X-PRST-<br/>NAME?_IOConfig.SYSTEM.M<br/>IXER,9,Rooml<cr><lf></lf></cr></cr> |
|                     | To get the list of preset<br>types existing in your<br>product use the<br>command:<br><b>x-PRST-TYPES</b> ?<br>This is an Extended<br>Protocol 3000                                        |                                                                                                    |                                                                                                    |                                                                                                    |
| X-PRST-RCL          | command.<br>Recall saved preset list<br>per type.                                                                                                    | COMMAND<br>#X-PRST-RCL_preset type, preset id << >>                                                                            | • preset_type -                                                                                                    | Recall mixer preset 8:                                                                                                    |
|                     | (i) this is an extended<br>preset command using<br>preset type as first<br>parameter. This is<br>used essentially when<br>we have different types<br>of Presets inside the<br>same system. | FEEDBACK<br>~nn@X-PRST-RCL_preset_type,preset_id <cr><lf></lf></cr>                                                            | <ul> <li>I/O Config – IOCONFIG</li> <li>System Preset –<br/>IOCONFIG.SYSTEM</li> <li>Snapshot –<br/>IOCCNFIG.SYSTEM.MIXER</li> <li>preset_id – preset index</li> </ul>                                  | RCL?_IOCONFIG.SYSTEM.MI<br>XER,8 <cr></cr>                                                                                            |
|                     | To get the list of preset<br>types existing in your<br>product use the<br>command:<br>X-PRST-TYPES?                                                                                        |                                                                                                    |                                                                                                    |                                                                                                    |
|                     | This is an Extended<br>Protocol 3000<br>command.                                                                                                    |                                                                                                    |                                                                                                    |                                                                                                    |
| X-PRST-RCL-<br>LAST | Recall LAST preset<br>per type, this<br>command just<br>retrieves the last<br>preset loaded from the<br>history of preset<br>activity and RECALLs<br>it.                                   | COMMAND<br>#X-PRST-RCL-LAST_preset_type <cr><br/>FEEDBACK<br/>~nn@X-PRST-RCL-LAST_preset_type,preset_id<cr><lf></lf></cr></cr> | <ul> <li>preset_type -</li> <li>I/O Config - IOCONFIG</li> <li>System Preset -</li> <li>IOCONFIG.SYSTEM</li> <li>Snapshot -</li> <li>IOCONFIG.SYSTEM.MIXER</li> <li>preset_id - preset index</li> </ul> | Recall the last mixer preset:<br>x-pRST-RCL-<br>LAST_IOCONFIG.SYSTEM.MI<br>XER <cr></cr>                                              |
|                     | (t) this is an extended<br>preset command using<br>preset type as first<br>parameter. This is<br>used essentially when<br>we have different types<br>of Presets inside the<br>same system. |                                                                                                    |                                                                                                    |                                                                                                    |
|                     | To get the list of preset<br>types existing in your<br>product use the<br>command:<br><b>X-PRST-TYPES?</b>                                                                                 |                                                                                                    |                                                                                                    |                                                                                                    |
|                     | This is an Extended<br>Protocol 3000<br>command.                                                                                                    |                                                                                                    |                                                                                                    |                                                                                                    |
| X-PRST-RCL-<br>NEXT | Recall NEXT preset<br>per type, this<br>command increments<br>by one the current<br>preset id loaded and<br>loads it. If the index is<br>the highest, recall will<br>fail.                 | COMMAND<br>#X-PRST-RCL-NEXT_preset_type <cr><br/>FEEDBACK<br/>~nn@X-PRST-RCL-NEXT_preset_type,preset_id<cr><lf></lf></cr></cr> | <ul> <li>preset_type -</li> <li>I/O Config - IOCONFIG</li> <li>System Preset -</li> <li>IOCONFIG.SYSTEM</li> <li>Snapshot -</li> <li>IOCONFIG.SYSTEM.MIXER</li> <li>preset_id - preset index</li> </ul> | Recall next mixer preset:<br>X-PRST-RCL-<br>NEXT_IOCONFIG.SYSTEM.MI<br>XER <cr></cr>                                                  |
|                     | (i) this is an extended<br>preset command using<br>preset type as first<br>parameter. This is<br>used essentially when<br>we have different types<br>of Presets inside the<br>same system. |                                                                                                    |                                                                                                    |                                                                                                    |
|                     | To get the list of preset<br>types existing in your<br>product use the<br>command:<br><b>X-PRST-TYPES</b> ?                                                                                |                                                                                                    |                                                                                                    |                                                                                                    |
|                     | This is an Extended<br>Protocol 3000<br>command.                                                                                                    |                                                                                                    |                                                                                                    |                                                                                                    |

| Function            | Description                                                                                                    | Syntax                                                                                                    | Parameters/Attributes                                                                                                    | Example                                                                                       |
|---------------------|----------------------------------------------------------------------------------------------------|----------------------------------------------------------------------------------------------------|----------------------------------------------------------------------------------------------------|-----------------------------------------------------------------------------------------------|
| X-PRST-RCL-<br>PREV | Recall previous preset<br>per type, this<br>command increments<br>by one the current<br>preset id loaded and<br>loads it. If the index is<br>the lowest, recall will<br>fail.<br>(i) this is an extended<br>preset command using<br>preset type as first<br>parameter. This is<br>used essentially when<br>we have different types<br>of Presets inside the<br>same system. | COMMAND<br>#X-PRST-RCL-PREV_preset_type<br>FEEDBACK<br>~nn@X-PRST-RCL-PREV_preset_type,preset_id <lf></lf>                         | <ul> <li>preset_type -</li> <li>I/O Config - IOCONFIG</li> <li>System Preset -</li> <li>IOCONFIG.SYSTEM</li> <li>Snapshot -</li> <li>IOCONFIG.SYSTEM.MIXER</li> <li>preset_id - preset index</li> </ul>                                                             | Recall previous mixer preset:<br>x-PRST-RCL-<br>PREV_IOCONFIG.SYSTEM.MI<br>XER <cr></cr>      |
|                     | To get the list of preset<br>types existing in your<br>product use the<br>command:<br><b>x-prst-types</b> ?<br>This is an Extended<br>Protocol 3000<br>command.                                                                                                    |                                                                                                    |                                                                                                    |                                                                                               |
| X-PRST-RESET        | Reset preset per type<br>(i) this is an extended<br>preset command using<br>preset type as first<br>parameter. This is<br>used essentially when<br>we have different types<br>of Presets inside the<br>same system.<br>To get the list of preset                                                                                                    | COMMAND<br>#X-PRST-RESET_preset_type,preset_id <cr><br/>FEEDBACK<br/>~nn@X-PRST-RESET_preset_type,preset_id<cr><lf></lf></cr></cr> | <ul> <li>preset_type -</li> <li>I/O Config - IOCONFIG</li> <li>System Preset -</li> <li>IOCONFIG.SYSTEM</li> <li>Snapshot -</li> <li>IOCONFIG.SYSTEM.MIXER</li> <li>preset_id - preset index</li> </ul>                                                             | Reset mixer preset 9:<br>x-prst-<br>rest_ioconfig.system.m<br>ixer,9 <cr></cr>                |
|                     | types existing in your<br>product use the<br>command:<br>X-PRST-TYPES?<br>This is an Extended<br>Protocol 3000                                                                                                    |                                                                                                    |                                                                                                    |                                                                                               |
|                     | command.                                                                                                    |                                                                                                    |                                                                                                    |                                                                                               |
| X-PRST-SAVED?       | Get SAVED status for<br>a preset type. This flag<br>indicates to the WEB if<br>a change have been<br>made since the last<br>RECALL and has not<br>been saved.<br>(i) this is an extended<br>preset command using<br>preset type as first<br>parameter. This is<br>used essentially when<br>we have different types                                                          | COMMAND<br>#x-PRST-SAVED?_preset_type <cr><br/>FEEDBACK<br/>~nn@x-PRST-SAVED_preset_type,saved_status<cr><lf></lf></cr></cr>       | <ul> <li>preset_type -</li> <li>I/O Config - IOCONFIG</li> <li>System Preset -</li> <li>IOCONFIG.SYSTEM</li> <li>Snapshot -</li> <li>IOCONFIG.SYSTEM.MIXER</li> <li>Saved_status - preset index</li> <li>0 - False (not saved)</li> <li>1 - True (saved)</li> </ul> | Get saved status of mixer<br>preset:<br>X-<br>SAVED?_IOCONFIG.SYSTEM.<br>MIXER <cr></cr>      |
|                     | of Presets inside the<br>same system.<br>To get the list of preset<br>types existing in your<br>product use the<br>command:<br><b>X-PRST-TYPES</b> ?<br>This is an Extended<br>Protocol 3000                                                                                                    |                                                                                                    |                                                                                                    |                                                                                               |
| X-PRST-STO          | command.<br>Store current changes<br>into a preset (per<br>type).<br>(i) this is an extended<br>preset command using<br>preset type as first<br>parameter. This is<br>used essentially when<br>we have different types<br>of Presets inside the                                                                                                    | COMMAND<br>#x-PRST-STO_preset_type,preset_id <cr><br/>FEEDBACK<br/>~nn@x-PRST-STO_preset_type,saved_status<cr><lf></lf></cr></cr>  | <ul> <li>preset_type -</li> <li>I/O Config - IOCONFIG</li> <li>System Preset -</li> <li>IOCONFIG.SYSTEM</li> <li>Snapshot -</li> <li>IOCONFIG.SYSTEM.MIXER</li> <li>preset_id - preset index</li> </ul>                                                             | Store changes into mixer<br>preset 9:<br>x-PRST-<br>STO_IOCONFIG.SYSTEM.MIX<br>ER,9 <cr></cr> |
|                     | same system.<br>To get the list of preset<br>types existing in your<br>product use the<br>command:<br><b>X-PRST-TYPES?</b><br>This is an Extended<br>Protocol 3000<br>command.                                                                                                    |                                                                                                    |                                                                                                    |                                                                                               |

| Function           | Description                                                                                                    | Syntax                                                                                                | Parameters/Attributes                                                                                                    | Example                                       |
|--------------------|----------------------------------------------------------------------------------------------------|----------------------------------------------------------------------------------------------------|----------------------------------------------------------------------------------------------------|-----------------------------------------------|
| X-PRST-TYPES?      | Get the types of<br>presets that the<br>system supports and<br>their hierarchy.                                                                                                    | COMMAND<br>#X-PRST-TYPES?_ <cr><br/>FEEDBACK<br/>~nn@X-PRST-TYPES_preset_type <cr><lf></lf></cr></cr> | <ul> <li>Parameters/Attributes</li> <li>preset_type -</li> <li>IOCONFIG - used for I/O<br/>configuration setup presets:         <ul> <li>1: 4x16</li> <li>2 6x14</li> <li>3: 8x12</li> <li>4: 10x10</li> <li>5: 12x8</li> <li>6: 14x6</li> <li>7: 16x4</li> </ul> </li> <li>IOCONFIG.SYSTEM - used for<br/>system preset per IOConfig, we<br/>have 10 preset banks per<br/>IOConfig setup, Preset #1 is the<br/>default system preset for this<br/>setup and is READ ONLY,<br/>Preset #2 is used for the first<br/>user system preset, Preset #3 for<br/>the second etc.</li> <ul> <li>IOCONFIG.SYSTEM.MIXER -<br/>used for a Mixer snapshot of a<br/>specific system preset per<br/>IOConfig. There are 10 MIXER<br/>snapshots per System presets in<br/>each IOConfig setup, Snapshot<br/>#1 is the default MIXER<br/>snapshot and is READ ONLY.<br/>Snapshot #2 is used for the first<br/>user Mixer snapshot, Snapshot<br/>#3 for the second etc.</li> </ul></ul> | Get preset types:<br>x-prst-types?_ <cr></cr> |
| X-SIGNAL-PIPE      | Set a pipe between<br>Two outputs. This is<br>when we want to "tee"<br>a signal to another<br>output.<br>Used essentially into<br>AFM-20DSP to output<br>audio signal to<br>AMPLIFIED outputs.<br>(1) This is an<br>Extended Protocol<br>3000 command.                 | Internal – for web only.                                                                              |                                                                                                    |                                               |
| X-SIGNAL-<br>PIPE? | Get a pipe<br>configuration for an<br>output port. This is<br>when we want to "tee"<br>a signal to another<br>output.<br>Used essentially into<br>AFM-20DSP to output<br>audio signal to<br>AMPLIFIED outputs.<br>(i) This is an<br>Extended Protocol<br>3000 command. | Internal – for web only.                                                                              |                                                                                                    |                                               |

# **Result and Error Codes**

## **Syntax**

In case of an error, the device responds with an error message. The error message syntax:

- ~NN@ERR XXX<CR><LF> when general error, no specific command
- ~NN@CMD ERR XXX<CR><LF> for specific command
- NN machine number of device, default = 01
- XXX error code

### **Error Codes**

| Error Name                 | Error<br>Code | Description                                   |
|----------------------------|---------------|-----------------------------------------------|
| P3K_NO_ERROR               | 0             | No error                                      |
| ERR_PROTOCOL_SYNTAX        | 1             | Protocol syntax                               |
| ERR_COMMAND_NOT_AVAILABLE  | 2             | Command not available                         |
| ERR_PARAMETER_OUT_OF_RANGE | 3             | Parameter out of range                        |
| ERR_UNAUTHORIZED_ACCESS    | 4             | Unauthorized access                           |
| ERR_INTERNAL_FW_ERROR      | 5             | Internal FW error                             |
| ERR_BUSY                   | 6             | Protocol busy                                 |
| ERR_WRONG_CRC              | 7             | Wrong CRC                                     |
| ERR_TIMEDOUT               | 8             | Timeout                                       |
| ERR_RESERVED               | 9             | (Reserved)                                    |
| ERR_FW_NOT_ENOUGH_SPACE    | 10            | Not enough space for data (firmware, FPGA)    |
| ERR_FS_NOT_ENOUGH_SPACE    | 11            | Not enough space – file system                |
| ERR_FS_FILE_NOT_EXISTS     | 12            | File does not exist                           |
| ERR_FS_FILE_CANT_CREATED   | 13            | File can't be created                         |
| ERR_FS_FILE_CANT_OPEN      | 14            | File can't open                               |
| ERR_FEATURE_NOT_SUPPORTED  | 15            | Feature is not supported                      |
| ERR_RESERVED_2             | 16            | (Reserved)                                    |
| ERR_RESERVED_3             | 17            | (Reserved)                                    |
| ERR_RESERVED_4             | 18            | (Reserved)                                    |
| ERR_RESERVED_5             | 19            | (Reserved)                                    |
| ERR_RESERVED_6             | 20            | (Reserved)                                    |
| ERR_PACKET_CRC             | 21            | Packet CRC error                              |
| ERR_PACKET_MISSED          | 22            | Packet number isn't expected (missing packet) |
| ERR_PACKET_SIZE            | 23            | Packet size is wrong                          |
| ERR_RESERVED_7             | 24            | (Reserved)                                    |
| ERR_RESERVED_8             | 25            | (Reserved)                                    |
| ERR_RESERVED_9             | 26            | (Reserved)                                    |
| ERR_RESERVED_10            | 27            | (Reserved)                                    |
| ERR_RESERVED_11            | 28            | (Reserved)                                    |
| ERR_RESERVED_12            | 29            | (Reserved)                                    |
| ERR_EDID_CORRUPTED         | 30            | EDID corrupted                                |
| ERR_NON_LISTED             | 31            | Device specific errors                        |
| ERR_SAME_CRC               | 32            | File has the same CRC – no changed            |
| ERR_WRONG_MODE             | 33            | Wrong operation mode                          |
| ERR_NOT_CONFIGURED         | 34            | Device/chip was not initialized               |

The warranty obligations of Kramer Electronics Inc. ("Kramer Electronics") for this product are limited to the terms set forth below: What is Covered

This limited warranty covers defects in materials and workmanship in this product.

#### What is Not Covered

This limited warranty does not cover any damage, deterioration or malfunction resulting from any alteration, modification, improper or unreasonable use or maintenance, misuse, abuse, accident, neglect, exposure to excess moisture, fire, improper packing and shipping (such claims must be presented to the carrier), lightning, power surges, or other acts of nature. This limited warranty does not cover any damage, deterioration or malfunction resulting from the installation or removal of this product from any installation, any unauthorized tampering with this product, any repairs attempted by anyone unauthorized by Kramer Electronics to make such repairs, or any other cause which does not relate directly to a defect in materials and/or workmanship of this product. This limited warranty does not cover cartons, equipment enclosures, cables or accessories used in conjunction with this product. Without limiting any other exclusion herein, Kramer Electronics does not warrant that the product covered hereby, including, without limitation, the technology and/or integrated circuit(s) included in the product, will not become obsolete or that such items are or will remain compatible with any other product or technology with which the product may be used.

#### How Long this Coverage Lasts

The standard limited warranty for Kramer products is seven (7) years from the date of original purchase, with the following exceptions:

- All Kramer VIA hardware products are covered by a standard three (3) year warranty for the VIA hardware and a standard three (3) year warranty for firmware and software updates; all Kramer VIA accessories, adapters, tags, and dongles are covered by a standard one (1) year warranty
- Kramer fiber optic cables, adapter-size fiber optic extenders, pluggable optical modules, active cables, cable retractors, ring mounted 2. adapters, portable power chargers, Kramer speakers, and Kramer touch panels are all covered by a standard one (1) year warranty.
- 3. All Kramer Cobra products, all Kramer Calibre products, all Kramer Minicom digital signage products, all HighSecLabs products, all
- streaming, and all wireless products are covered by a standard three (3) year warranty. All Sierra Video MultiViewers are covered by a standard five (5) year warranty. 4
- Sierra switchers & control panels are covered by a standard seven (7) year warranty (excluding power supplies and fans that are covered for 5. three (3) years).
- K-Touch software is covered by a standard one (1) year warranty for software updates. 6.
- All Kramer passive cables are covered by a ten (10) year warranty.

#### Who is Covered

Only the original purchaser of this product is covered under this limited warranty. This limited warranty is not transferable to subsequent purchasers or owners of this product.

#### What Kramer Electronics Will Do

Kramer Electronics will, at its sole option, provide one of the following three remedies to whatever extent it shall deem necessary to satisfy a proper claim under this limited warranty:

- Elect to repair or facilitate the repair of any defective parts within a reasonable period of time, free of any charge for the necessary parts and labor to complete the repair and restore this product to its proper operating condition. Kramer Electronics will also pay the shipping costs necessary to return this product once the repair is complete.
- Replace this product with a direct replacement or with a similar product deemed by Kramer Electronics to perform substantially the same 2 function as the original product. If a direct or similar replacement product is supplied, the original product's end warranty date remains unchanged and is transferred to the replacement product.
- 3. Issue a refund of the original purchase price less depreciation to be determined based on the age of the product at the time remedy is sought under this limited warranty. What Kramer Electronics Will Not Do Under This Limited Warranty

If this product is returned to Kramer Electronics or the authorized dealer from which it was purchased or any other party authorized to repair Kramer Electronics products, this product must be insured during shipment, with the insurance and shipping charges prepaid by you. If this product is returned uninsured, you assume all risks of loss or damage during shipment. Kramer Electronics will not be responsible for any costs related to the removal or reinstallation of this product from or into any installation. Kramer Electronics will not be responsible for any costs related to any setting up this product, any adjustment of user controls or any programming required for a specific installation of this product.

#### How to Obtain a Remedy Under This Limited Warranty

To obtain a remedy under this limited warranty, you must contact either the authorized Kramer Electronics reseller from whom you purchased this product or the Kramer Electronics office nearest you. For a list of authorized Kramer Electronics resellers and/or Kramer Electronics authorized service providers, visit our web site at www.kramerav.com or contact the Kramer Electronics office nearest you.

In order to pursue any remedy under this limited warranty, you must possess an original, dated receipt as proof of purchase from an authorized Kramer Electronics reseller. If this product is returned under this limited warranty, a return authorization number, obtained from Kramer Electronics, will be required (RMA number). You may also be directed to an authorized reseller or a person authorized by Kramer Electronics to repair the product. If it is decided that this product should be returned directly to Kramer Electronics, this product should be properly packed, preferably in the original carton, for shipping. Cartons not bearing a return authorization number will be refused.

#### Limitation of Liability

THE MAXIMUM LIABILITY OF KRAMER ELECTRONICS UNDER THIS LIMITED WARRANTY SHALL NOT EXCEED THE ACTUAL PURCHASE PRICE PAID FOR THE PRODUCT. TO THE MAXIMUM EXTENT PERMITTED BY LAW, KRAMER ELECTRONICS IS NOT RESPONSIBLE FOR DIRECT, SPECIAL, INCIDENTAL OR CONSEQUENTIAL DAMAGES RESULTING FROM ANY BREACH OF WARRANTY OR CONDITION, OR UNDER ANY OTHER LEGAL THEORY. Some countries, districts or states do not allow the exclusion or limitation of relief, special, incidental, consequential or indirect damages, or the limitation of liability to specified amounts, so the above limitations or exclusions may not apply to you. Exclusive Remedy

TO THE MAXIMUM EXTENT PERMITTED BY LAW, THIS LIMITED WARRANTY AND THE REMEDIES SET FORTH ABOVE ARE EXCLUSIVE AND IN LIEU OF ALL OTHER WARRANTIES, REMEDIES AND CONDITIONS, WHETHER ORAL OR WRITTEN, EXPRESS OR IMPLIED. TO THE MAXIMUM EXTENT PERMITTED BY LAW, KRAMER ELECTRONICS SPECIFICALLY DISCLAIMS ANY AND ALL IMPLIED WARRANTIES, DESCRIPTION OF ALL OTHER AND ALL IMPLIED WARRANTIES, DESCRIPTION OF ALL OTHER AND ALL AND ALL AND ALL IMPLIED WARRANTIES, DESCRIPTION OF ALL AND ALL AND ALL AND ALL AND ALL AND ALL AND ALL AND ALL AND ALL AND ALL AND ALL AND ALL AND ALL AND ALL AND ALL AND ALL AND ALL AND ALL AND ALL AND ALL AND ALL AND ALL AND ALL AND ALL AND ALL AND ALL AND ALL AND ALL AND ALL AND ALL AND ALL AND ALL AND ALL A INCLUDING, WITHOUT LIMITATION, WARRANTIES OF MERCHANTABILITY AND FITNESS FOR A PARTICULAR PURPOSE. IF KRAMER ELECTRONICS CANNOT LAWFULLY DISCLAIM OR EXCLUDE IMPLIED WARRANTIES UNDER APPLICABLE LAW, THEN ALL IMPLIED WARRANTIES COVERING THIS PRODUCT, INCLUDING WARRANTIES OF MERCHANTABILITY AND FITNESS FOR A PARTICULAR PURPOSE, SHALL APPLY TO THIS PRODUCT AS PROVIDED UNDER APPLICABLE LAW.

IF ANY PRODUCT TO WHICH THIS LIMITED WARRANTY APPLIES IS A "CONSUMER PRODUCT" UNDER THE MAGNUSON-MOSS WARRANTY ACT (15 U.S.C.A. §2301, ET SEQ.) OR OTHER APPLICABLE LAW, THE FOREGOING DISCLAIMER OF IMPLIED WARRANTIES SHALL NOT APPLY TO YOU, AND ALL IMPLIED WARRANTIES ON THIS PRODUCT, INCLUDING WARRANTIES OF MERCHANTABILITY AND FITNESS FOR THE PARTICULAR PURPOSE, SHALL APPLY AS PROVIDED UNDER APPLICABLE LAW.

### **Other Conditions**

This limited warranty gives you specific legal rights, and you may have other rights which vary from country to country or state to state. This limited warranty is void if (i) the label bearing the serial number of this product has been removed or defaced, (ii) the product is not distributed by Kramer Electronics or (iii) this product is not purchased from an authorized Kramer Electronics reseller. If you are unsure whether a reseller is an authorized Kramer Electronics reseller, visit our web site at www.kramerav.com or contact a Kramer Electronics office from the list at the end of this document.

Your rights under this limited warranty are not diminished if you do not complete and return the product registration form or complete and submit the online product registration form. Kramer Electronics thanks you for purchasing a Kramer Electronics product. We hope it will give you years of satisfaction.

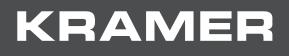

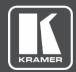

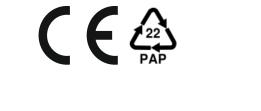

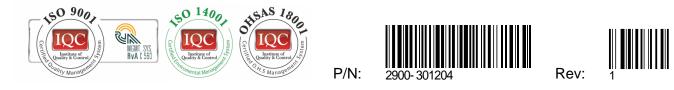

SAFETY WARNING Disconnect the unit from the power supply before opening and servicing

For the latest information on our products and a list of Kramer distributors, visit our Web site where updates to this user manual may be found.

We welcome your questions, comments, and feedback.

The terms HDMI, HDMI High-Definition Multimedia Interface, and the HDMI Logo are trademarks or registered trademarks of HDMI Licensing Administrator, Inc. All brand names, product names, and trademarks are the property of their respective owners.